## ANALISIS KONTINGENSI

### SISTEM IEEE 14 BUS DENGAN METODE BOUNDING

### **SKRIPSI**

untuk memenuhi salah satu persyaratan mencapai derajat Sarjana S1

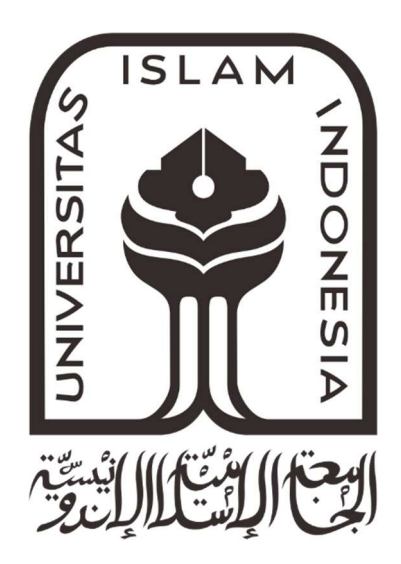

Disusun oleh: Muhammad Dzulfiqar 14524097

Jurusan Teknik Elektro Fakultas Teknologi Industri Universitas Islam Indonesia Yogyakarta 2018

### **LEMBAR PENGESAHAN**

#### JUDUL SKRIPSI UNTUK S1 TEKNIK ELEKTRO UII

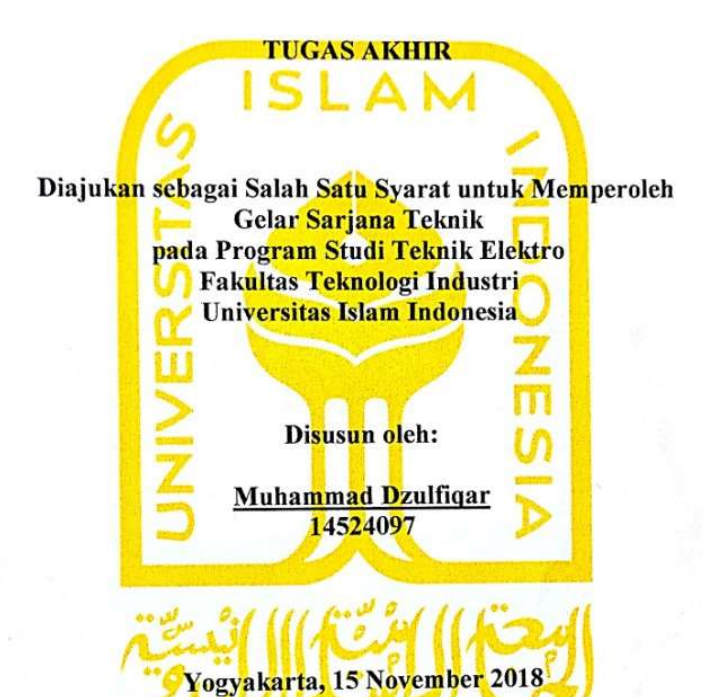

Menyetujui,

Pembimbing i

Firmansyah Nur Budiman, ST., M.Sc.<br>145240501

### **LEMBAR PENGESAHAN**

#### **SKRIPSI**

# ANALISIS KONTINGENSI SISTEM IEEE 14 BUS DENGAN METODE BOUNDING

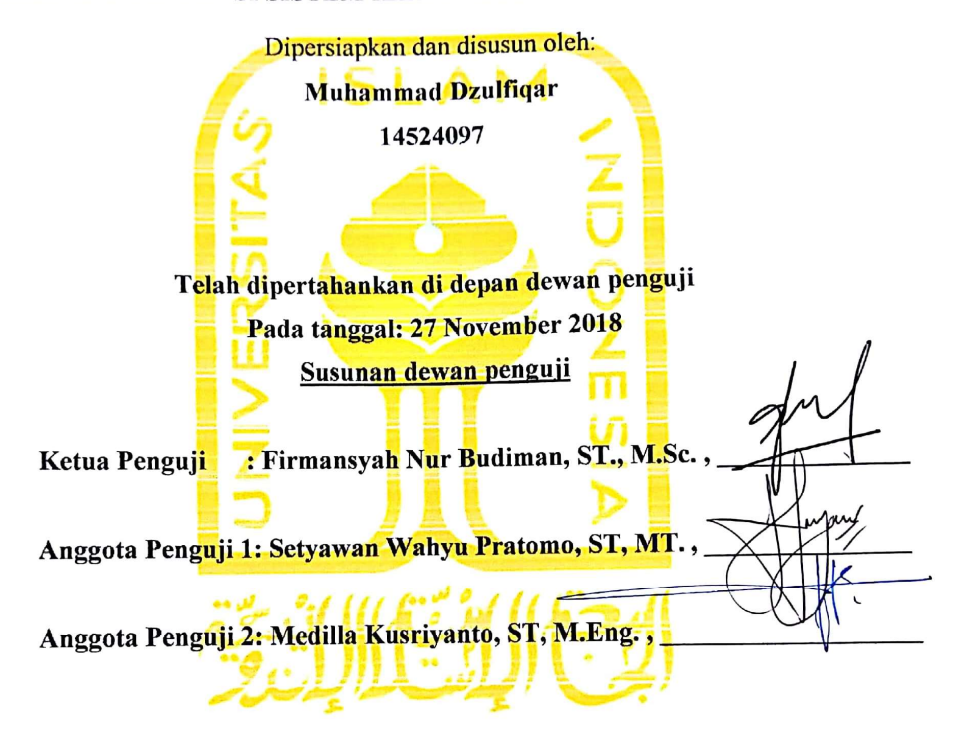

Skripsi ini telah diterima sebagai salah satu persyaratan untuk memperoleh gelar Sarjana

**Tanggal: 3 Desember 2018** 

Ketua Program Studi Teknik Elektro **SLAM** \* YOGYAKARTA rullah.  $M.Sc., Ph.D$ IK: 045240101

#### **PERNYATAAN**

Dengan ini Saya menyatakan bahwa:

- 1. Skripsi ini tidak mengandung karya yang diajukan untuk memperoleh gelar kesarjanaan di suatu Perguruan Tinggi, dan sepanjang pengetahuan Saya juga tidak mengandung karya atau pendapat yang pernah ditulis atau diterbitkan oleh orang lain, kecuali yang secara tertulis diacu dalam naskah ini dan disebutkan dalam daftar pustaka.
- 2. Informasi dan materi Skripsi yang terkait hak milik, hak intelektual, dan paten merupakan milik bersama antara tiga pihak yaitu penulis, dosen pembimbing, dan Universitas Islam Indonesia. Dalam hal penggunaan informasi dan materi Skripsi terkait paten maka akan diskusikan lebih lanjut untuk mendapatkan persetujuan dari ketiga pihak tersebut diatas.

Yogyakarta, 15 November 2018

**METERAL WAY** 829CBAFF420085473

Muhammad Dzulfiqar

 $111$ 

### KATA PENGANTAR

Assalamualaikaum. Wr. Wb

 Alhamdulillahi Robbil' Alamin, pertaman-tama penulis panjatkan segala puja, puji dan kepada Allah SWT, Raja dari semua Raja karena atas segala karunia dan nikmat-Nya penulis dapat menyusun dan menyelesaikan laporan tugas akhir ini sebagai syarat untuk memperoleh gelar sarjana Teknik Elektro pendidikan Strata Satu (S1) Fakultas Teknologi Industri Universitas Islam Indonesia. Shalawat dan salam semoga tercurah kepada junjungan kita Baginda Nabi Muhammad SAW yang dinantikan syafa'atnya di Yaumul Kiyamah.

 Penulis sadar bahwa segala hal tidak ada yang sempurna,termasuk laporan ini tidak mampu diselesaikan atas dasar kemampuan diri sendiri sehingga dalam penulisan laporan ini penulis banyak mendapatkan bantuan dan dukungan dari berbagai pihak, oleh karna itu penulis mengucapakan banyak terima kasih kepada :

- 1. Orang Tua Ibu Yulis Hidayah, Bapak Budi Santosa, dan kakak Ulfa Zhafirah atas dukungan dan do'a sehingga penulis dapat menyelesaikan laporan tugas akhir ini.
- 2. Firmansyah Nur Budiman, ST., M.Sc., selaku Dosen Pembimbing tugas akhir yang telah membimbing, mendampingi dan memberikan bantuan sehingga penulis dapat menyelesaikan laporan tugas akhir ini.
- 3. Bapak Yusuf Aziz Amrullah, S.T., M.Eng., Ph.D, Selaku Ketua Jurusan Teknik Elektro Fakultas Teknologi Industri Universitas Islam Indonesia.
- 4. Seluruh Dosen Jurusan Teknik Elektro, terima kasih atas bimbingan selama menempuh kuliah dari semester pertama hingga akhir di Jurusan Teknik Elektro.
- 5. M. Zharfan Wiranata yang membantu mengajari pembuatan program pada MATLAB.
- 6. Neni Indah Puspitasari yang sudah mendoakan dan memberikan support selama pengerjaan skripsi ini.
- 7. Sahabat-sahabat penulis khususnya Dwita Indri Tyasneki, Karina adadiyah, dan temanteman KKN unit 199 yang telah mendoakan dan memberi semangat serta bertukar pikiran sehingga penulis dapat mengerjakan skripsi ini.
- 8. Saudara-Saudaraku keluarga besar Teknik Elektro Universitas Islam Indonesia pada umumnya dan khususnya keluarga besar Teknik Elektro Universitas Islam Indonesia angkatan 2014.

9. Dan banyak pihak yang tidak dapat penulis sebutkan seluruhnya yang telah membantu dalam penyelesaian skripsi ini.

Dalam pengerjaan laporan ini, penulis menyadari bahwa laporan ini jauh dari kesempurnaan sehingga penulis mengharapkan kritik dan saran yang membangun serta penulis mohon maaf atas segala kekurangan dan kesalahan baik yang disengaja atau tidak disengaja. Semoga Allah SWT meridhai kita semua Amin.

Wassalamualaikum. Wr. Wb.

Yogyakarta, 15 November 2018

 $u.$ 

Muhammad Dzulfiqar

## ARTI LAMBANG DAN SINGKATAN

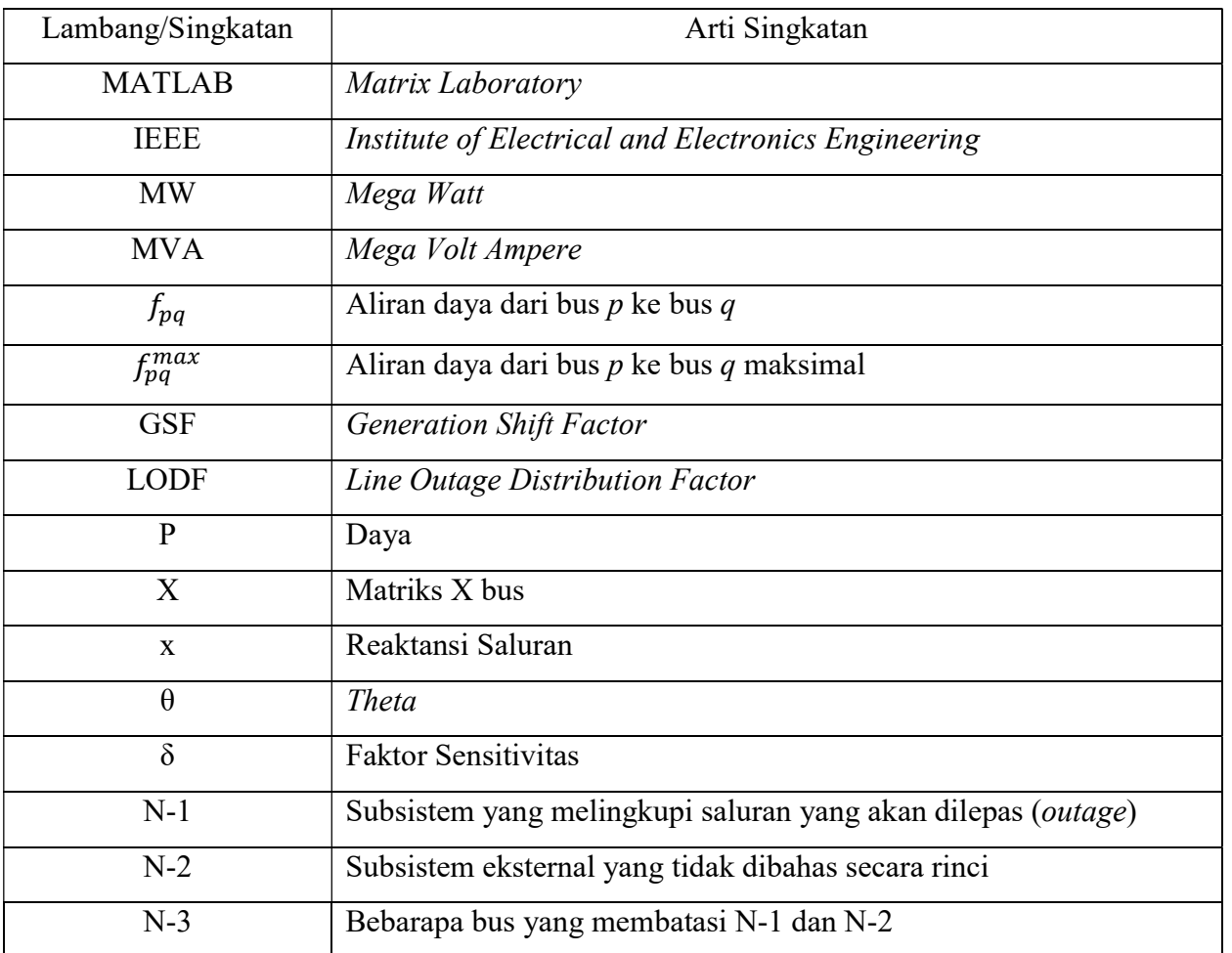

### ABSTRAK

Untuk menjaga sistem tenaga listrik tetap andal dalam menyalurkan tenaga, perlu dilakukan studi untuk menentukan tindakan yang harus dilakukan pada saat sistem mengalami gangguan yang dapat menyebabkan blackout. Analisis kontingensi adalah analisis aliran daya setelah lepasnya unit pembangkit atau saluran pada suatu sistem transmisi untuk menilai dampak dari kegagalan komponen sistem tenaga. Dalam skripsi ini analisis kontingensi akan diselesaikan dengan menggunakan metode bounding. Metode bounding adalah metode yang berdasar pada aliran daya DC yang mana tidak mempertimbangkan daya reaktif, hanya daya aktif saja. Kelebihan aliran daya DC diataranya adalah dapat digunakan untuk untuk analisis ketahanan, perhitungan yang lebih sederhana, dan proses pengerjaan lebih cepat. Selain itu metode ini juga membagi suatu sistem tenaga menjadi tiga subsistem, yaitu N-1, N-2, dan N-3 dan mendeteksi pelanggaran batas operasi saluran. Metode bounding dapat mempermudah kita melakukan analisis kontingensi pada sistem tenaga listrik, karena metode ini dapat mendeteksi saluran yang dapat mengalami kelebihan beban tanpa melakukan perhitungan pada seluruh sistem. Pada skripsi ini dilakukan perbandingan antara aliran daya sebelum terjadinya pelepasan dan sesudah terjadinya pelepasan suatu saluran pada seluruh sistem yang diimplementasikan pada sistem 14 bus IEEE dengan metode bounding menggunakan perangkat lunak MATLAB. Hasil dari penelitian berdasarkan metode bounding terdapat 11 saluran dimana wilayah N-1 dan N-3 berada pada wilayah yang sama, dan sembilan saluran harus memperluas wilayah N-1 dan menghitung N-3 yang baru. Jika wilayah N-1 dan N-3 berada pada saluran yang sama maka 19 saluran lain pada sistem dipastikan aman dari overload. Jika N-1 harus diperluas maka kemungkinan saluran yang dapat mengalami overload menjadi lebih banyak. Hasil penelitian analisis kontingensi tersebut dibuktikan dengan menghitung nilai aliran daya setelah pelepasan beban, dimana saluran pada wilayah N-2 masih dibawah nilai batas operasi masing-masing saluran dan metode bouding berhasil.

Kata kunci : Analisis Kontingensi, Aliran Daya, Metode Bounding.

## **DAFTAR ISI**

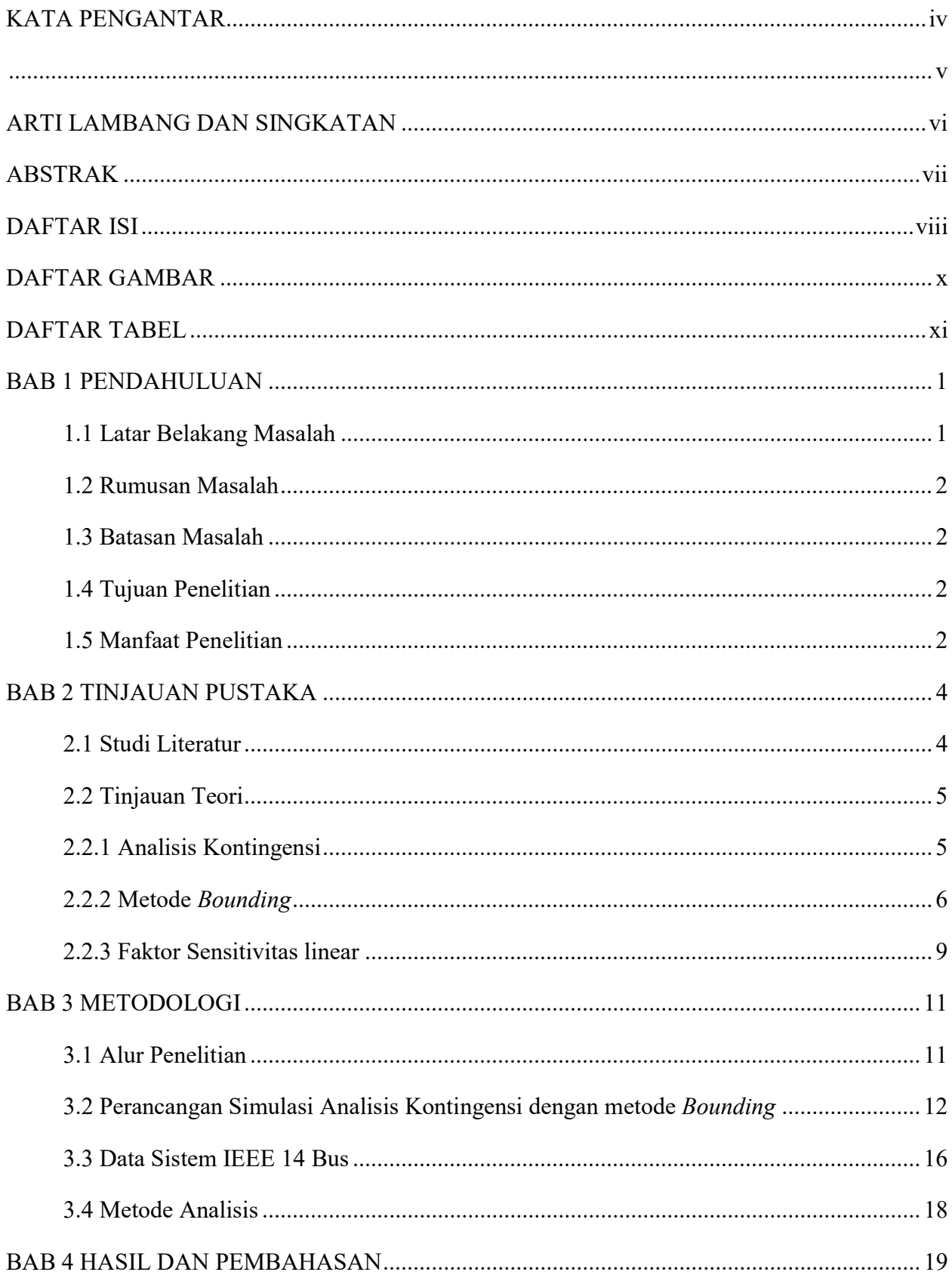

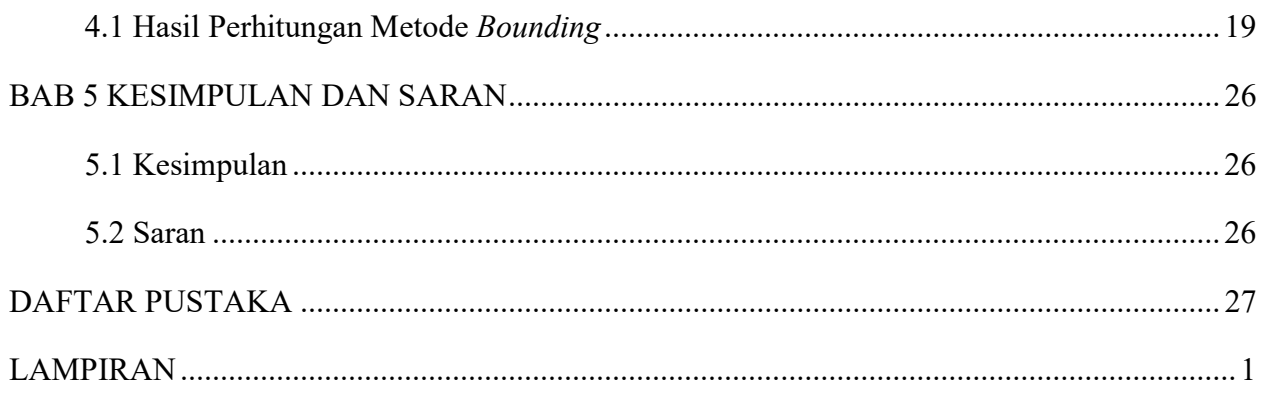

### DAFTAR GAMBAR

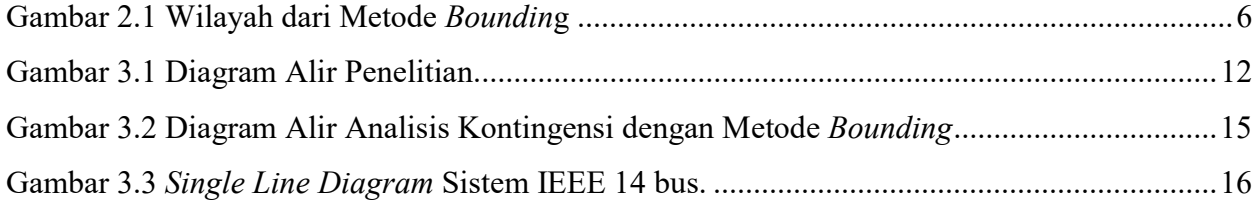

## DAFTAR TABEL

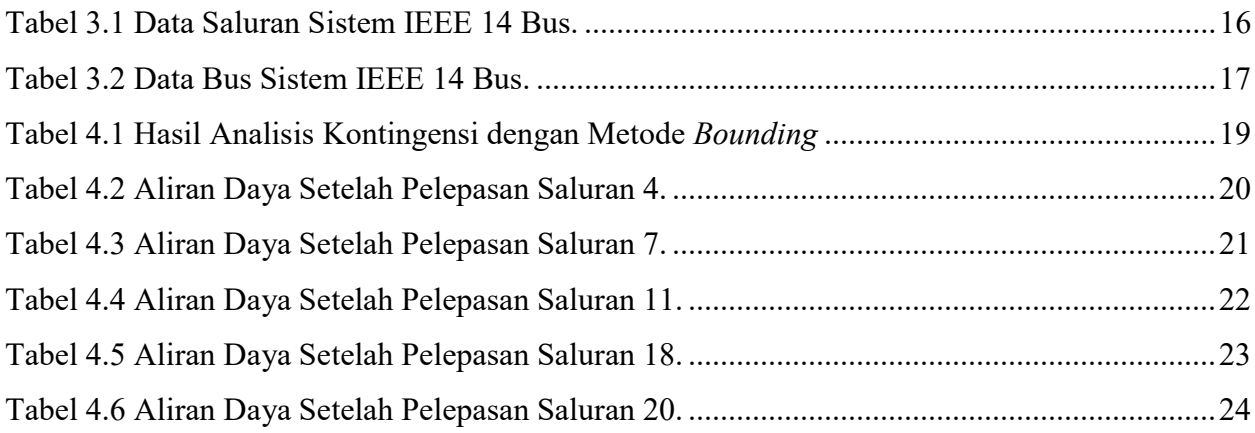

## BAB 1 PENDAHULUAN

#### 1.1 Latar Belakang Masalah

Pada saat ini sistem tenaga listrik memilki peranan yang sangat penting dalam kehidupan masyarakat. Oleh karena itu kita membutuhkan suatu sistem tenaga listrik yang andal, untuk mendapat sistem tenaga listrik yang andal kita dapat menggunakan sistem interkoneksi. Pada saat ini sistem interkoneksi sudah sangat banyak digunakan oleh berbagai pembangkit tenaga listrik. Sistem interkoneksi adalah gabungan antara satu sumber pembangkit dengan sumber pembangkit lainnya, sistem ini dapat memastikan pasokan listrik tetap mengalir meskipun terjadi gangguan pada salah satu saluran ataupun sumber pembangkit.

Sistem interkoneksi dapat menjaga pasokan listrik tetap mengalir, maka pada saaat pelapesan sistem pembangkit atau saluran harus diperhitungkan terlebih dahulu. Perhitungan ini dilakukan untuk menjaga keandalan dari sistem tenaga listrik tersebut, karena pada saat salah satu saluran atau pembangkit lepas beban yang terhubung ke saluran tersebut akan dialihkan ke saluran lainnya yang tersedia. Untuk mencegah tidak terjadi kelebihan beban pada saat pelepasan pembangkit atau saluran, maka kita dapat menggunakan analisis kontingensi.

Analisis kontingensi adalah analisis yang dilakukan pada bagian aliran daya setelah terjadi gangguan yang mengakibatkan lepasnya unit pembangkit [1]. Prosedur dari analisis kontingensi adalah memodelkan suatu kegagalan sistem tenaga listrik, misalnya kegagalan pada saluran transmisi atau kegagalan pada sistem pembangkit [2]. Analisis kontingensi akan menguji semua saluran dan tegangan di jaringan kemudian membangdingkannya dengan batas operasi. Bagian yang penting dari analisis kontingensi adalah kecepatan solusi yang digunakan [2], misalnya saluran satu lepas, maka dengan analisis kontingensi kita dapat menentukan saluran mana yang dapat dihubungkan ke beban dari saluran satu tersebut. Sehingga tidak terjadi kelebihan beban pada saluran baru yang menggantikan tanggung jawab dari saluran satu tersebut.

Untuk menyelesaikan masalah analisis kontingensi pada skripsi ini metode yang akan digunakan adalah metode bounding. Untuk melakukan analisis dengan metode bounding, subsistem pada sistem tenaga dibagi menjadi tiga bagian yaitu [2]:

- 1. N1 = subsistem yang melingkupi saluran yang dilepas (*outage*)
- 2. N2 = subsistem eksternal yang tidak dibahas secara rinci
- 3. N3 = beberapa bus yang memisahkan N1 dan N2

Dengan adanya pembagian subsistem ini, saluran yang mengalami kelebihan beban dapat dipastikan hanya terdapat pada subsistem N-1 dan N-3 dengan cara menggunakan perhitungan bounding, sehingga saluran pada subsistem N-2 akan tetap aman. Metode ini dapat diandalkan dan menarik untuk diimplementasikan dalam sistem IEEE 14 bus untuk menyelesaikan permasalahan analisis kontingensi.

#### 1.2 Rumusan Masalah

Berdasarkan latar belakang diatas, dirumuskan sebuah permasalahan penelitian yaitu, bagaimana cara melakukan analisis kontingensi pada sistem menggunakan metode bounding.

#### 1.3 Batasan Masalah

Pembatasan masalah dalam skripsi ini bertujuan agar ruang lingkup pembahasan menjadi jelas dan tidak keluar dari konteks penelitian. Pembatasan masalah dalam skripsi ini meliputi halhal sebagi berikut:

- 1. Pemilihan subsistem N-1 dan N-3 disesuaikan dengan saluran yang ada pada sistem IEEE 14 bus.
- 2. Nilai reaktansi saluran, daya pada bus, dan batas operasi saluran adalah data dari sistem IEEE 14 bus dalam satuan per unit.
- 3. Proses perhitungan komputasi dilakukan dengan menggunakan bantuan software MATLAB R2015a.

#### 1.4 Tujuan Penelitian

Adapun tujuan yang ingin dicapai dalam skripsi ini yaitu, melakukan analisis kontingensi dengan menggunakan metode bounding.

#### 1.5 Manfaat Penelitian

Manfaat dalam skripsi ini adalah:

- 1. Dapat menentukan tindakan yang harus dilakukan pada saat sistem mengalami gangguan.
- 2. Mendapatkan data saluran yang akan kelebihan beban pada saat sistem mengalami gangguan.

3. Dapat mencegah kemungkinan terjadi pemadaman listrik yang terjadi akibat terganggunya saluran transmisi yang menyebabkan pembebanan berlebih pada saluran transmisi.

## BAB 2 TINJAUAN PUSTAKA

#### 2.1 Studi Literatur

Penelitian tentang analisis kontingensi pada sistem tenaga sudah banyak dilakukan oleh beberapa pihak. Syafii dan Nurul Rahmawati dari fakultas Teknik Elektro Universitas Andalas melakukan penelitian mengenai analasis kontingensi. Sistem yang diuji adalah sistem 30 bus IEEE. Pada penelitian tersebut, Syafii dan Nurul Rahmawati menggunakan metode bounding dan aliran daya DC. Penelitian tersebut membandingkan analisis kontingensi pada sistem 30 bus IEEE menggunakan metode bounding dengan hasil perhitungan aliran daya DC dengan menggunakan perangkat lunak PowerWorld Simulator 15 GSO. Penelitian ini dilakukan dengan melepas tiga saluran pada sistem, yaitu saluran (1-2), (1-3), dan (2-5). Hasil dari penelitian tersebut adalah saluran yang mengalami overload pada saat disimulasikan dengan perangkat lunak PowerWorld Simulator 15 GSO adalah saluran yang berada pada subsistem N-1 pada sistem [1].

 Selanjutnya penelitian dari Dimas Fajar Uman Putra, Ontuseno Penangsang, dan Adi Soeprijatno melakukan penelitian terhadap kasus blackout yang terjadi pada tahun 2007 yang bermula karena adanya circuit breaker yang gagal memutus saluran pada saat gangguan dan mengidentifikasi penyebab blackout tersebut terjadi. Penelitian ini dilakukan dengan cara meniliti data aliran daya pada saat kondisi beban penuh dan kondisi steady state. Kemudian data aliran daya tersebut disimulasikan dengan perangkat lunak ETAP 4.0. Dari penelitian tersebut didapati ketidak sesuaian yang seharusnya dapat dihindari agar blackout tidak terjadi [3].

Penelitian yang sama dilakukan oleh Dekpride Despa dari Universitas Lampung melakukan penelitian mengenai analisis kontingensi jaringan sistem 12 bus dengan menggunakan model bertingkat. Pada penelitian ini ia mencoba menganalisis kemungkinan blackout pada sistem dengan memperhitungkan beban yang naik (D) pada sistem yang mengakibatkan terjadinya overload pada sistem dengan kenaikan beban (P) setelah terjadinya pelepasan saluran. Nilai dari D dan P pada model dinormalisasi dengan range [0,1] sehingga membentuk variable peluang d dan p. Penelitian ini disimulasikan dengan menggunakan perangkat lunak MATLAB, dan hasil dari penelitian tersebut menunjukkan bahwa sistem akan mengalami blackout total pada D=0,49 dengan tingkat pelepasan tujuh tingkat [4].

Dalam jurnal lain, Kiran Kumar Patra dari Capital Engineering College Bhubaneswar melakukan penelitian untuk memeriksa real time security sistem tenaga listrik. Penelitian tersebut menggunakan dua indeks performa yaitu active power index (PIp) dan reactive power index (PIv) pada sistem 25 bus IEEE dengan menggunakan metode aliran daya. Penelitian ini menggunakan

iterasi Newton Raphson (NR). Penerapan metode Newton Raphson menggunakan perangkat lunak MATLAB untuk mendapat solusi persamaan aliran beban. Dari perhitungan yang telah dilakukan dari penelitian tersebut dapat disimpulkan bahwa kecil kemungkinan terjadi gangguan pada sistem  $\lceil 5 \rceil$ .

Berbeda dari penelitian sebelumnya, Yousu Chen, Kurt Glaesemen, dan Erin Fitzhenry dari Pacific Northwest National Laboratory melakukan penelitian analisis kontingensi pada sistem ESCA 60 bus dan diterapkan pada Western Electricity Coordinating Council Planning System. Metode yang digunakan adalah parallel post processing techniques, dimana metode ini dapat menganalisa keluaran dari kontingensi analisis lebih cepat dan menampilkan hasilnya pada alat visual berbasis web. Metode yang digunakan dikembangkan untuk melakukan analisis kontingensi berskala besar dan keluarannya berupa informasi yang dapat dimengerti dengan mudah oleh para teknisi [6].

Jadi, dari beberapa ringkasan studi literatur, metode bounding dipilih untuk menyelesaikan permasalah analisis kontingensi yang diuji coba pada sistem IEEE 14 bus dengan 20 saluran dalam skripsi ini. Hal ini dikarenakan metode bounding berdasar pada aliran daya DC yang mana tidak mempertimbangkan daya reaktif, hanya daya aktif saja. Kelebihan aliran daya DC diataranya adalah dapat digunakan untuk untuk analisis ketahanan, perhitungan yang lebih sederhana, dan proses pengerjaan lebih cepat. Selain itu metode bounding membagi sistem tenaga menjadi tiga subsistem sehingga mempermudah kita untuk mengidentifikasi saluran yang dapat mengalami kelebihan beban tanpa harus menghitung keseluruhan sistem.

#### 2.2 Tinjauan Teori

#### 2.2.1 Analisis Kontingensi

Analisis kontingensi adalah analisis aliran daya setelah terjadi gangguan yang mengakibatkan unit pembangkit atau saluran transmisi terlepas. Prosedur analisis kontingensi memodelkan satu kejadian kegagalan, yaitu line outage, generator outage, atau banyak kejadian kegagalan. Misalnya, kegagalan pada dua saluran transmisi, kegagalan pada satu saluran transmisi, atau pada satu generator, dan lain-lain. Untuk setiap outage yang di uji, prosedur analisis kontingensi akan mengamati semua saluran dan tegangan di jaringan kemudian membandingkan dengan batas operasi. Bagian yang menjadi perhatian dalam analisis kontingensi adalah kecepatan solusi yang digunakan dan bagian yang paling sulit dilakukan adalah menentukan outage yang layak dianalisis.

#### 2.2.2 Metode Bounding

Salah satu metode yang dapat digunakan untuk menyelesaikan masalah analisis kontingensi adalah metode bounding. Metode bounding adalah metode yang menggunakan wilayah yang disesuaikan di sekitar outage untuk menyelesaikan permasalahan outage yang dapat menyebabkan sistem mengalami kelebihan beban. Metode ini diterapkan pada aliran daya DC linear dengan tidak mempertimbangkan daya reaktif. Untuk melakukan analisis dengan menggunakan metode bounding, sistem tenaga dibagi menjadi tiga subsistem, yaitu:

- 1. N-1 = subsistem yang melingkupi saluran yang akan dilepas (*outage*)
- 2. N-2 = subsistem eksternal yang tidak dibahas secara rinci
- 3. N-3 = bebarapa bus yang membatasi N-1 dan N-2

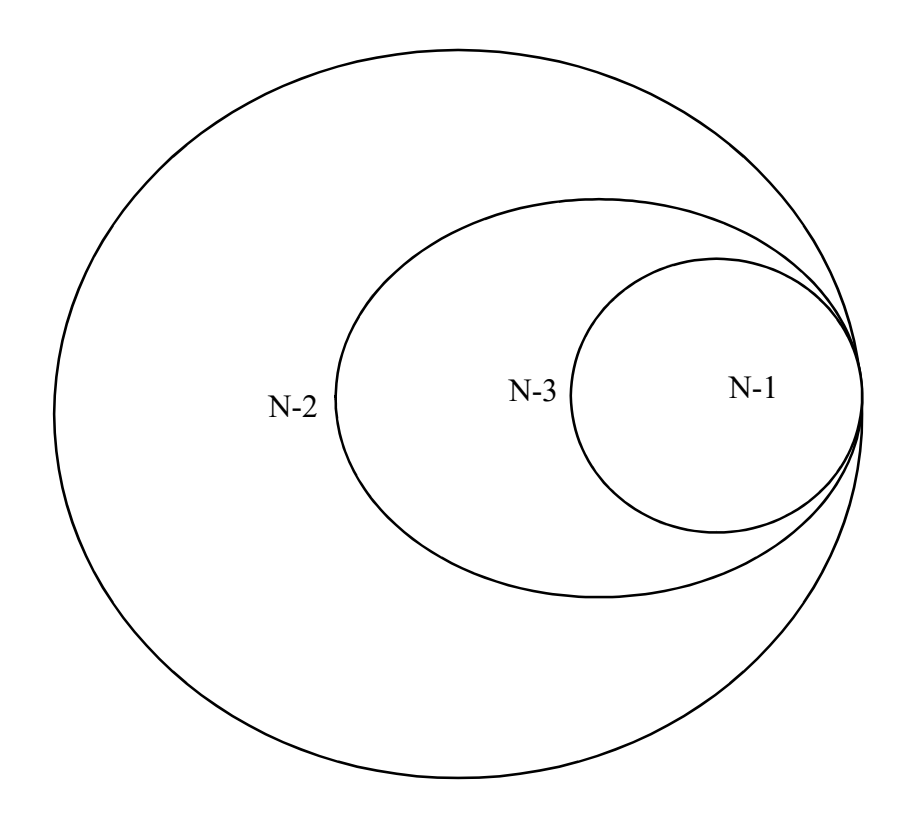

Gambar 2.1 Wilayah dari Metode Bounding.

Untuk memulai perhitungan analisis kontingensi dengan menggunakan metode bounding, pertama-tama kita harus menghitung nilai dari  $\Delta f_{pq}^{max}$  dan  $\Delta f_{pq}^{max}$   $x_{pq}$ . Nilai dari  $\Delta f_{pq}^{max}$  dapat dihitung dengan menggunakan Persamaan (2.1) berikut:

$$
\Delta f_{pq}^{max} = \text{Batas daya} - f_{pq}^{o}
$$
\n(2.1)

Dimana,

 $\Delta f_{na}^{max}$ ௫ = perubahan aliran daya maksimum Batas daya = batas daya maksimum pada saluran  $pq$  dalam (pu)  $f_{pq}^o$ = aliran daya pada saluran dalam (pu)

Kemudian setelah menghitung nilai  $\Delta f_{pq}^{max}$ , selanjutnya adalah menghitung nilai dari  $\Delta f_{pq}^{max} x_{pq}$  yang dapat dihitung dari Persamaan (2.2) berikut:

$$
\Delta f_{pq}^{max} x_{pq} = \Delta f_{pq}^{max} * x_{pq} \tag{2.2}
$$

Dimana,

 $\Delta f_{pq}^{max}$  = perubahan aliran daya maksimum (pu)

 $x_{na}$  = reaktansi saluran dalam (pu)

Nilai dari  $\Delta f_{pq}^{max} x_{pq}$  adalah sama dengan nilai  $|\Delta \theta_p - \Delta \theta_q|$  yang mana nilai tersebut merupakan nilai batasan untuk memastikan saluran pada wilayah N-2 aman saat sistem mengalami gangguan.

Langkah selanjutnya adalah menentukan nilai θ setiap bus. Nilai θ nantinya akan digunakan untuk menghitung aliran daya awal pada saluran  $(f_{pq}^0)$ . Untuk menghitung nilai  $\theta$ , ditunjukkan pada Persamaan (2.3) berikut:

$$
\theta = [X]P \tag{2.3}
$$

Dimana,

 $\theta$  = sudut fasa tegangan pada bus

 $[X]$  = invers dari matriks B' (pu)

 $P = \text{daya bus (pu)}$ 

Nilai matriks X adalah invers dari matriks B' yang mana matriks tersebut adalah matriks 14x14 yang nilainya dihitung dari banyaknya saluran yang ada pada suatu sistem. Kemudian dikalikan dengan daya (P) yang diambil dari data sistem IEEE 14 bus.

Setelah mendapatkan nilai θ, langkah selanjutnya adalah menghitung nilai aliran daya pada saluran  $(f_{pq}^0)$ . Untuk menghitung nilai aliran daya, digunakan Persamaan (2.4) dibawah ini:

$$
f_{pq}^0 = \frac{1}{x_{pq}} (\theta_p - \theta_q) \tag{2.4}
$$

Dimana,

 $f_{pq}^0$  $=$  aliran daya dari bus p ke bus q sebelum kontingensi

 $x_{ik}$  = reaktansi saluran (pu)

 $\theta_p$  = sudut fasa tegangan pada bus p (pu)

 $\theta$ <sub>q</sub> = sudut fasa tegangan pada bus q (pu)

Setelah nilai aliran daya ditemukan, langkah selanjutnya adalah menghitung nilai  $\delta_{i,nm}$ . Nilai dari  $\delta_{i,nm}$  digunakan untuk mencari nilai  $|\Delta\theta_i - \Delta\theta_j|$ . Persamaan (2.5) menunjukan rumus mencari nilai  $\delta_{i,nm}$ :

$$
\delta_{i,nm} = \frac{(X_{in} - X_{im})x_k}{x_k - (X_{nn} + X_{mm} - 2X_{nm})}
$$
\n(2.5)

Dimana,

 $\delta_{i,nm}$  = faktor sensitivitas  $X_{in}$  = nilai matrix X baris ke *i* dan kolom ke *n*  $X_{im}$  = nilai matrix X baris ke *i* dan kolom ke *m*  $X_{nn}$  = nilai matrix X bus baris ke *n* dan kolom ke *n*  $X_{mm}$  = nilai matrix X bus baris ke *m* dan kolom ke *m*  $x_k$  = reaktansi saluran (pu)

Setelah nilai  $\delta_{i,nm}$  ditemukan, langkah selanjutnya adalah mencari nilai  $\Delta\theta_i$  dan  $\Delta\theta_j$ . Nantinya pengurangan dari nilai  $|\Delta\theta_i - \Delta\theta_j|$  yang akan dibandingkan dengan nilai  $|\Delta\theta_p - \Delta\theta_q|$ . Untuk mencari nilai  $|\Delta \theta_i - \Delta \theta_j|$  digunakan Persamaan (2.6) dibawah ini:

$$
\delta_{i,nm} = \frac{\Delta \theta_i}{P_{ik}} \tag{2.6}
$$

Dimana,

 $Δθ_i$ = perubahan pada sudut fasa tegangan pada bus

 $\delta_{i,nm}$  = faktor sensitifitas

 $P_{ik}$  = aliran daya saluran (pu)

Selanjutnya nilai Δθ<sub>i</sub> dan Δθ<sub>j</sub> yang telah dihitung dikurangi, hasil dari pengurangan tersebut akan dibandingkan dengan nilai  $\Delta f_{pq}^{max} x_{pq}$  Jadi untuk memastikan bahwa wilayah N-1 dan N-3 merupakan wilayah yang meliputi semua kemungkinan terjadinya kelebihan beban nilai dari  $|\Delta\theta_i - \Delta\theta_j|$  harus lebih kecil dari nilai terkecil dari  $\Delta f_{pq}^{max} x_{pq}$  seluruh saluran dari sistem. Jika

kondisi ini gagal terpenuhi, wilayah dari N-1 harus diperluas dan menghitung lagi nilai dari  $|\Delta\theta_i - \Delta\theta_j|$ ∆θ | pada wilayah N-3 yang baru, dan melakukan pengujian ulang. Ketika wilayah dari N-2 dipastikan aman dari kelebihan beban setelah dilakukan pengetesan ulang, pengujian dinyatakan selesai dan hanya wilayah pada N-1 saja yang perlu untuk dipelajari lebih rinci.

#### 2.2.3 Faktor Sensitivitas linear

Setelah melakukan perhitungan metode bounding dan mendapatkan saluran yang dapat mengalami kelebihan beban, maka langkah selanjutnya adalah menghitung nilai aliran daya setelah pelepasan beban dan membandingkan hasilnya apakah masih sesuai dengan batas operasi atau tidak untuk membuktikan metode bounding berhasil diterapkan pada sistem dengan menggunakan faktor sensitivitas linear. Faktor sensitivitas linear (linear sensitivity factors) adalah salah satu cara untuk melakukan analisis power system security. Faktor ini mengindikasikan seberapa besar perubahan aliran daya di saluran-saluran transmisi yang tersisa akibat lepasnya unit pembangkit atau lepasnya saluran transmisi pada sistem [2]. Factor sensitivitas linear dibagi menjadi dua tipe, yaitu:

- 1. Faktor pergeseran unit pembangkit (generation shift factor/GSF)
- 2. Faktor distribusi pelepasan saluran (line outage distribution factor/ LODF)

#### A. Perhitungan GSF

GSF digunakan untuk menghitung efek hilangnya pembangkit pada bus *i* dan saluran  $\ell$ . Untuk menghitungnya kita harus menentukan nilai  $a_{\ell,i}$ , maka persamaannya adalah sebagai berikut:

$$
a_{\ell,i} = \frac{1}{x_{\ell}} (X_{ni} - X_{mi})
$$
 (2.7)

Dimana,

 $\chi_{\rho}$ = reaktansi saluran (pu)

 $X_{ni}$  = matriks X bus baris ke *n* kolom ke *i* 

 $X_{mi}$  = matriks X bus baris ke *m* kolom ke *i* 

#### B. Perhitungan LODF

LODF menggunakan cara yang hampir sama dengan GSF, hanya saja LODF digunakan untuk menguji kelebihan beban pada saat sistem transmisi mengalami gangguan. Jika saluran k adalah saluran yang menghubungkan bus *n* dan bus *m*, dan saluran  $\ell$  adalah saluran yang menghubungkan bus i dan bus j, maka LODF-nya adalah:

$$
d_{\ell,k} = \frac{1}{x_{\ell}} (\delta_{i,nm} - \delta_{j,nm})
$$
\n(2.8)

Dimana,

 $x_{\ell}$ = reaktansi saluran (pu)

 $\delta_{i,nm}$  = faktor sensitivitas *i* bus *n* dan bus *m* 

 $\delta_{i,nm}$  = faktor sensitivitas *j* bus *n* dan bus *m* 

Setelah nilai LODF dihitung, langkah selanjutnya adalah mencari nilai aliran daya setelah pelepasan beban. Berikut adalah persamaan untuk mencari aliran daya setelah pelepasan beban dari bus  $p$  ke bus  $q$ :

$$
f_{pq}^{nm} = base flow_{i,j} + d_{\ell,k} * base flow_{n,m}
$$
 (2.8)

Dimana,

base  $flow_{i,i}$  $=$  aliran daya pada bus *i* ke bus *j* sebelum pelepasan beban *base flow*<sub>n,m</sub> = aliran daya pada bus *n* dan bus *j* yang lepas sebelum pelepasan beban  $d_{\ell,k}$  = LODF yang mengindikasikan efek pelepasan beban saluran k terhadap saluran  $\ell$ 

## BAB 3 METODOLOGI

#### 3.1 Alur Penelitian

Dalam melakukan skripsi ini, penulis membutuhkan skema penelitian untuk memudahkan dalam melakukan penelitian. Langkah awal dari penelitian ini yaitu membaca studi literatur yang berkaitan dengan topik skripsi. Studi literatur ini digunakan untuk membandingkan beberapa metode yang telah digunakan untuk analisis kontingensi dan mengetahui dasar-dasar dalam analisis kontingensi. Lalu, setelah membandingkan, penulis dapat memilih metode mana yang sesuai dan dapat memecahkan masalah yang diangkat dalam skripsi ini.

Setelah mengumpulkan dan membaca studi literatur, langkah selanjutnya adalah menyiapkan data yang akan digunakan untuk bahan perhitungan analisis kontingensi dan perangkat lunak (software) yang akan digunakan untuk membantu proses komputasi serta perangkat keras (hardware) yang mampu menjalankan perangkat lunak yang digunakan penulis.

Dalam permasalahan analisis kontingensi, penulis akan membuat program dengan menggunakan perangkat lunak pembantu MATLAB r2015a. Dalam menyelesaikan permasalahan dalam skripsi ini, dibutuhkan data-data dari sistem tenaga. Data yang digunakan diambil dari sistem IEEE 14 bus yang mana data yang diambil adalah jumlah saluran, reaktansi saluran, batas operasi saluran, dan daya setiap bus. Setelah itu data-data tersebut digunakan untuk menghitung nilai-nilai yang dibutuhkan untuk menyelesaikan permasalahan analisis kontingensi ini, yaitu θ, aliran daya (P), aliran daya awal ( $f_{pq}^{0}$ ),  $\Delta f_{pq}^{max} x_{pq}$ , faktor sensitifitas ( $\delta_{i,nm}$ ),  $\Delta \theta_i$ , dan  $|\Delta \theta_i - \Delta \theta_j|$ yang mana semua nilai tersebut dalam satuan per unit (pu). Setelah itu nilai dari  $|\Delta \theta_i - \Delta \theta_j|$ dibandingkan dengan nilai  $\Delta f_{pq}^{max} x_{pq}$ , jika nilainya lebih kecil langkah A terpenuhi dan simulasi selesai, jika nilainya lebih besar langkah A tidak terpenuhi dan simulasi dilanjutkan ke langkah B.

Langkah berikutnya setelah melakukan perhitungan dengan MATLAB adalah menentukan saluran mana yang akan dilepas yang mana dalam skripsi ini seluruh saluran akan dilepas satu persatu secara bergantian dengan menerapkan metode bounding dan menganalisa hasil simulasi yang dilakukan, apakah hasil simulasi sesuai dengan apa yang diharapkan yaitu mengetahui saluran mana yang akan megalami kelebihan beban pada saat salah satu saluran dilepas atau tidak.

Langkah terakhir dalam skripsi ini adalah menarik kesimpulan dan saran dari penelitian yang telah dilakukan, dimana kesimpulan berisi rangkuman dari hasil analisa yang dianggap penting dalam penilitian dan saran merupakan masukan dari penulis yang ditujukan untuk penelitian selanjutnya yang belum dilakukan oleh penulis. Penjelasan dari skema penelitian diatas digambarkan pada Gambar 3.1 dibawah ini yang merupakan diagram alir penelitian:

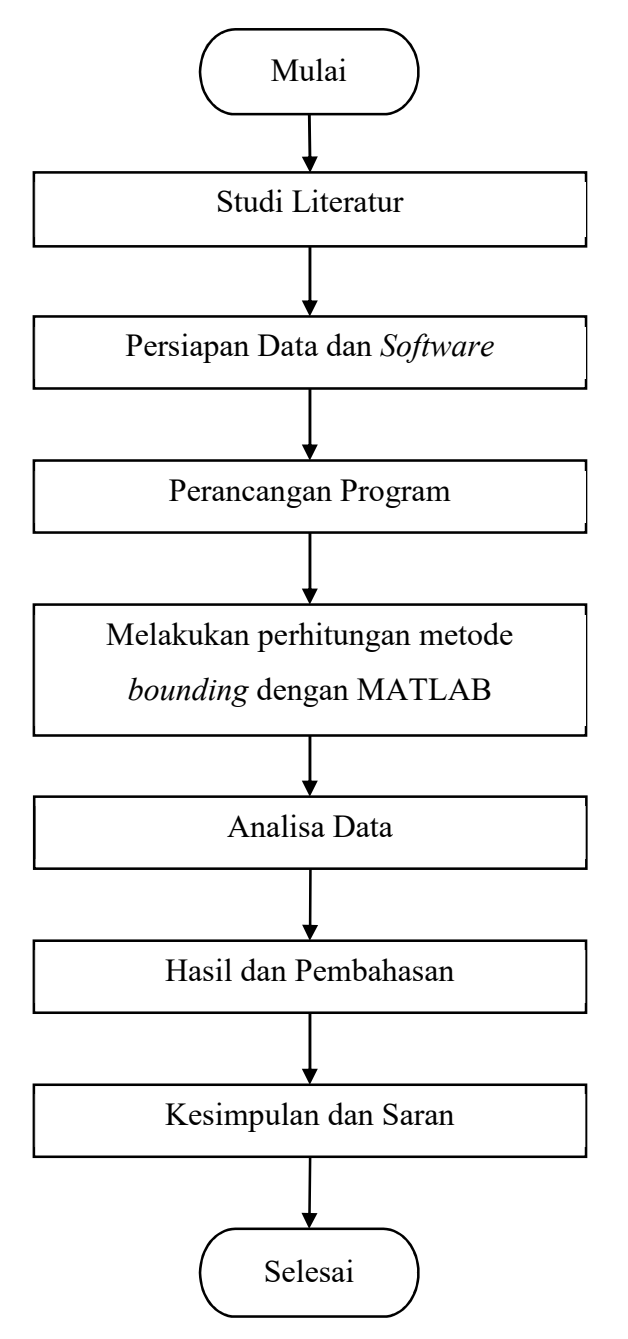

Gambar 3.1 Diagram Alir Penelitian.

#### 3.2 Perancangan Simulasi Analisis Kontingensi dengan metode Bounding

Dalam melakukan penelitian ini penulis menggunakan bantuan perangkat lunak MATLAB untuk melakukan komputasi metode bounding. Metode bounding adalah metode yang menggunakan wilayah yang disesuaikan disekitar outage untuk menyelesaikan permasalahan outage yang dapat menyebabkan sistem mengalami kelebihan beban. Metode ini diterapkan pada aliran daya DC linear dengan tidak mempertimbangkan daya reaktif. Untuk melakukan analisis dengan menggunakan metode bounding, sistem tenaga dibagi menjadi tiga subsistem, yaitu:

- 1. N-1 = subsistem yang melingkupi saluran yang akan dilepas (*outage*).
- 2. N-2 = subsistem eksternal yang tidak dibahas secara rinci.
- 3. N-3 = bebarapa bus yang membatasi N-1 dan N-2.

Untuk memulai perhitungan analisis kontingensi dengan menggunakan metode bounding, pertama-tama kita harus menghitung nilai dari  $\Delta f_{pq}^{max}$ dan  $\Delta f_{pq}^{max} x_{pq}$ . Nilai dari  $\Delta f_{pq}^{max}$ dapat dihitung dengan menggunakan Persamaan (3.1) berikut:

$$
\Delta f_{pq}^{max} = \text{Batas daya} - f_{pq}^{o} \tag{3.1}
$$

Kemudian setelah menghitung nilai  $\Delta f_{pq}^{max}$ , selanjutnya adalah menghitung nilai dari  $\Delta f_{pq}^{max} x_{pq}$  yang dapat dihitung dari Persamaan (3.2) berikut:

$$
\Delta f_{pq}^{max} x_{pq} = \Delta f_{pq}^{max} * x_{pq} \tag{3.2}
$$

Langkah selanjutnya adalah menentukan nilai θ setiap bus. Nilai θ nantinya akan digunakan untuk menghitung aliran daya pada saluran  $(f_{pq}^0)$ . Untuk menghitung nilai  $\theta$ , ditunjukkan pada Persamaan (3.3) berikut:

$$
\theta = [X]P \tag{3.3}
$$

Setelah mendapatkan nilai θ, langkah selanjutnya adalah menghitung nilai aliran daya pada saluran  $(f_{pq}^0)$ . Untuk menghitung nilai aliran daya, digunakan Persamaan (3.4) dibawah ini:

$$
f_{pq}^0 = \frac{1}{x_{pq}} (\theta_p - \theta_q) \tag{3.4}
$$

Selanjutnya setelah nilai aliran daya ditemukan, langkah berikutnya adalah menghitung nilai  $\delta_{i,nm}$ . Nilai dari  $\delta_{i,nm}$  digunakan untuk mencari nilai  $|\Delta \theta_i - \Delta \theta_j|$ . Persamaan (3.5) menunjukan rumus mencari nilai  $\delta_{i,nm}$ :

$$
\delta_{i,nm} = \frac{(X_{in} - X_{im})x_k}{x_k - (X_{nn} + X_{mm} - 2X_{nm})}
$$
\n(3.5)

Setelah nilai  $\delta_{i,nm}$  ditemukan, langkah selanjutnya adalah mencari nilai  $\Delta\theta_i$  dan  $\Delta\theta_j$ . Nantinya pengurangan dari nilai  $|\Delta\theta_i - \Delta\theta_j|$  yang akan dibandingkan dengan nilai  $|\Delta\theta_p - \Delta\theta_q|$ . Untuk mencari nilai  $|\Delta \theta_i - \Delta \theta_j|$  digunakan persamaan 2.6 dibawah ini:

$$
\delta_{i,nm} = \frac{\Delta \theta_i}{P_{ik}} \tag{3.6}
$$

Selanjutnya nilai Δθ<sub>i</sub> dan Δθ<sub>j</sub> yang telah dihitung dikurangi, hasil dari pengurangan tersebut akan dibandingkan dengan nilai  $\Delta f_{pq}^{max} x_{pq}$ . Jika step A gagal terpenuhi, lakukan step B yang mana wilayah dari N-1 harus diperluas dan menghitung lagi nilai dari |Δθ<sub>i</sub> – Δθ<sub>j</sub>| pada wilayah N-3 yang baru, dan melakukan pengujian ulang. Ketika wilayah dari N-2 dipastikan aman dari kelebihan beban setelah dilakukan pengetesan ulang, pengujian dinyatakan selesai dan hanya wilayah pada N-1 saja yang perlu untuk dipelajari lebih rinci. Semua perhitungan dalam metode ini dilakukan dengan menggunakan perangkat lunak MATLAB r2015a.

Setelah melakukan pengujian analisis kontingensi dengan metode bounding, langkah selanjutnya adalah mencari nilai LODF. Nilai LODF digunakan untuk menguji kelebihan beban pada saat sistem transmisi mengalami gangguan. Jika saluran k adalah saluran yang menghubungkan bus *n* dan bus *m*, dan saluran  $\ell$  adalah saluran yang menghubungkan bus *i* dan bus j, maka LODF-nya adalah:

$$
d_{\ell,k} = \frac{1}{x_{\ell}} (\delta_{i,nm} - \delta_{j,nm})
$$
\n(3.7)

Setelah nilai LODF dihitung, langkah selanjutnya adalah mencari nilai aliran daya setelah pelepasan beban. Berikut adalah persamaan untuk mencari aliran daya setelah pelepasan beban dari bus  $p$  ke bus  $q$ :

$$
f_{pq}^{nm} = base \ flow_{i,j} + d_{\ell,k} * base \ flow_{n,m} \tag{3.8}
$$

Pada penelitian ini, nilai LODF digunakan untuk menghitung aliran daya setelah pelepasan untuk membuktikan hanya wilayah N-1 dan N-3 yang mengalami kelebihan beban saat terjadi gangguan yang mengakibatkan lepasnya saluran. Gambar 3.3 menunjukkan diagram alir metode bounding:

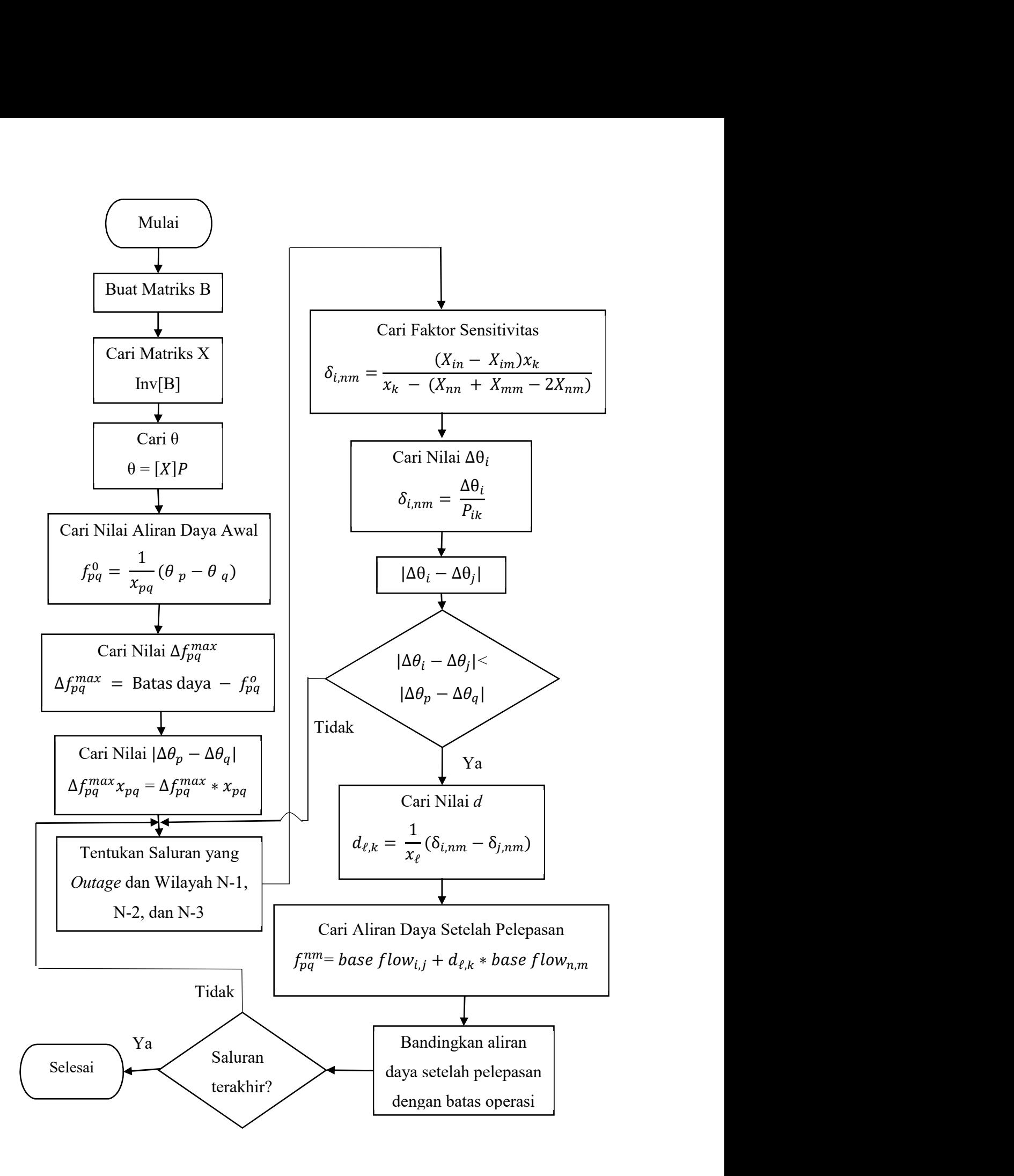

Gambar 3.2 Diagram Alir Analisis Kontingensi dengan Metode Bounding

### 3.3 Data Sistem IEEE 14 Bus

 Pada penelitian ini, penulis menggunakan parameter dari data sistem IEEE 14 bus dengan 20 saluran dengan base 100 MVA. Gambar 3.4 menunjukkan data dari sistem IEEE 14 bus:

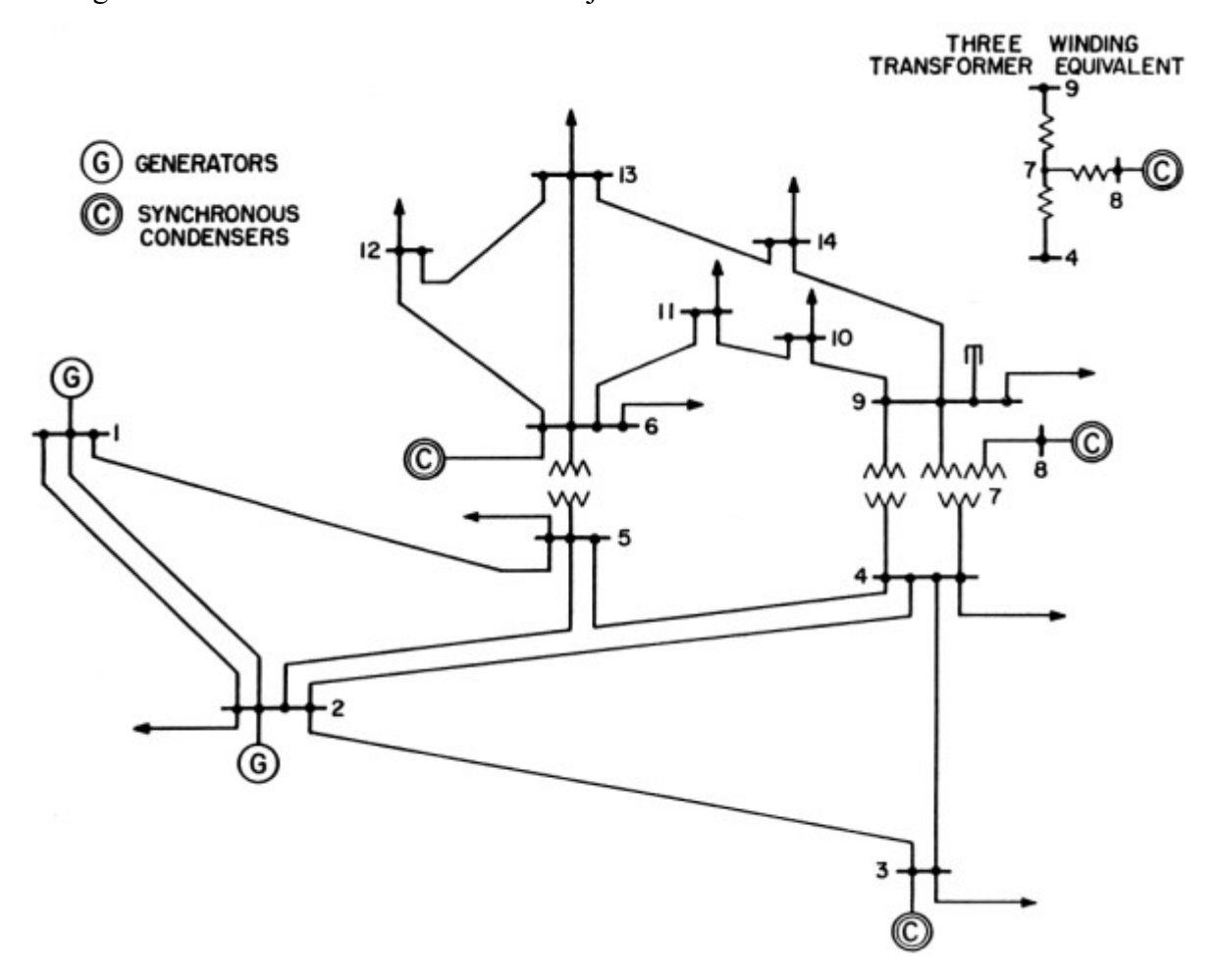

Gambar 3.3 Single Line Diagram Sistem IEEE 14 bus.

Selanjutnya, Tabel 3.1 menunjukkan data saluran sistem IEEE 14 bus yang digunakan pada penelitian ini:

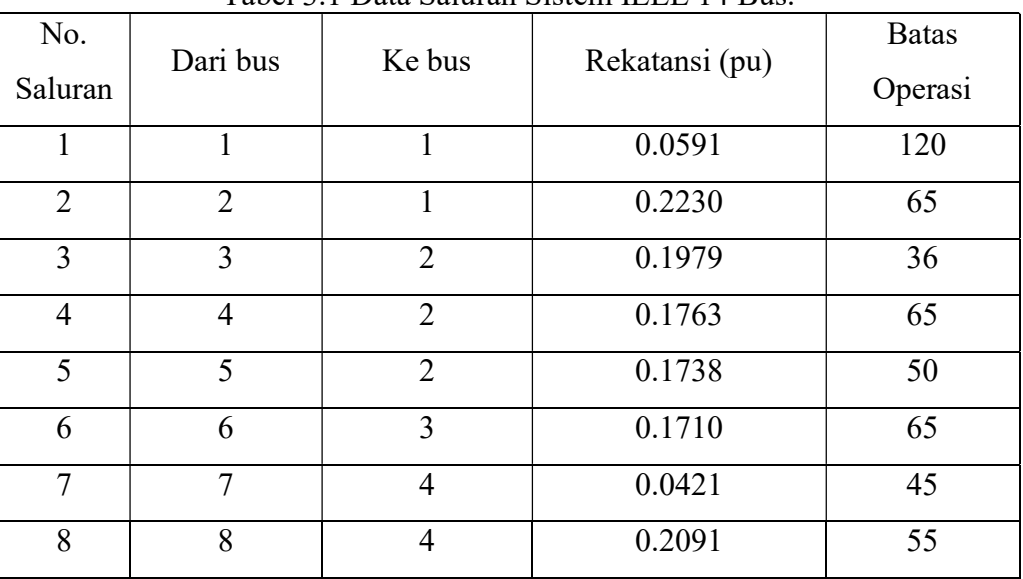

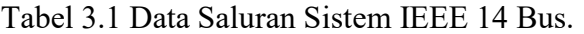

| No.     | Dari bus | Ke bus<br>Rekatansi (pu) |        | <b>Batas</b> |
|---------|----------|--------------------------|--------|--------------|
| Saluran |          |                          |        | Operasi      |
| 9       | 9        | $\overline{4}$           | 0.5561 | 32           |
| 10      | 10       | 5                        | 0.2520 | 45           |
| 11      | 11       | 6                        | 0.1989 | 18           |
| 12      | 12       | 6                        | 0.2558 | 32           |
| 13      | 13       | 6                        | 0.1302 | 32           |
| 14      | 14       | $\overline{7}$           | 0.1761 | 32           |
| 15      | 15       | $\overline{7}$           | 0.1100 | 32           |
| 16      | 16       | 9                        | 0.0845 | 32           |
| 17      | 17       | 9                        | 0.2703 | 32           |
| 18      | 18       | 10                       | 0.1920 | 12           |
| 19      | 19       | 12                       | 0.1998 | 12           |
| 20      | 20       | 13                       | 0.3480 | 12           |

Table 3.1 Data Saluran Sistem IEEE 14 Bus (Lanjutan).

Tabel 3.2 menunjukkan data bus sistem IEEE 14 bus yang digunakan pada penelitian ini:

|                | Generator        |                  | Beban            |                  |
|----------------|------------------|------------------|------------------|------------------|
| <b>Bus</b>     | Daya Nyata       | Daya Reaktif     | Daya Nyata       | Daya Reaktif     |
|                | (MW)             | (MVAR)           | (MW)             | (MVAR)           |
| $\mathbf{1}$   | 114,17           | $-16,9$          | $\overline{0}$   | $\overline{0}$   |
| $\overline{2}$ | 40               | $\boldsymbol{0}$ | 21,7             | 12,7             |
| $\overline{3}$ | $\boldsymbol{0}$ | $\boldsymbol{0}$ | 94,2             | 19,1             |
| $\overline{4}$ | $\boldsymbol{0}$ | $\boldsymbol{0}$ | 47,8             | $-3,9$           |
| $\overline{5}$ | $\boldsymbol{0}$ | $\overline{0}$   | 7,6              | 1,6              |
| 6              | $\boldsymbol{0}$ | $\boldsymbol{0}$ | 11,2             | 7,5              |
| $\overline{7}$ | $\boldsymbol{0}$ | $\boldsymbol{0}$ | $\boldsymbol{0}$ | $\overline{0}$   |
| 8              | $\boldsymbol{0}$ | $\boldsymbol{0}$ | $\boldsymbol{0}$ | $\boldsymbol{0}$ |
| 9              | $\boldsymbol{0}$ | $\boldsymbol{0}$ | 29,5             | 16,6             |
| 10             | $\overline{0}$   | $\overline{0}$   | 9,0              | 5,8              |
| 11             | $\boldsymbol{0}$ | $\boldsymbol{0}$ | 3,5              | 1,8              |
| 12             | $\boldsymbol{0}$ | $\boldsymbol{0}$ | 6,1              | 1,6              |
| 13             | $\boldsymbol{0}$ | $\boldsymbol{0}$ | 13,8             | 5,8              |
| 14             | $\boldsymbol{0}$ | $\boldsymbol{0}$ | 14,9             | 5,0              |

Tabel 3.2 Data Bus Sistem IEEE 14 Bus.

### 3.4 Metode Analisis

Pada penelitian ini penulis melakukan analisis kontingensi pada sistem IEEE 14 bus dengan menggunakan metode bounding. Hal yang akan dianalisis adalah saluran mana saja yang akan mengalami kelebihan beban pada saat gangguan terjadi pada sistem. Pada penelitian ini gagguan yang diberikan adalah lepasnya saluran dari saluran 1 sampai 20 secara bergantian untuk melihat pengaruh pelepasan saluran yang terjadi.

## BAB 4 HASIL DAN PEMBAHASAN

Sesuai dengan metodologi yang telah dirancang pada BAB 3 yang diimplementasikan pada sistem IEEE 14 bus pada penelitian ini, akan dibahas saluran mana saja yang akan mengalami kelebihan beban pada saat saluran 1 sampai saluran 20 dilepas secara bergantian dengan menggunakan metode bounding yang perhitungannya menggunakan perangkat lunak MATLAB.

### 4.1 Hasil Perhitungan Metode Bounding

Setelah melakukan perhitungan analisis kontingensi dengan metode bounding menggunakan perangkat lunak MATLAB, didapatkan hasil dari pengujian saluran yang mengalami kelebihan beban pada saat terjadi pelepasan pada salah satu saluran. Nilai dari  $\Delta f_{pq}^{max} x_{pq}$  dari sistem IEEE 14 bus adalah 0,0091 pada saluran tujuh. Tabel 4.1 menunjukkan data saluran setelah analisis dengan metode bounding:

|                |                | Saluran yang Lepas |                | $ \Delta \theta_i - \Delta \theta_i $ |            | $ \Delta\theta_i - \Delta\theta_i $ |                          |
|----------------|----------------|--------------------|----------------|---------------------------------------|------------|-------------------------------------|--------------------------|
| No.            | No.<br>Saluran | Dari<br><b>Bus</b> | Ke Bus         | $N-1$                                 | $N-3$      | Step A                              | Step B                   |
| $\mathbf{1}$   | $\mathbf{1}$   | $\mathbf{1}$       | $\overline{2}$ | Saluran 1                             | Saluran 7  | 0.0143                              | 0.0009                   |
| $\overline{2}$ | $\overline{2}$ | $\mathbf{1}$       | 5              | Saluran 2                             | Saluran 2  | 0.0002                              |                          |
| 3              | $\overline{3}$ | $\overline{2}$     | $\overline{3}$ | Saluran 3                             | Saluran 7  | 0.1157                              | 0.0009                   |
| 4              | $\overline{4}$ | $\overline{2}$     | $\overline{4}$ | Saluran 4                             | Saluran 4  | 0.0013                              | -                        |
| 5              | 5              | $\overline{2}$     | 5              | Saluran 5                             | Saluran 5  | 0.0024                              | $\overline{\phantom{0}}$ |
| 6              | 6              | 3                  | $\overline{4}$ | Saluran 6                             | Saluran 5  | 0.1166                              | 0.0024                   |
| $\tau$         | $\tau$         | 4                  | 5              | Saluran 7                             | Saluran 7  | 0.0009                              |                          |
| 8              | 8              | $\overline{4}$     | $\tau$         | Saluran 8                             | Saluran 18 | 0.0129                              | 0.0035                   |
| 9              | 9              | $\overline{4}$     | 9              | Saluran 9                             | Saluran 9  | $5.7395 \times 10^{-5}$             |                          |
| 10             | 10             | 5                  | 6              | Saluran 10                            | Saluran 10 | $2.9899 \times 10^{-5}$             |                          |
| 11             | 11             | 6                  | 11             | Saluran 11                            | Saluran 11 | 0.0003                              |                          |
| 12             | 12             | 6                  | 12             | Saluran 12                            | Saluran 12 | 0.0013                              |                          |
| 13             | 13             | 6                  | 13             | Saluran 13                            | Saluran 7  | 0.0136                              | 0.0009                   |
| 14             | 14             | 7                  | 8              | Saluran 14                            | Saluran 14 | 0.0005                              |                          |
| 15             | 15             | 7                  | 9              | Saluran 15                            | Saluran 7  | 0.0342                              | 0.0009                   |

Tabel 4.1 Hasil Analisis Kontingensi dengan Metode Bounding

|     |         | Saluran yang Lepas |        |            |            | $ \Delta\theta_i - \Delta\theta_j $ | $ \Delta \theta_i - \Delta \theta_j $ |
|-----|---------|--------------------|--------|------------|------------|-------------------------------------|---------------------------------------|
| No. | No.     | Dari               | Ke Bus | $N-1$      | $N-3$      | Step A                              | Step B                                |
|     | Saluran | <b>Bus</b>         |        |            |            |                                     |                                       |
| 16  | 16      | 9                  | 10     | Saluran 16 | Saluran 7  | 0.0249                              | 0.0009                                |
| 17  | 17      | 9                  | 14     | Saluran 17 | Saluran 7  | 0.0150                              | 0.0009                                |
| 18  | 18      | 10                 | 11     | Saluran 18 | Saluran 18 | 0.0035                              |                                       |
| 19  | 19      | 12                 | 13     | Saluran 19 | Saluran 7  | 0.0143                              | 0.0009                                |
| 20  | 20      | 13                 | 14     | Saluran 20 | Saluran 20 | 0.0027                              |                                       |

Table 4.1 Hasil Analisis Kontingensi dengan Metode Bounding (lanjutan)

 Dari Tabel 4.1 diatas terdapat 11 saluran yang memenuhi kriteria bounding langkah A dan sembilan saluran yang tidak memenuhi kriteria langkah A dan harus melanjutkan ke langkah B. Saluran-saluran yang memenuhi kriteria *bounding* langkah A memiliki nilai  $|\Delta \theta_i - \Delta \theta_j|$  yang lebih kecil dari  $\Delta f_{pq}^{max} x_{pq}$  sebesar 0,0091 yang mana kriteria *bounding* terpenuhi dan saluran pada wilayah N-2 dipastikan aman dari kelebihan beban. Saluran-saluran yang tidak memenuhi kriteria bounding langkah A dengan kolom berwana merah memiliki nilai  $|\Delta\theta_i - \Delta\theta_j|$  yang lebih besar dari  $\Delta f_{pq}^{max}$  x<sub>pq</sub> sebesar 0,0091 sehingga pengujian dilanjutkan ke langkah B dengan memperluas wilayah N-1 dan menghitung nilai wilayah N-3 yang baru dan pengujian langkah B selesai apabila nilai N-3 sudah memenuhi kriteria. Dengan diperluasnya wilayah N-1 maka kemungkinan saluran yang dapat mengalami kelebihan beban akan semakin banyak.

 Setelah analisis kontingensi dengan metode bounding selesai, selanjutnya adalah mencari nilai aliran daya setelah pelepasan saluran untuk membuktikan hanya saluran yang berada pada wilayah N-1 dan N-3 saja yang mengalami kelebihan beban pada saat pelepasan saluran dan saluran dalam wilayah N-2 aman. Namun pada pengujian kali ini didapati saluran tiga mengalami kelebihan beban saat sistem dalam kondisi normal, sehingga saluran tiga tidak dimasukkan sebagai kriteria yang menentukan step A berhasil. Berikut adalah lima hasil dari simulasi yang telah dilakukan:

| Saluran | Batas Operasi (pu) | $f_{pq}^0(pu)$ | $f_{pq}^{2-4}$ out(pu) | Subsistem |
|---------|--------------------|----------------|------------------------|-----------|
|         | 1,2                | 0,1447         | 0,1351                 | $N-2$     |
| 2       | 0,65               | 0,0093         | 0,0098                 |           |
| 3       | 0,36               | 0,395          | 0,398                  |           |
| 4       | 0,65               | 0,0193         | -                      | $N-1&N-3$ |
| 5       | 0,5                | 0,0372         | 0,0411                 |           |
| 6       | 0,65               | 0,4374         | 0,4403                 | $N-2$     |

Tabel 4.2 Aliran Daya Setelah Pelepasan Saluran 4.

| Saluran | Batas Operasi (pu) | $f_{pq}^0(pu)$ | $f_{pq}^{2-4}$ out(pu) | Subsistem |
|---------|--------------------|----------------|------------------------|-----------|
| $\tau$  | 0,45               | 0,2346         | 0,2251                 |           |
| 8       | 0,55               | 0,0563         | 0,0536                 |           |
| 9       | 0,32               | 0,0005         | 0,0009                 |           |
| 10      | 0,45               | 0,0142         | 0,0092                 |           |
| 11      | 0,18               | 0,0103         | 0,012                  |           |
| 12      | 0,32               | 0,0064         | 0,0049                 |           |
| 13      | 0,32               | 0,0644         | 0,0592                 | $N-2$     |
| 14      | 0,32               | 0,001          | 0,001                  |           |
| 15      | 0,32               | 0,1044         | 0,1017                 |           |
| 16      | 0,32               | 0,0745         | 0,0728                 |           |
| 17      | 0,32               | 0,0451         | 0,0427                 |           |
| 18      | 0,12               | 0,0091         | 0,0073                 |           |
| 19      | 0,12               | 0,0337         | 0,0322                 |           |
| 20      | 0,12               | 0,0282         | 0,0306                 |           |

Table 4.2 Aliran Daya Setelah Pelepasan Saluran 4 (lanjutan).

 Tabel 4.2 merupakan hasil simulasi analisis kontingensi metode bounding yang wilayah N-1 dan N-3 berada pada saluran empat yang diberi warna kuning dengan nilai |Δθ<sub>i</sub> − Δθ<sub>j</sub>| sebesar 0,0013. Dengan nilai tersebut pelepasan saluran empat memenuhi kriteria bounding step A, sehingga kemungkinan saluran yang akan mengalami kelebihan beban tidak ada. Hal ini dibuktikan dengan perhitungan aliran daya setelah pelepasan saluran empat, semua saluran masih dalam batas operasi yang aman dengan saluran tujuh mengalami kenaikan beban paling besar. Dengan data diatas, dapat dipastikan 18 saluran pada wilayah N-2 aman dari kelebihan beban.

| Saluran        | Batas Operasi (pu) | $f_{pq}^0(pu)$ | $f_{pq}^{4-5}$ out(pu) | Subsistem |
|----------------|--------------------|----------------|------------------------|-----------|
| 1              | 1,2                | 0,1447         | 0,0723                 |           |
| 2              | 0,65               | 0,0093         | 0,0899                 |           |
| 3              | 0,36               | 0,395          | 0,3302                 | $N-2$     |
| $\overline{4}$ | 0,65               | 0,0193         | 0,1163                 |           |
| 5              | 0,5                | 0,0372         | 0,1653                 |           |
| 6              | 0,65               | 0,4374         | 0,3725                 |           |
| $\overline{7}$ | 0,45               | 0,2346         |                        | $N-1&N-3$ |
| 8              | 0,55               | 0,0563         | 0,0979                 | $N-2$     |
| 9              | 0,32               | 0,0005         | 0,0244                 |           |

Tabel 4.3 Aliran Daya Setelah Pelepasan Saluran 7.

| $51$ $\bullet$ $11$ $\bullet$ $11$ $\bullet$ $11$ $\bullet$ $11$ $\bullet$ $11$ $\bullet$ $11$ $\bullet$ $11$ $\bullet$ $11$<br>$\mathbf{u}$ is the parameter of $\mathbf{v}$ (ratio $\mathbf{u}$ ). |                    |                |                        |           |  |  |
|----------------------------------------------------------------------------------------------------|--------------------|----------------|------------------------|-----------|--|--|
| Saluran                                                                                                    | Batas Operasi (pu) | $f_{pq}^0(pu)$ | $f_{pq}^{4-5}$ out(pu) | Subsistem |  |  |
| 10                                                                                                    | 0,45               | 0,0142         | 0,0431                 |           |  |  |
| 11                                                                                                    | 0,18               | 0,0103         | 0,0284                 |           |  |  |
| 12                                                                                                    | 0,32               | 0,0064         | 0,0022                 |           |  |  |
| 13                                                                                                    | 0,32               | 0,0644         | 0,0499                 |           |  |  |
| 14                                                                                                    | 0,32               | 0,001          | 0,0010                 |           |  |  |
| 15                                                                                                    | 0,32               | 0,1044         | 0,1460                 | $N-2$     |  |  |
| 16                                                                                                    | 0,32               | 0,0745         | 0,1133                 |           |  |  |
| 17                                                                                                    | 0,32               | 0,0451         | 0,0719                 |           |  |  |
| 18                                                                                                    | 0,12               | 0,0091         | 0,0478                 |           |  |  |
| 19                                                                                                    | 0,12               | 0,0337         | 0,0296                 |           |  |  |
| 20                                                                                                    | 0,12               | 0,0282         | 0,0014                 |           |  |  |

Table 4.3 Aliran Daya Setelah Pelepasan Saluran 7 (lanjutan).

 Tabel 4.3 merupakan hasil simulasi analisis kontingensi metode bounding yang wilayah N-1 dan N-3 berada pada saluran tujuh yang diberi warna kuning dengan nilai |Δθ<sub>i</sub> − Δθ<sub>j</sub>| sebesar 0.0009. Dengan nilai tersebut pelepasan saluran tujuh memenuhi kriteria bounding step A, sehingga kemungkinan saluran yang akan mengalami kelebihan beban tidak ada. Hal ini dibuktikan dengan perhitungan aliran daya setelah pelepasan saluran tujuh, semua saluran masih dalam batas operasi yang aman dengan saluran lima mengalami kenaikan beban paling besar. Dengan data diatas, dapat dipastikan 18 saluran pada wilayah N-2 aman dari kelebihan beban.

| Saluran        | Batas Operasi (pu) | $f_{pq}^0(pu)$ | $f_{pq}^{6-11}$ out(pu) | Subsistem |
|----------------|--------------------|----------------|-------------------------|-----------|
| $\mathbf{1}$   | 1,2                | 0,1447         | 0,1452                  |           |
| $\overline{2}$ | 0,65               | 0,0093         | 0,0096                  |           |
| 3              | 0,36               | 0,395          | 0,3951                  |           |
| $\overline{4}$ | 0,65               | 0,0193         | 0,0195                  |           |
| 5              | 0,5                | 0,0372         | 0,0373                  | $N-2$     |
| 6              | 0,65               | 0,4374         | 0,4375                  |           |
| $\overline{7}$ | 0,45               | 0,2346         | 0,2342                  |           |
| 8              | 0,55               | 0,0563         | 0,0567                  |           |
| 9              | 0,32               | 0,0005         | 0,0007                  |           |
| 10             | 0,45               | 0,0142         | 0,0142                  |           |
| 11             | 0,18               | 0,0103         |                         | $N-1&N-3$ |
| 12             | 0,32               | 0,0064         | 0,0065                  | $N-2$     |

Tabel 4.4 Aliran Daya Setelah Pelepasan Saluran 11.

| Saluran | Batas Operasi (pu) | $f_{pq}^0(pu)$ | $f_{pq}^{6-11}out(pu)$ | Subsistem |  |  |
|---------|--------------------|----------------|------------------------|-----------|--|--|
| 13      | 0,32               | 0,0644         | 0,0650                 |           |  |  |
| 14      | 0,32               | 0,001          | 0,0010                 |           |  |  |
| 15      | 0,32               | 0,1044         | 0,1048                 |           |  |  |
| 16      | 0,32               | 0,0745         | 0,0752                 | $N-2$     |  |  |
| 17      | 0,32               | 0,0451         | 0,0450                 |           |  |  |
| 18      | 0,12               | 0,0091         | 0,0098                 |           |  |  |
| 19      | 0,12               | 0,0337         | 0,0339                 |           |  |  |
| 20      | 0,12               | 0,0282         | 0,0283                 |           |  |  |

Table 4.4 Aliran Daya Setelah Pelepasan Saluran 11 (lanjutan).

Tabel 4.4 merupakan hasil simulasi analisis kontingensi metode bounding yang wilayah N-1 dan N-3 berada pada saluran 11 yang diberi warna kuning dengan nilai |Δθ<sub>i</sub> − Δθ<sub>j</sub>| sebesar 0.0003. Dengan nilai tersebut pelepasan saluran 11 memenuhi kriteria bounding step A, sehingga kemungkinan saluran yang akan mengalami kelebihan beban tidak ada. Hal ini dibuktikan dengan perhitungan aliran daya setelah pelepasan saluran 11, semua saluran masih dalam batas operasi yang aman dengan saluran 16 dan 18 mengalami kenaikan beban paling besar. Dengan data diatas, dapat dipastikan 18 saluran pada wilayah N-2 aman dari kelebihan beban.

|                |                    |                | Tabel 4.9 Ailian Daya Setelah I elepasan balurah To. |           |
|----------------|--------------------|----------------|------------------------------------------------------|-----------|
| Saluran        | Batas Operasi (pu) | $f_{pq}^0(pu)$ | $f_{pq}^{10-11}$ out(pu)                             | Subsistem |
| $\mathbf{1}$   | 1,2                | 0,1447         | 0,1438                                               |           |
| $\overline{2}$ | 0,65               | 0,0093         | 0,0089                                               |           |
| 3              | 0,36               | 0,395          | 0,3948                                               |           |
| $\overline{4}$ | 0,65               | 0,0193         | 0,0188                                               |           |
| 5              | 0,5                | 0,0372         | 0,0369                                               |           |
| 6              | 0,65               | 0,4374         | 0,4371                                               |           |
| 7              | 0,45               | 0,2346         | 0,2353                                               |           |
| 8              | 0,55               | 0,0563         | 0,0554                                               | $N-2$     |
| 9              | 0,32               | 0,0005         | $2,2031\times10^{-5}$                                |           |
| 10             | 0,45               | 0,0142         | 0,0141                                               |           |
| 11             | 0,18               | 0,0103         | 0,0119                                               |           |
| 12             | 0,32               | 0,0064         | 0,0060                                               |           |
| 13             | 0,32               | 0,0644         | 0,0631                                               |           |
| 14             | 0,32               | 0,001          | 0,0010                                               |           |
| 15             | 0,32               | 0,1044         | 0,1035                                               |           |

Tabel 4.5 Aliran Daya Setelah Pelepasan Saluran 18.

| Saluran | Batas Operasi (pu) | $f_{pq}^0(pu)$ | $\sqrt{t_{nq}^{10}}$ <sup>-11</sup> out(pu) | Subsistem |
|---------|--------------------|----------------|---------------------------------------------|-----------|
| 16      | 0,32               | 0,0745         | 0,0729                                      | $N-2$     |
| 17      | 0,32               | 0,0451         | 0,0454                                      |           |
| 18      | 0,12               | 0,0091         | ۰                                           | $N-1&N-3$ |
| 19      | 0,12               | 0,0337         | 0,0334                                      | $N-2$     |
| 20      | 0,12               | 0,0282         | 0,0280                                      |           |

Table 4.5 Aliran Daya Setelah Pelepasan Saluran 18 (lanjutan).

Tabel 4.5 merupakan hasil simulasi analisis kontingensi metode bounding yang wilayah N-1 dan N-3 berada pada saluran 18 yang diberi warna kuning dengan nilai |Δθ<sub>i</sub> − Δθ<sub>j</sub>| sebesar 0.0036. Dengan nilai tersebut pelepasan saluran 18 memenuhi kriteria bounding step A, sehingga kemungkinan saluran yang akan mengalami kelebihan beban tidak ada. Hal ini dibuktikan dengan perhitungan aliran daya setelah pelepasan saluran 18, semua saluran masih dalam batas operasi yang aman dengan saluran 11 mengalami kenaikan beban paling besar. Dengan data diatas, dapat dipastikan 18 saluran pada wilayah N-2 aman dari kelebihan beban.

| Saluran        | Batas Operasi (pu) | $f_{pq}^0(pu)$ | $f_{pq}^{13-14}out(pu)$ | Subsistem |
|----------------|--------------------|----------------|-------------------------|-----------|
| $\mathbf{1}$   | 1,2                | 0,1447         | 0,1477                  | $N-2$     |
| $\overline{2}$ | 0,65               | 0,0093         | 0,0109                  |           |
| $\overline{3}$ | 0,36               | 0,395          | 0,3956                  |           |
| $\overline{4}$ | 0,65               | 0,0193         | 0,0205                  |           |
| 5              | 0,5                | 0,0372         | 0,0382                  |           |
| 6              | 0,65               | 0,4374         | 0,4380                  |           |
| $\overline{7}$ | 0,45               | 0,2346         | 0,2336                  |           |
| 8              | 0,55               | 0,0563         | 0,0581                  |           |
| 9              | 0,32               | 0,0005         | 0,0015                  |           |
| 10             | 0,45               | 0,0142         | 0,0159                  |           |
| 11             | 0,18               | 0,0103         | 0,0107                  |           |
| 12             | 0,32               | 0,0064         | 0,0066                  |           |
| 13             | 0,32               | 0,0644         | 0,0654                  |           |
| 14             | 0,32               | 0,001          | 0,0010                  |           |
| 15             | 0,32               | 0,1044         | 0,1062                  |           |
| 16             | 0,32               | 0,0745         | 0,0741                  |           |
| 17             | 0,32               | 0,0451         | 0,0484                  |           |
| $18\,$         | 0,12               | 0,0091         | 0,0086                  |           |
|                |                    |                |                         |           |

Tabel 4.6 Aliran Daya Setelah Pelepasan Saluran 20.
| Saluran | Batas Operasi (pu) | $f_{pq}^0(pu)$ | $f_{pq}^{13-14}$ out(pu) | Subsistem   |
|---------|--------------------|----------------|--------------------------|-------------|
| 19      | 0,12               | 0.0337         | 0,0340                   | $N-2$       |
| 20      | 0.12               | 0,0282         |                          | $N-1 & N-3$ |

Table 4.6 Aliran Daya Setelah Pelepasan Saluran 20 (lanjutan).

Tabel 4.6 merupakan hasil simulasi analisis kontingensi metode bounding yang wilayah N-1 dan N-3 berada pada saluran 20 yang diberi warna kuning dengan nilai |Δθ<sub>i</sub> − Δθ<sub>j</sub>| sebesar 0.0027. Dengan nilai tersebut pelepasan saluran 20 memenuhi kriteria bounding step A, sehingga kemungkinan saluran yang akan mengalami kelebihan beban tidak ada. Hal ini dibuktikan dengan perhitungan aliran daya setelah pelepasan saluran 18, semua saluran masih dalam batas operasi yang aman dengan saluran 12 mengalami kenaikan beban paling besar. Dengan data diatas, dapat dipastikan 18 saluran pada wilayah N-2 aman dari kelebihan beban.

Dari 5 hasil simulasi yang telah dijelaskan pada Tabel 4.2 sampai Tabel 4.6 membuktikan bahwa motode bounding yang diimplementasikan pada sistem IEEE 14 bus dengan menggunakan perangkat lunak MATLAB berhasil menyelesaikan permasalahan analisis kontingensi dengan baik dan cepat karena saluran pada wilayah N-2 aman dari kelebihan beban. Dengan subsistem yang digunakan metode ini, sangat memudahkan untuk mengidentifikasi saluran yang akan mengalami kelebihan beban saat pelepasan beban terjadi tanpa harus menghitung nilai keseluruhan sistem.

# BAB 5

## KESIMPULAN DAN SARAN

### 5.1 Kesimpulan

Dari penelitian yang telah dilakukan dapat ditarik kesimpulan sebagai berikut:

- 1. Dari simulasi yang telah dilakukan pada 20 saluran sistem IEEE 14 bus, terdapat 11 saluran yang sesuai kriteria dengan N-1 dan N-3 berada pada wilayah yang sama dan 9 saluran yang tidak sesuai kriteria dan harus meluaskan wilayah N-1 dan menghitung nilai N-3 yang baru.
- 2. Setelah dilakukan perhitungan N-3 yang baru pada sembilan saluran yang tidak memenuhi kriteria, saluran pada subsistem N-2 dinyatakan aman dari kelebihan beban karena nilai  $|\Delta \theta_i - \Delta \theta_j|$  lebih kecil dari nilai  $|\Delta \theta_p - \Delta \theta_q|$  sehingga metode *bounding* berhasil.
- 3. Saluran yang mengalami kelebihan beban dari hasil perhitungan aliran daya setelah pelepasan beban adalah saluran dalam wilayah N-1 dan N-3. Oleh karena itu metode bounding berhasil memecahkan masalah analisis kontingensi dengan baik dan cepat.

### 5.2 Saran

- 1. Untuk penelitian selanjutnya agar bisa menerapkan metode ini untuk sistem transmisi yang ada di Indonesia.
- 2. Dapat membuat program yang lebih baik dan lebih cepat prosesnya.

## DAFTAR PUSTAKA

- [1] S. dan N. Rahmawati, "Analisis kontingensi tenaga listrik dengan metode bounding," Rekayasa Elektr., vol. 10, no. 2, pp. 92–97, 2012.
- [2] A. J. Wood, B. F. Wollenberg, and G. B. Sheble, "Power generation, operation, and control, 2nd Edition," 1996.
- [3] D. Fajar, U. Putra, O. Penangsang, and A. Soeprijanto, "Analisis Kontingensi Sistem Kelistrikan Sulawesi Selatan dan Barat," Procedings Seminar Tugas Akhir Jurusan Teknik Elektro FTI-ITS., no. etc., pp. etc, 2007.
- [4] D. Despa, "Analisis Kontingensi Terhadap Probabilitas Blackout Model Bertingkat," Jurnal Rekayasa dan Teknologi Elektro, vol. 2, no.2, 2008
- [5] K. Kumar Patra, "Contingency Analysis in Power System using Load Flow Solution," Int. Conf. Emergent Trends Comput. Commun., no. Etc, pp. 1–4, 2015.
- [6] Y. Chen, K. Glaesemann, and E. Fitzhenry, "Contingency Analysis Post-Processing with Advanced Computing and Visualization," IFAC-PapersOnLine, vol. 50, no. 1, pp. 55–60, 2017.
- [7] V. Brandwajn, "Efficient Bounding Method for Linear Contingency Analysis, " IEEE Transactions on Power System, vol.3, no. 1, pp. 38-43, 1988.

## LAMPIRAN

clc clear all

```
%%//////////Reaktansi saluran/////////////%%
x12 = 0.05917;x15 = 0.22304;x23 = 0.19797;
x24 = 0.17632;x25 = 0.17388x34 = 0.17103;
x45 = 0.04211;
x47 = 0.20912;
x49 = 0.55618:
x56 = 0.25202:
x611 = 0.1989;x612 = 0.25581;x613 = 0.13027;x78 = 0.17615;x79 = 0.11001;x910 = 0.0845;x914 = 0.27038;x1011= 0.19207;
x1213= 0.19988;
x1314= 0.34802;
\circ = 0;%%OPEN////////////////Nilai B' Matrix//////////////////%%
%bus 2
b22 = (1/x12+1/x23+1/x24+1/x25);
b23 = -(1/x23);b24 = -(1/x24);
b25 = -(1/x25);
%bus 3
b33 = (1/x23+1/x34);
b34 = -(1/x34);
%bus 4
b44 = (1/x24+1/x34+1/x45+1/x47+1/x49);
b45 = -(1/x45);
b47 = -(1/x47);
b49 = -(1/x49);
%bus 5
b55 = (1/x15+1/x25+1/x45+1/x56);
b56 = -(1/x56);
%bus6
b66 = (1/x56+1/x611+1/x612+1/x613);
b611= - (1/x611);b612= -(1/x612);b613 = -(1/x613);
%bus7
b77 = (1/x47+1/x78+1/x79);
b78 = -(1/x78);
```

```
b79 = -(1/x79);
%bus8
b88 = (1/x78);
%bus9
b99 = (1/x49+1/x79+1/x910+1/x914);
b910 = -(1/x910);
b914= -(1/x914);%bus10b1010 = (1/x910+1/x1011);b1011 = -(1/x1011);
%bus11
b1111 = (1/x611+1/x1011);
%bus12
b1212 = (1/x612+1/x1213);
b1213 = -(1/x1213);
```
#### $%$ bus13

 $b1313 = (1/x613+1/x1314)$ ;  $b1314 = -(1/x1314)$ ;

```
\frac{2}{3}bus 14
```
 $b1414 = (1/x914+1/x1314)$ ;

#### %%CLOSE////////////////Nilai B' Matrix//////////////////%%

%%Matrix % 2 3 4 5 6 7 8 9 10 11 12 13 14 B =[ b22 b23 b24 b25 o o o o o o o o o b23 b33 b34 o o o o o o o o o o b24 b34 b44 b45 o b47 o b49 o o o o o b25 o b45 b55 b56 o o o o o o o o o o o b56 b66 o o o o b611 b612 b613 o o o b47 o o b77 b78 b79 o o o o o o o o o o b78 b88 o o o o o o o o b49 o o b79 o b99 b910 o o o b914 o o o o o o o b910 b1010 b1011 o o o o o o o b611 o o o b1011 b1111 o o o o o o o b612 o o o o o b1212 b1213 o o o o o b613 o o o o o b1213 b1313 b1314 o o o o o o o b914 o o o b1314 b1414

]

 $Z = inv(B)$ 

clc clear all

%% Membuka data matriks B load('Matrix\_X.mat')

```
%% Membuka data daya
load('Daya_bus.mat')
```
%% //////////////////////Perhitungan theta/////////////////////%%

```
X = Matrix X;
p = Daya_bus;
theta = X \star pclc
clear all
%% Load data
%%%Membuka tempat hasil
load('Hasil.mat')
%%%Membuka daya pada bus
load('Daya bus pu.mat')
%%%Membuka matriks X
load('Matriks X bus.mat')
%%%Membuka aliran outage
load('Aliran_outage.mat')
load('Matriks_X')
%%%Jumlah saluran pada sistem IEEE 14 bus
jumlahsaluran = 20;
%%OPEN //////////////////////////Perhitungan theta
Theta = abs (Matriks X*Daya bus pu);
%%%CLOSE//////////////////////////Perhitungan theta
%%OPEN //////////////////////////Perhitungan f0pq
for i=1:jumlahsaluran
    from bus = Hasil(i,2);
    to bus = Hasil(i,3);
    reaktansi = Hasil(i, 4);
     %Kolom ke 6 adalah nilai dari f0pq
    Hasil(i,6) = (Theta(from bus) - Theta(to bus))/(reaktansi);
end
%%%CLOSE /////////////////////Perhitungan f0pq
%%OPEN delta fpq max
for i=1:jumlahsaluran
    reaktansi = Hasil(i, 4);
    MWLim = Hasil(i, 5);
    f0pq = Hasil(i, 6);
```

```
 %Kolom 7 adalah nilai dari delta fpq max
deltafoqmax = MWLim - f0pq;
 Hasil(i,7) = deltafpqmax;
```

```
%%%CLOSE delta fpq max
%%OPEN delta fpq max xpq
for i=1:jumlahsaluran
    reaktansi = Hasil(i, 4);
    deltafpqmax = Hasil(i,7); %Kolom 8 adalah nilai dari delta fpq max xpq
     deltafpqmaxXpq = abs(deltafpqmax*reaktansi);
    Hasil(i,8) = deltafpqmaxXpq;end
%%%CLOSE delta fpq max xpq
%%OPEN
for i=1:jumlahsaluran
    deltafpqmaxXpq = Hasil(:, 8); %Kolom 9 adalah nilai terkecil dari deltafpqmaxXpq
    mindeltafpqmaxXpq = min(deltafpqmaxXpq);Hasil(:,9) = mindeltafpqmaxXpq;end
%%%CLOSE
%%OPEN
for i=1:jumlahsaluran
    from bus = Hasil(i,2);
    to bus = Hasil(i,3);
    reaktansi = Hasil(i, 4);
```

```
 %Kolom 10 adalah nilai delta theta from bus
   Hasil(i,10) = ((X(from bus,from bus)-X(from bus,to bus))*reaktansi)...
     /(reaktansi-(X(from_bus,from_bus)+X(to_bus,to_bus)-
2*X(from bus, to bus)));
```

```
 %Kolom 11 adalah nilai delta theta to bus
Hasil(i,11) = ((X(to bus,from bus)-X(to bus,to bus))*reaktansi)...
/(reaktansi-(X(from bus,from bus)+X(to bus,to bus)-X(from bus,to bus)));
```
end

#### %%CLOSE

%%OPEN delta theta for i=1:jumlahsaluran

> $f0pq = Hasil(i, 6);$ sensitivitas  $1 = Hasil(i,10);$ sensitivitas $2 =$  Hasil(i, 11);

end

```
 %Kolom ke 12 adalah nilai delta theta 1
    Hasil(i,12) = sensitivitas 1*f0pq;
     %Kolom ke 13 adalah nilai delta theta 2
    Hasil(i,13) = sensitivitas 2*f0pq; %Kolom ke 14 adalah nilai pengurangan
    Hasi1(i,14) = abs(Hasi1(i,12) - Hasil(i,13));end
%%%CLOSE
%%OPEN validasi
for i=1:jumlahsaluran
     mindeltafpqmaxXpq = Hasil(:,9);
         if Hasil(i,14)<mindeltafpqmaxXpq;
        Hasil(i, 15) = 1;elseif Hasil(i,14)>mindeltafpqmaxXpq;
        Hasil(i, 15) = 0; end
end 
%% OPEN /////////////// Penenentuan aman tidaknya saluran////////////////%%
disp('>>Perhitungan step A (wilayah N-1 dan N-3 sama<<)')
disp('>>Nilai ?fpqmaxXpq adalah nilai di kolom 15<<')
disp(' ')
saluran yang lepas N1 = input('- Masukan saluran N-1 yang lepas = saluran ');
saluran_wilayah N3 = input('- Masukan saluran N-3 = saluran ');
    if Hasil(saluran wilayah N3,14)<Hasil(saluran wilayah N3,9);
         disp('=>Saluran di subsistem N-2 aman dari overload ')
         program=0;
     else
         disp('=>Saluran di subsistem N-2 mengalami overload lanjutkan ke step 
B<sup>T</sup> program=1;
         disp(' ')
     end 
while program==1
     disp('>>Perhitungan step B (wilayah N-3 diperluas)<<')
     disp(' ')
    saluran yang lepas N1 = input('- Masukan saluran N-1 yang lepas = saluran
\cdotssaluran wilayah N3 = input('- Masukan saluran N-3 = saluran
');
    if Hasil(saluran wilayah N3,14)<Hasil(saluran wilayah N3,9);
         disp('=>Saluran di subsistem N-2 aman dari overload ')
         program=0;
     else
         disp('=>Saluran di subsistem N-2 mengalami overload perluas lagi 
wilayah N-3 ') 
         program=1;
         disp(' ')
     end
```

```
for i=1:jumlahsaluran
     if ~(i==saluran_yang_lepas_N1) 
    from_bus_kena = Hasil(i,2);<br>to bus kena = Hasil(i,3);
    to_bus_kena<br>reaktansi lepas
reaktansi lepas = Hasil(saluran yang lepas N1,4);
    reaktansi_kena<br>from bus lepas
 from_bus_lepas = Hasil(saluran_yang_lepas_N1,2);
to bus lepas = Hasil(saluran yang lepas N1,3);
base flow kena = abs(Hasil(i,6));
    base_flow_kena = abs(Hasil(i,6));<br>base_flow_lepas = abs(Hasil(saluran_yang_lepas_N1,6));
    Hasil(i,16) = (reaktansi lepas/reaktansi kena*...(X(from bus kena, from bus lepas) -...
                   X(to bus kena, from bus lepas) -...
                   X(from \text{ bus }kena, to \text{ bus }lepas)+... X(to_bus_kena,to_bus_lepas)))/(reaktansi_lepas-...
                   X(from bus lepas, from bus lepas) +...
                   X(t_0, t_0, t_0) is lepas, to bus lepas) -...
                   2*(X(from \text{ bus lepas}, to \text{ bus lepas})));
               faktor d = Hasil(i,16);
    Hasil(i,17) = base flow kena + faktor d*base flow lepas;
     end 
end
```
end

6

Saluran 1

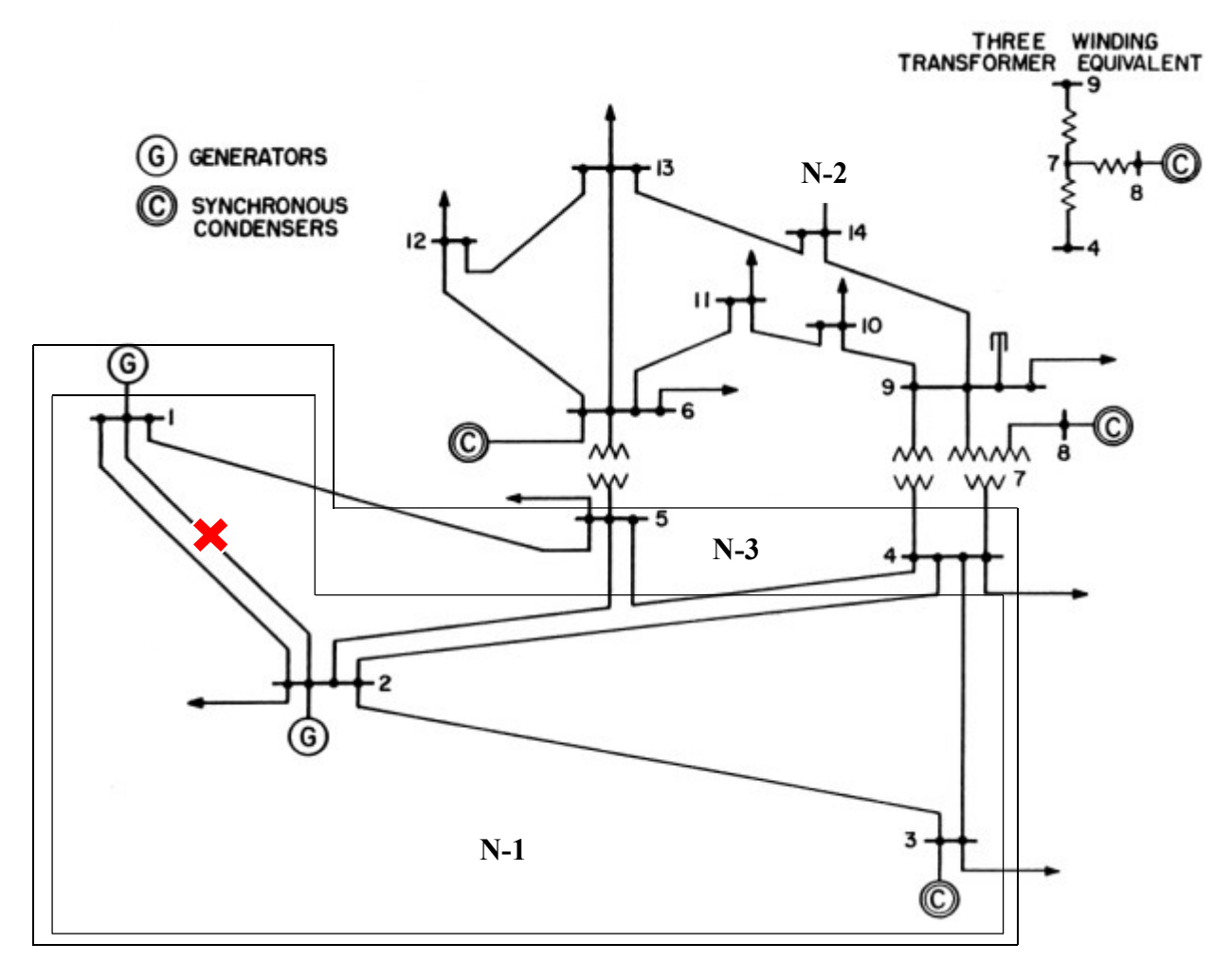

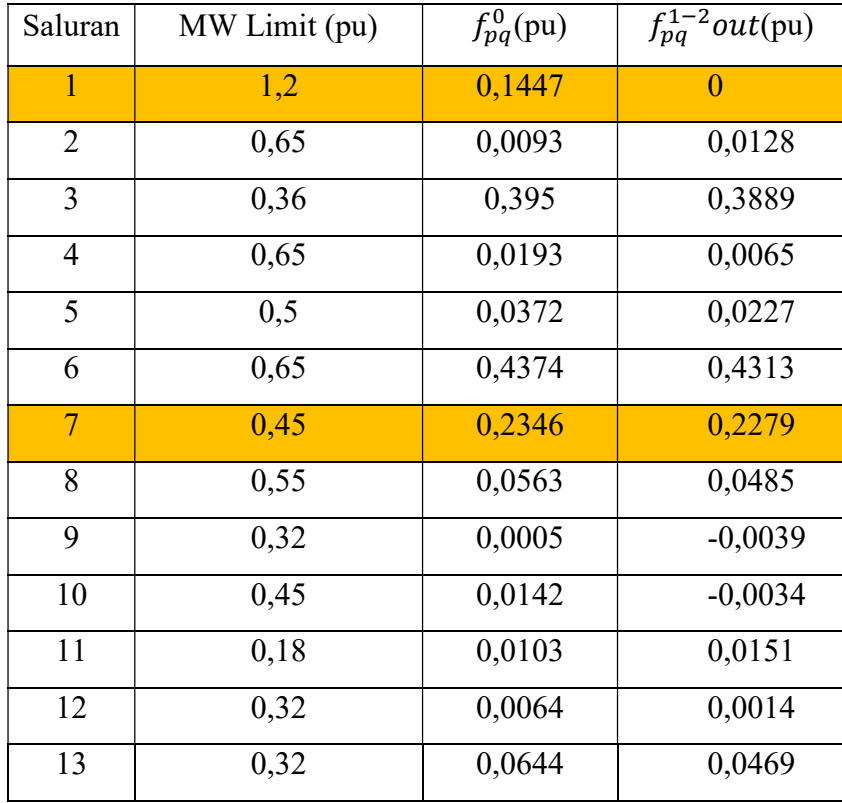

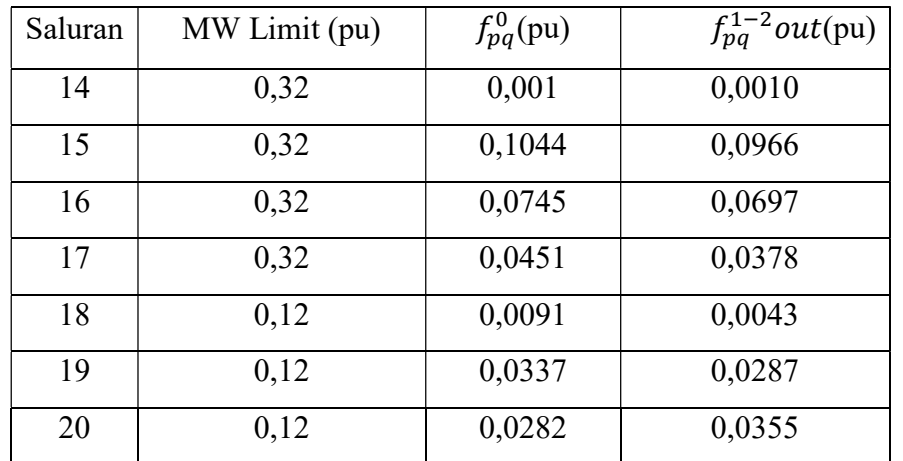

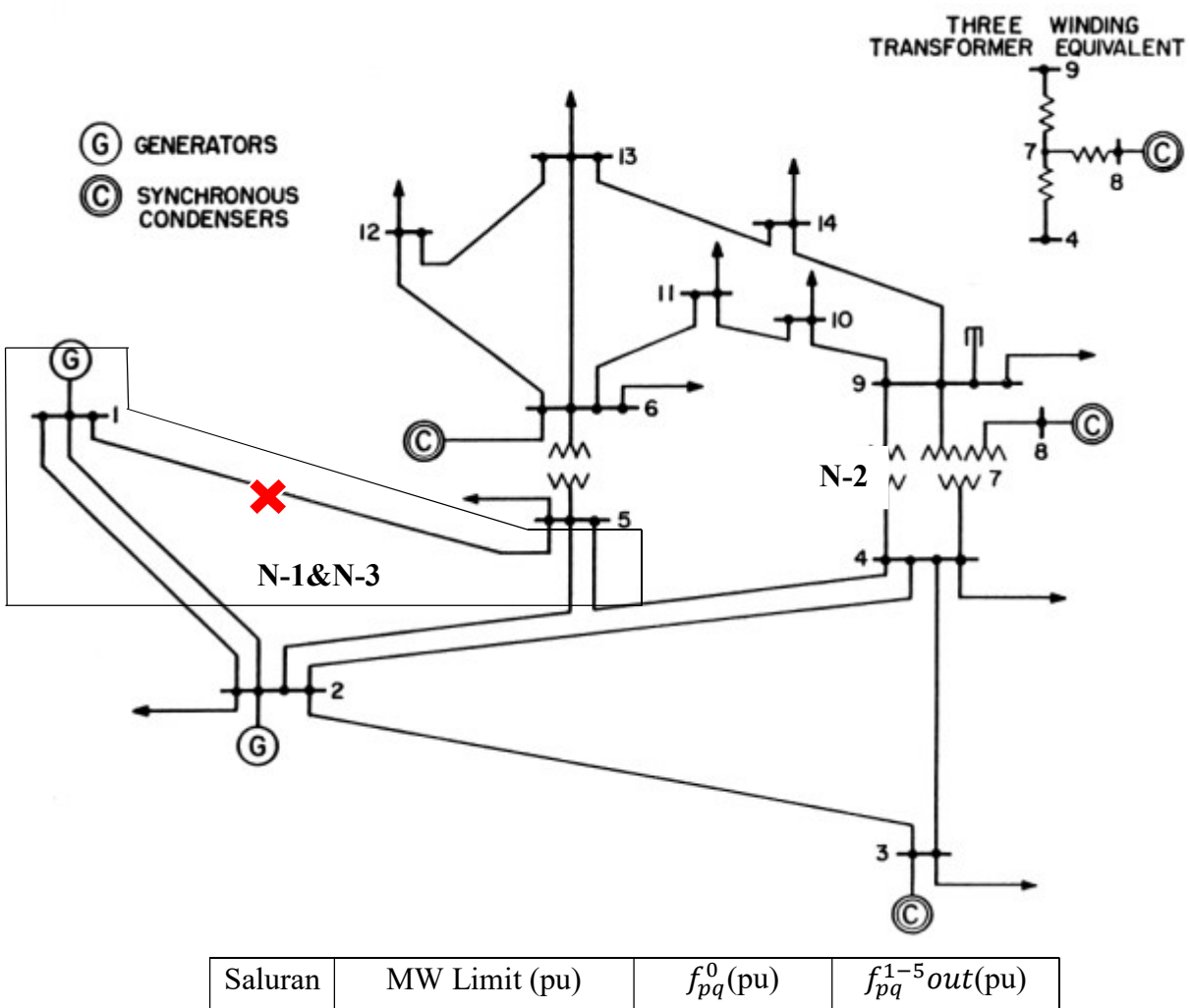

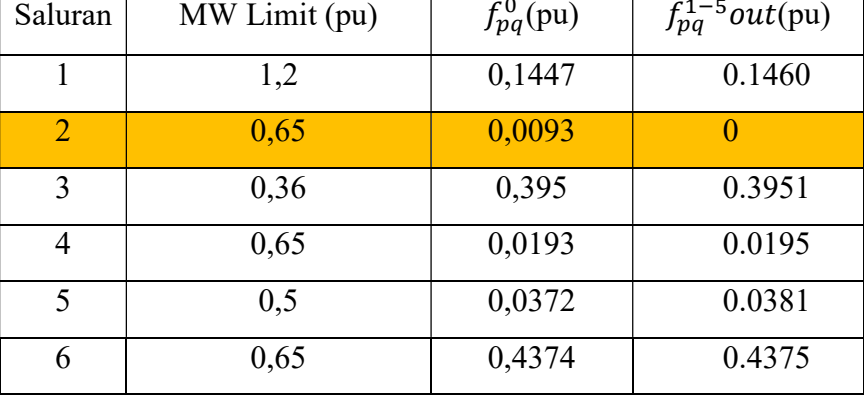

| Saluran | MW Limit (pu) | $f_{pq}^0(pu)$ | $f_{pq}^{1-5}$ out(pu) |
|---------|---------------|----------------|------------------------|
| $\tau$  | 0,45          | 0,2346         | 0.2372                 |
| 8       | 0,55          | 0,0563         | 0.0548                 |
| 9       | 0,32          | 0,0005         | $-0.0003$              |
| 10      | 0,45          | 0,0142         | 0.0103                 |
| 11      | 0,18          | 0,0103         | 0.0111                 |
| 12      | 0,32          | 0,0064         | 0.0053                 |
| 13      | 0,32          | 0,0644         | 0.0607                 |
| 14      | 0,32          | 0,001          | 0.0010                 |
| 15      | 0,32          | 0,1044         | 0.1029                 |
| 16      | 0,32          | 0,0745         | 0.0737                 |
| 17      | 0,32          | 0,0451         | 0.0437                 |
| 18      | 0,12          | 0,0091         | 0.0082                 |
| 19      | 0,12          | 0,0337         | 0.0327                 |
| 20      | 0,12          | 0,0282         | 0.0296                 |

Saluran 3

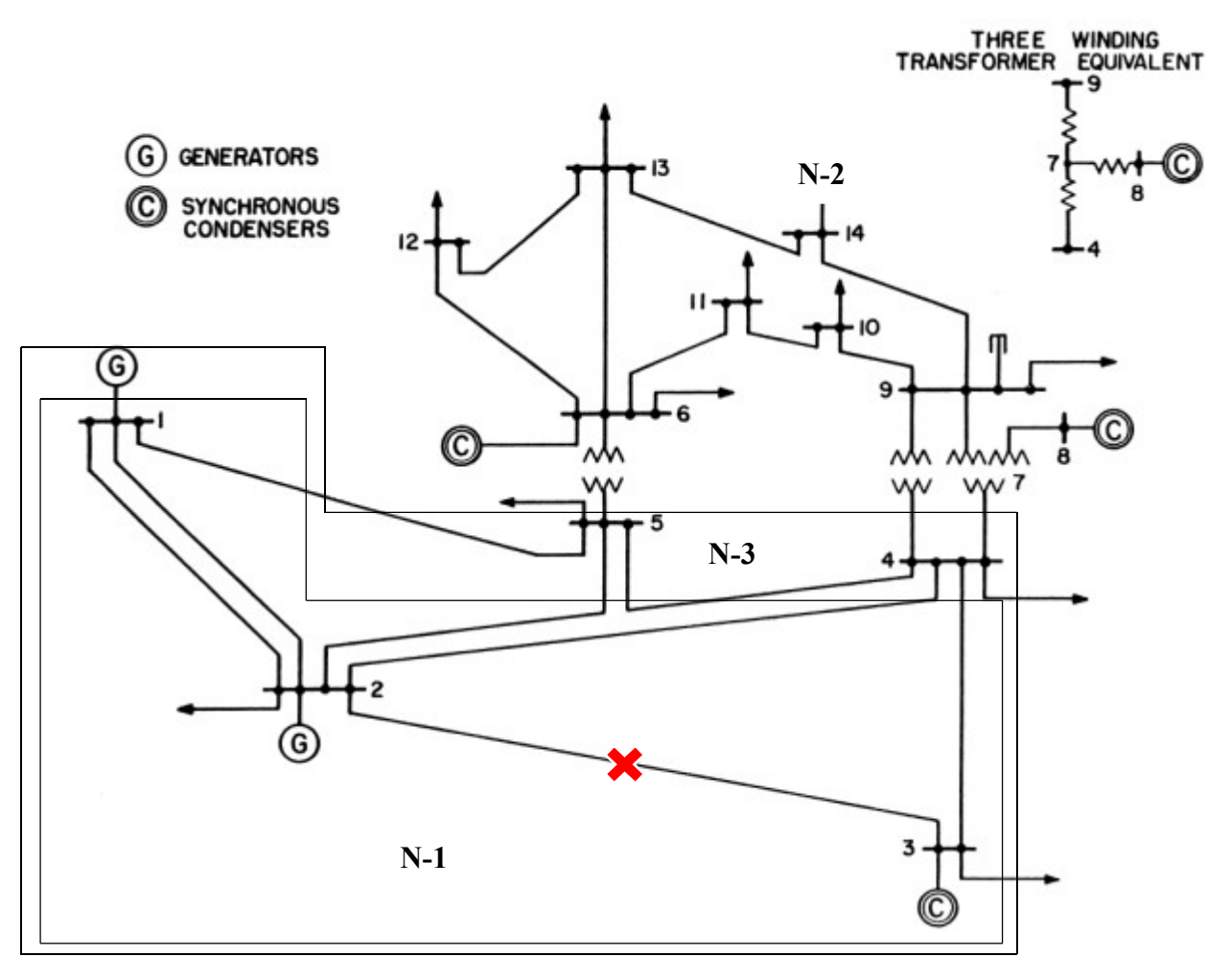

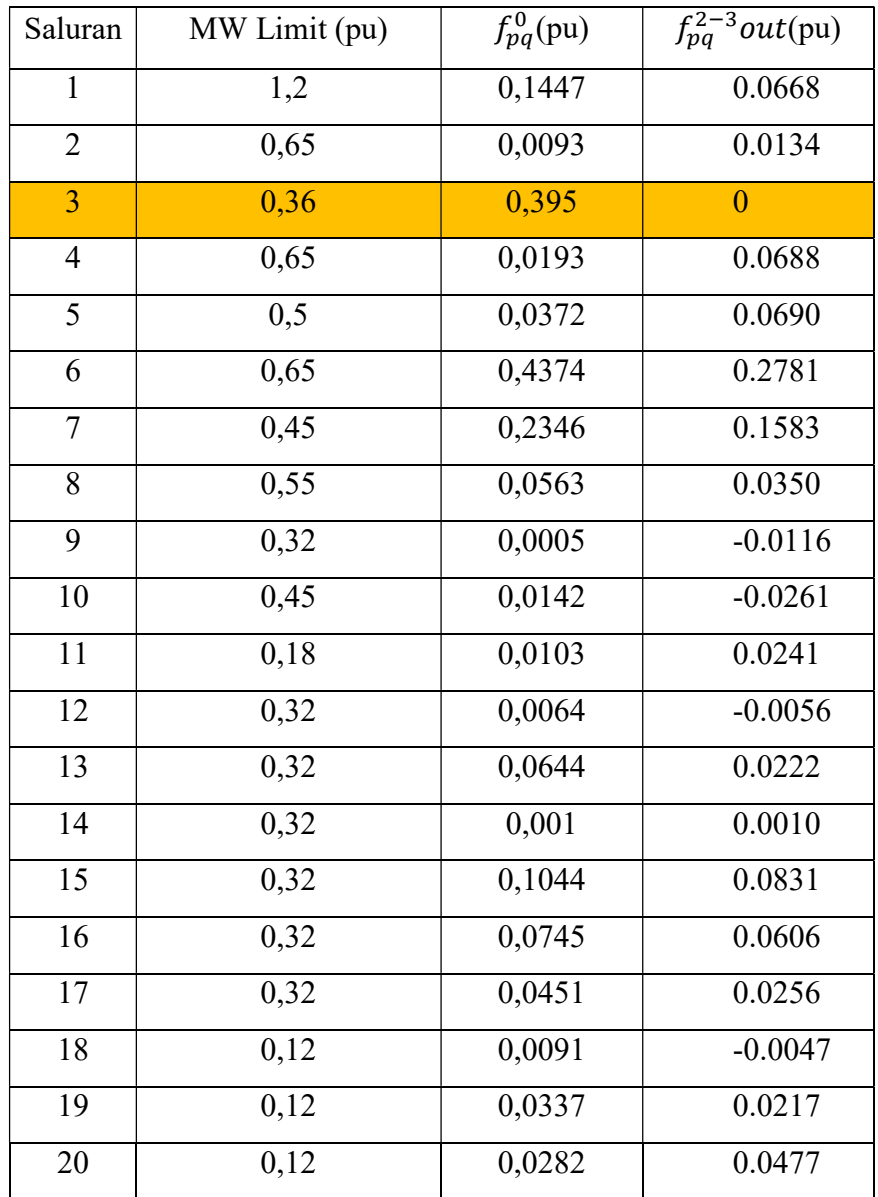

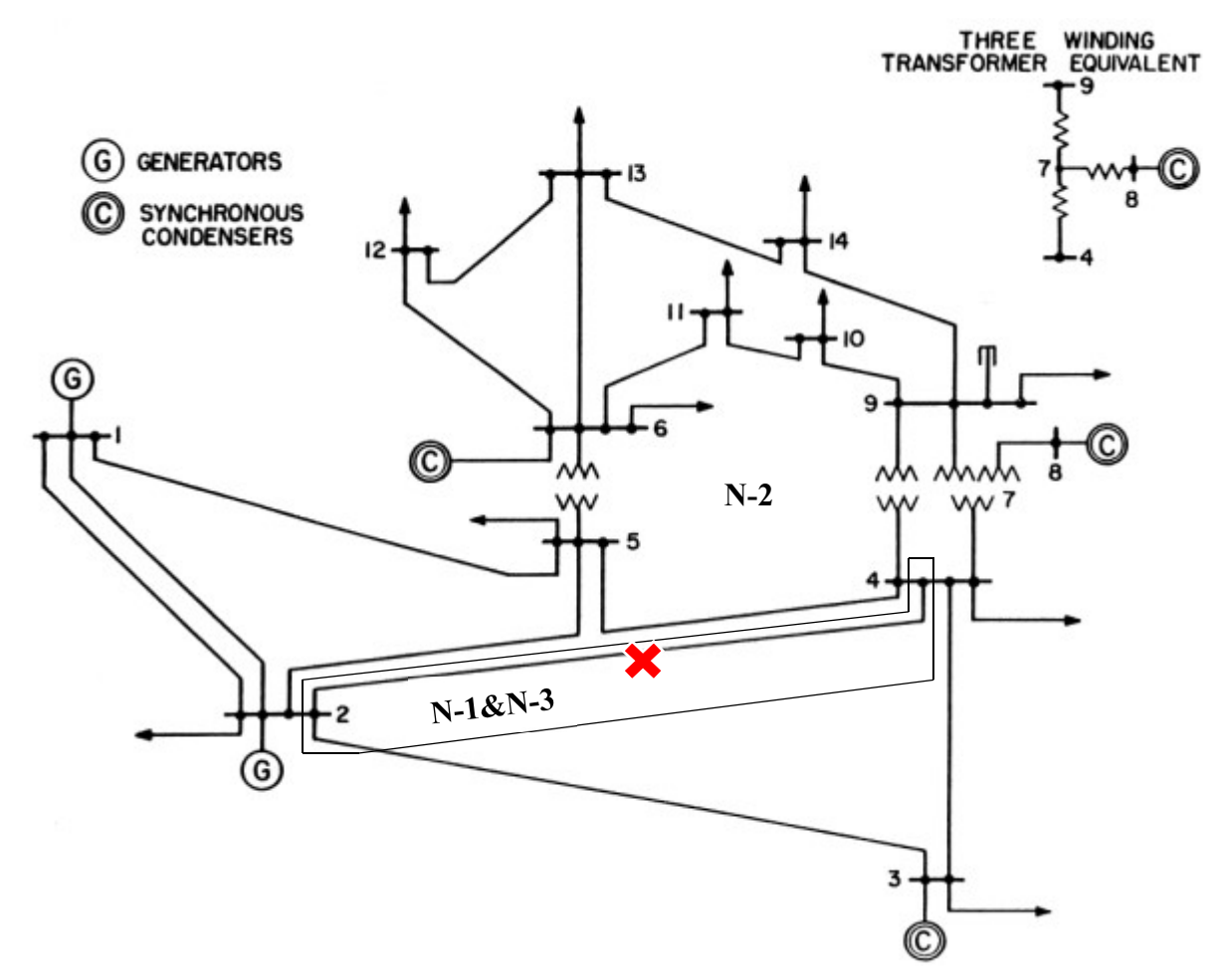

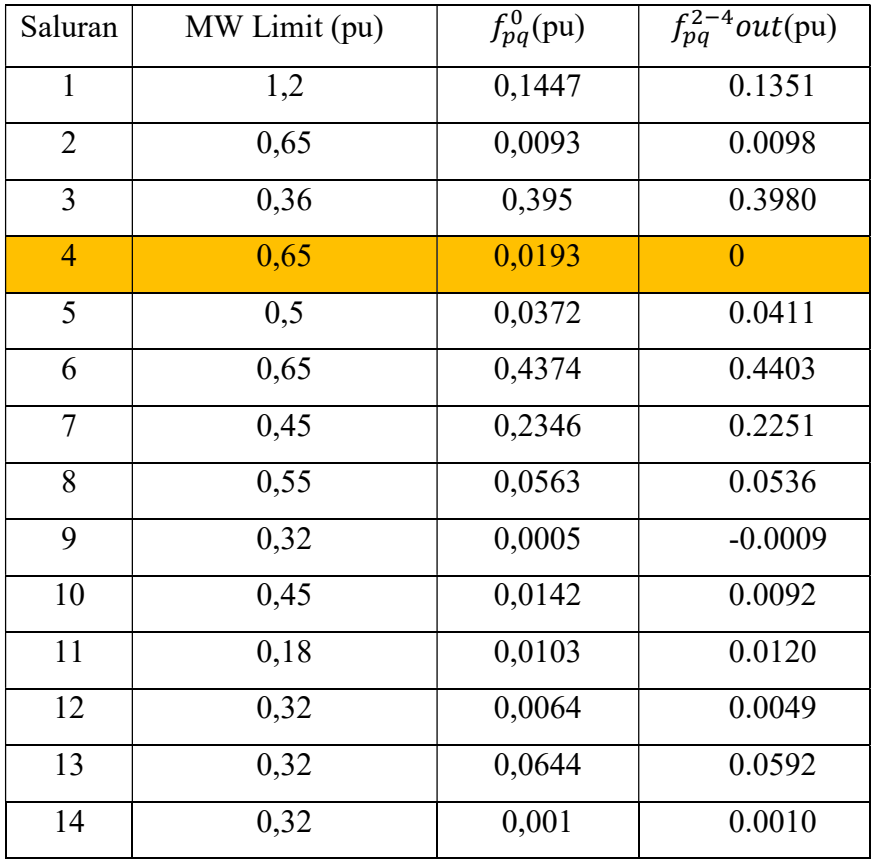

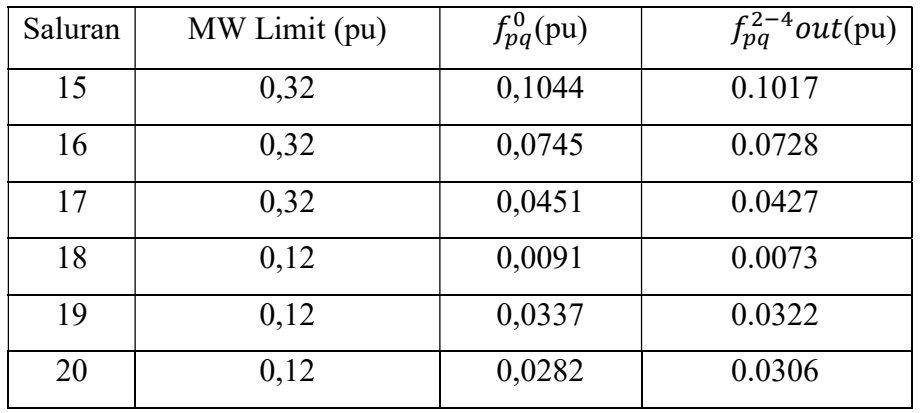

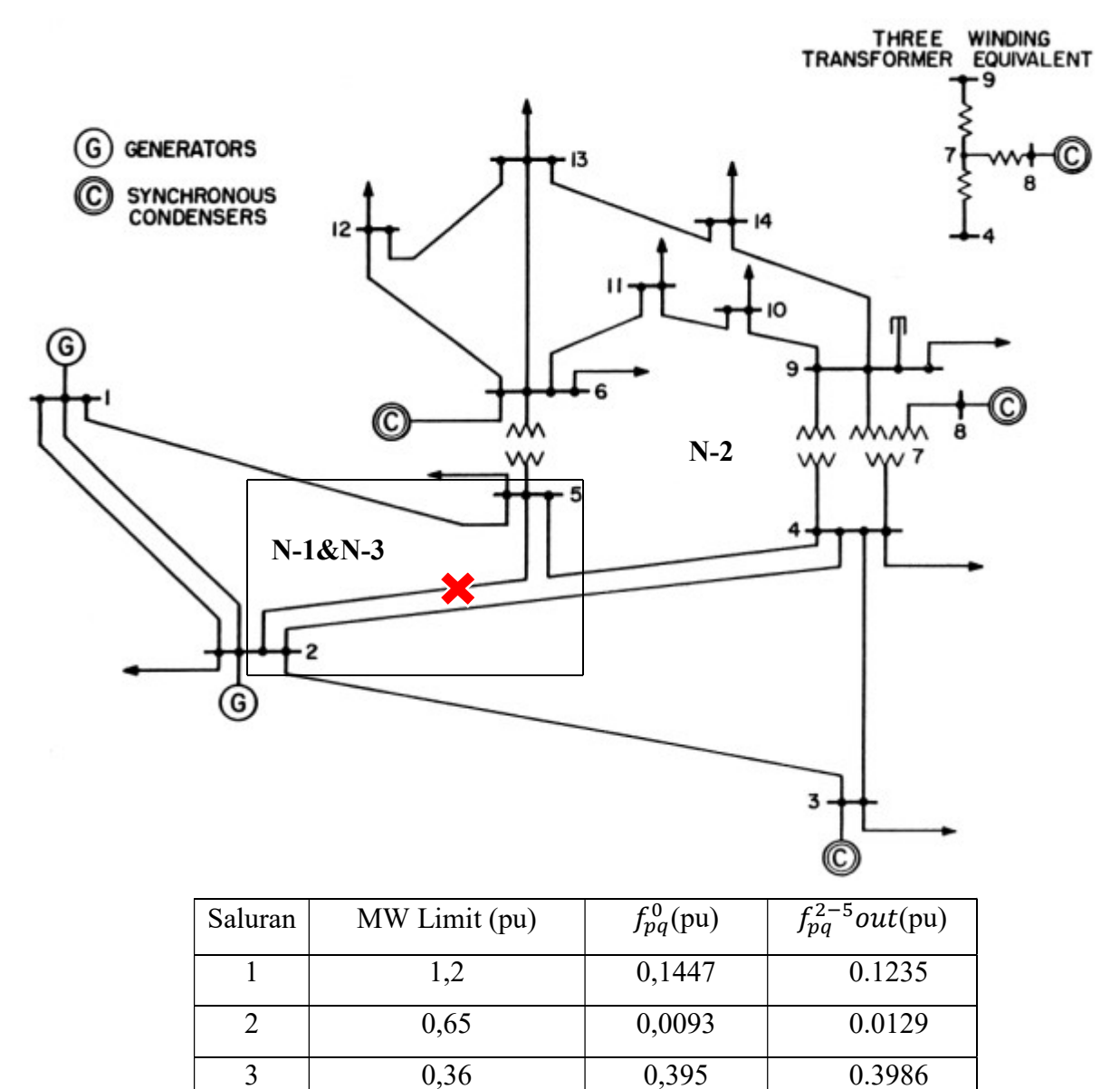

4 0,65 0,0193 0.0268

6 0,65 0,4374 0.4410

5 0,5 0,0372 0

| Saluran        | MW Limit (pu) | $f_{pq}^0(pu)$ | $f_{pq}^{2-5}$ out(pu) |
|----------------|---------------|----------------|------------------------|
| $\overline{7}$ | 0,45          | 0,2346         | 0.2517                 |
| 8              | 0,55          | 0,0563         | 0.0525                 |
| 9              | 0,32          | 0,0005         | $-0.0016$              |
| 10             | 0,45          | 0,0142         | 0.0026                 |
| 11             | 0,18          | 0,0103         | 0.0124                 |
| 12             | 0,32          | 0,0064         | 0.0033                 |
| 13             | 0,32          | 0,0644         | 0.0537                 |
| 14             | 0,32          | 0,001          | 0.0010                 |
| 15             | 0,32          | 0,1044         | 0.1006                 |
| 16             | 0,32          | 0,0745         | 0.0724                 |
| 17             | 0,32          | 0,0451         | 0.0413                 |
| 18             | 0,12          | 0,0091         | 0.0070                 |
| 19             | 0,12          | 0,0337         | 0.0307                 |
| 20             | 0,12          | 0,0282         | 0.0320                 |

Saluran 6

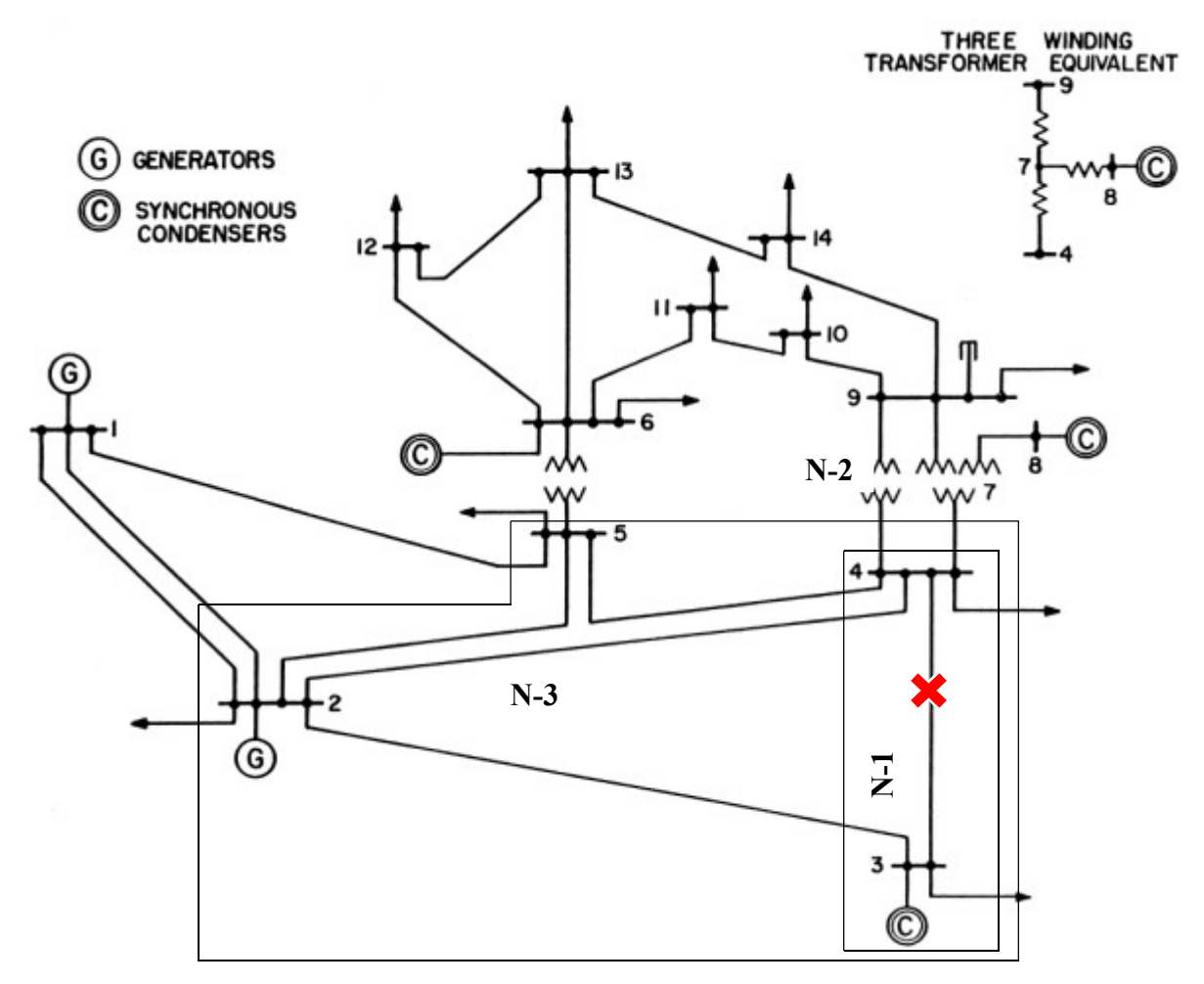

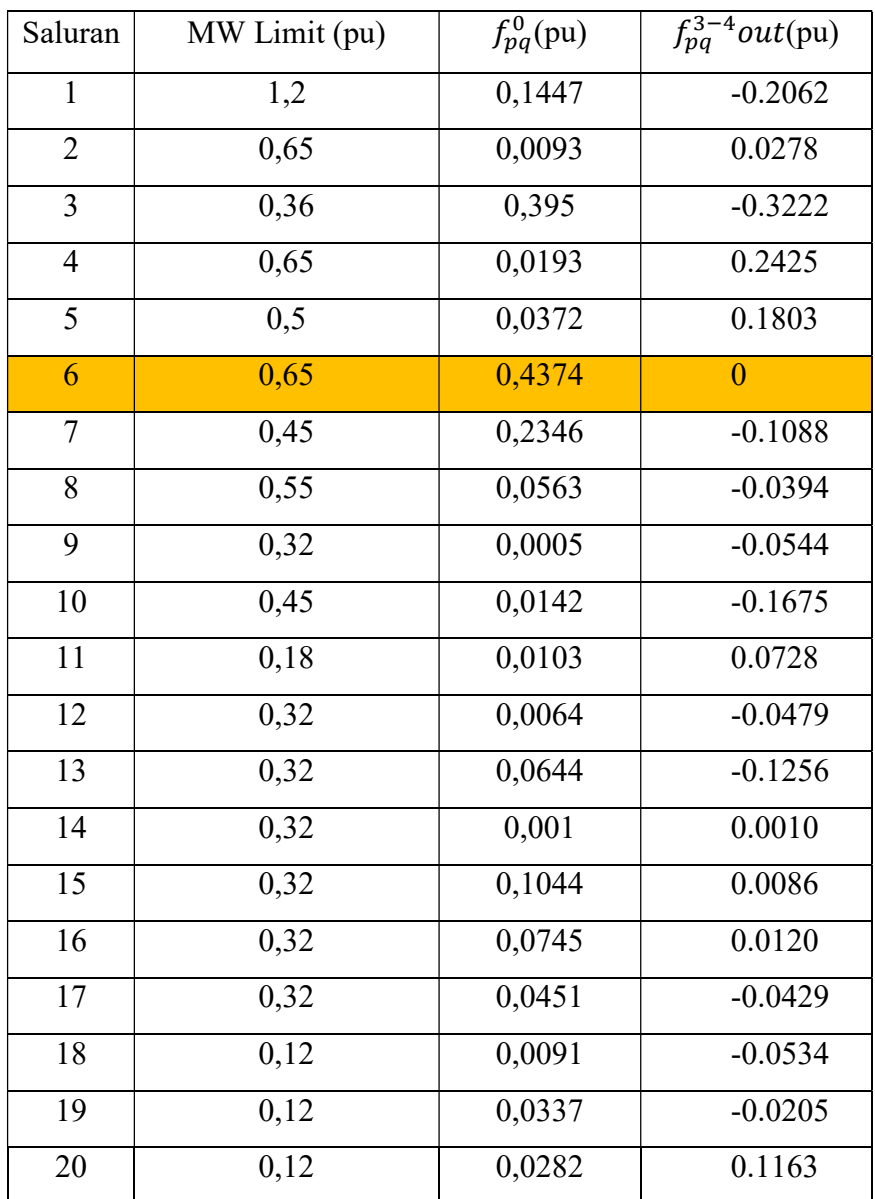

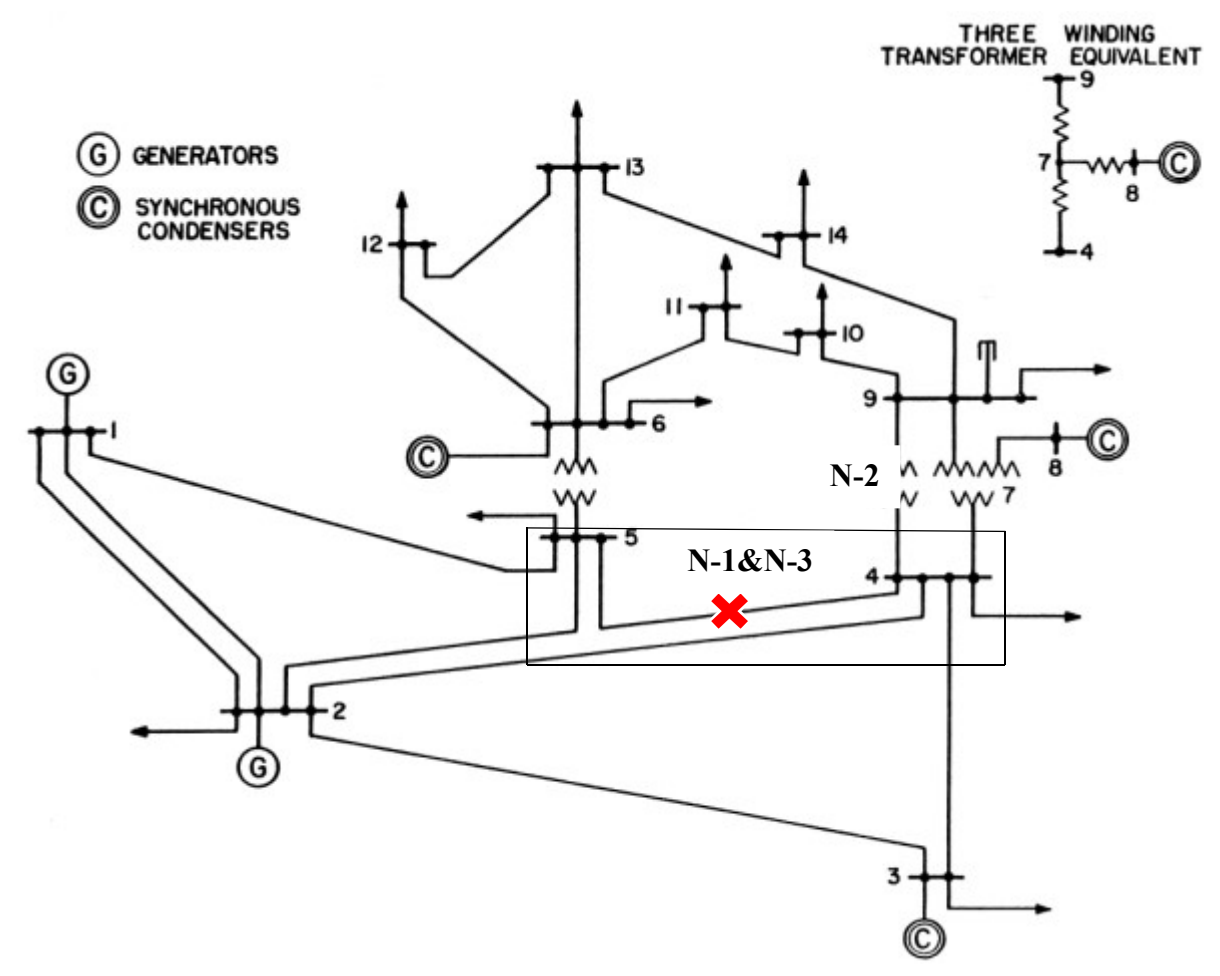

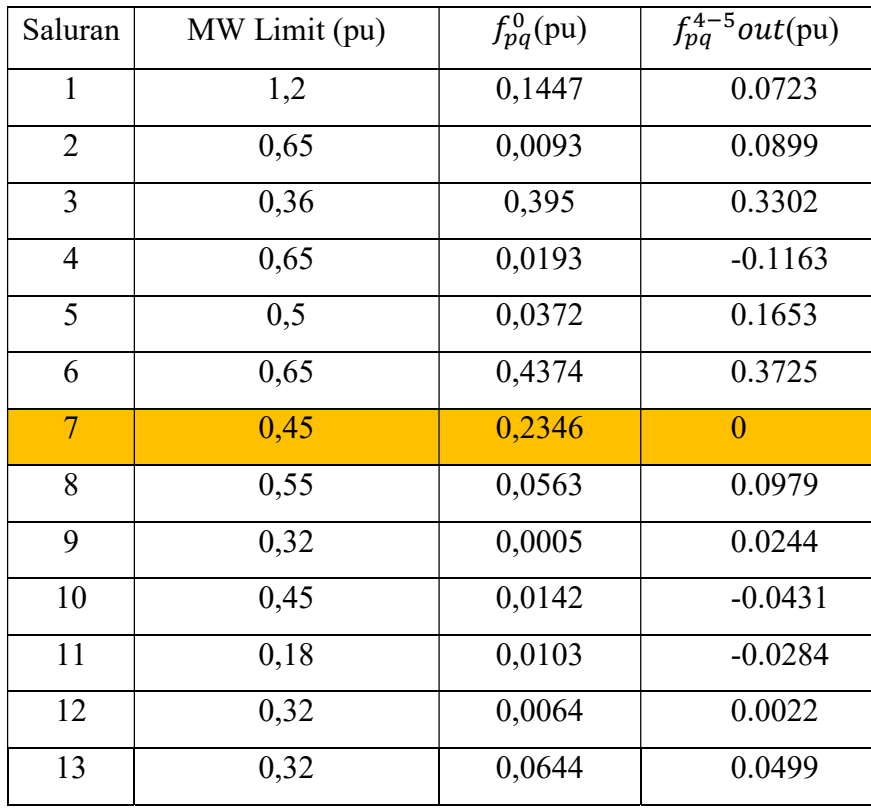

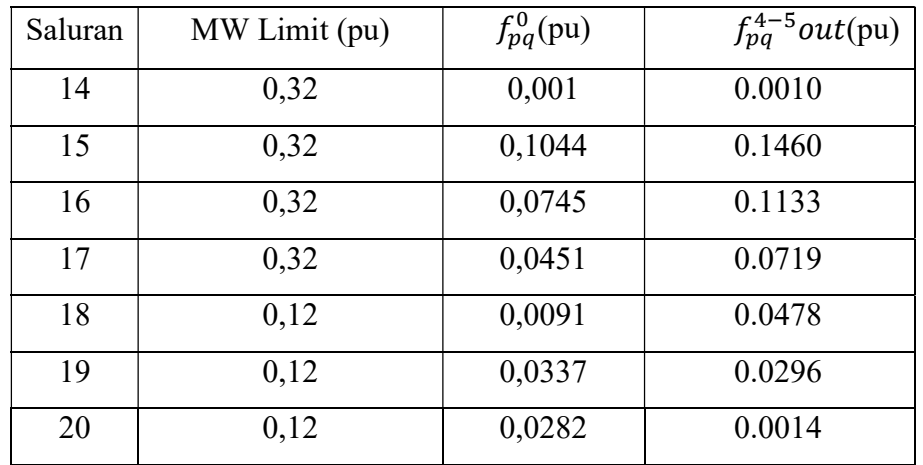

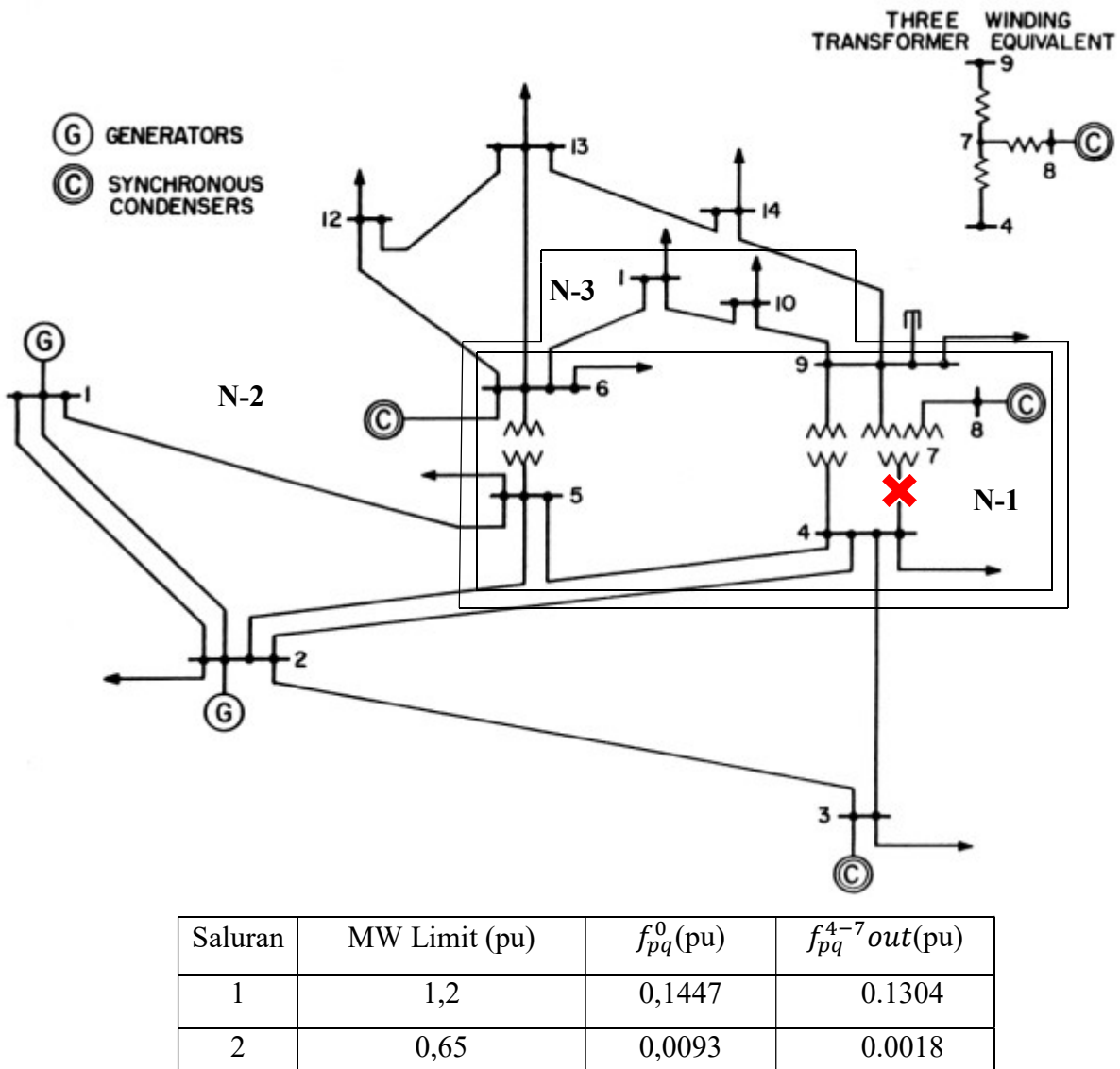

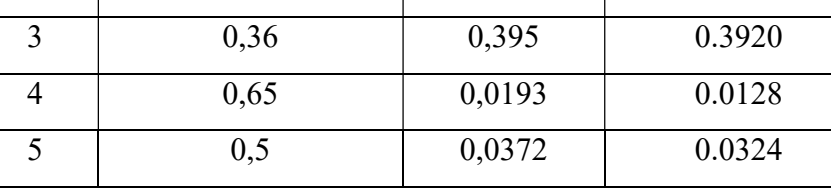

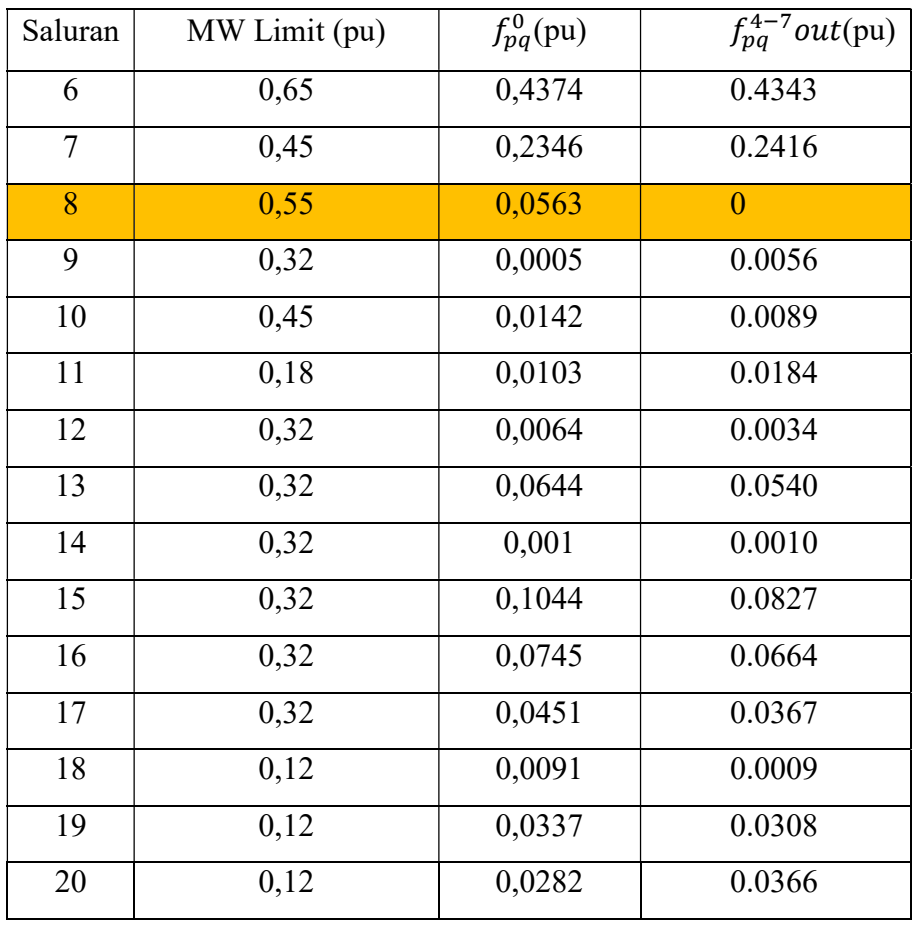

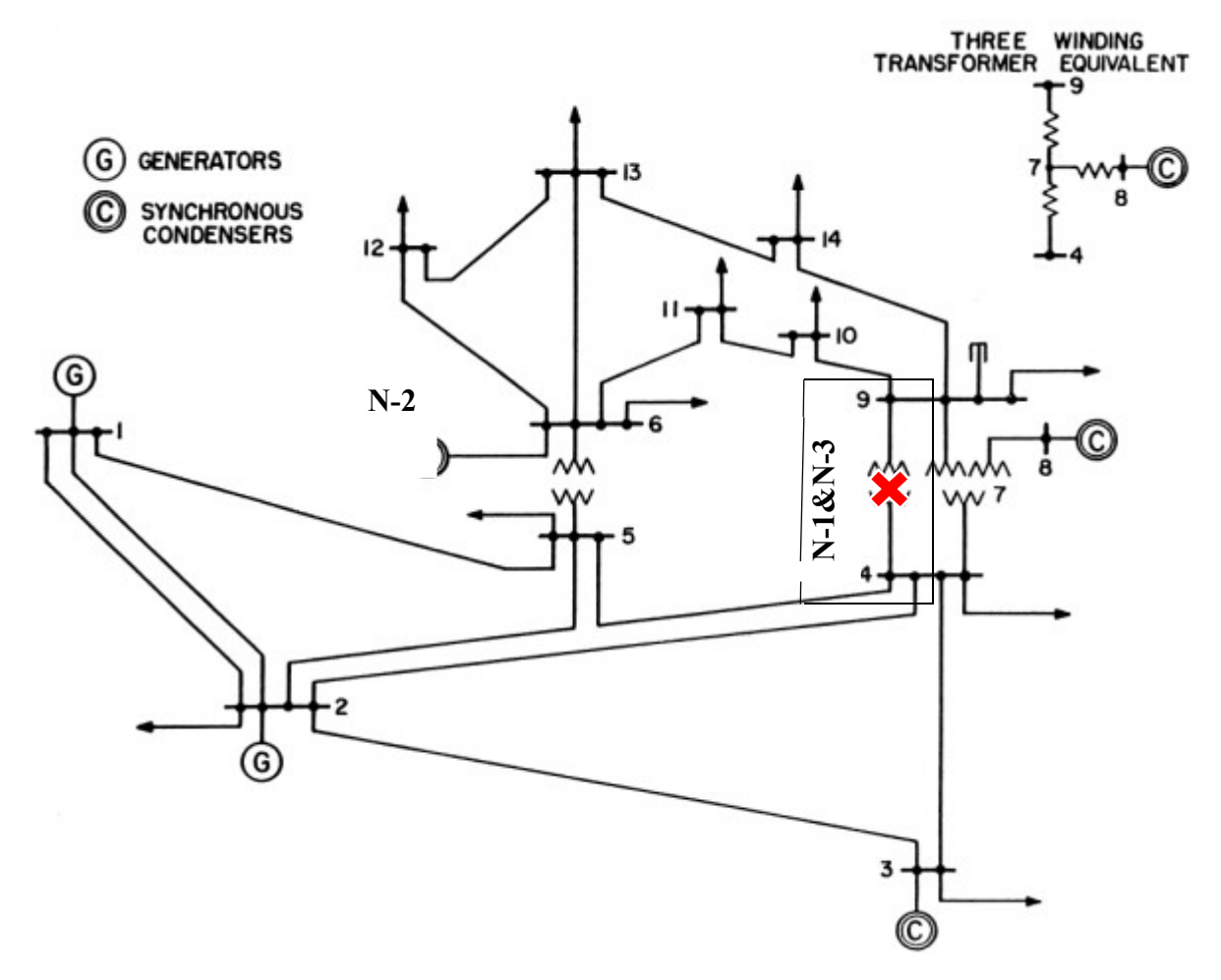

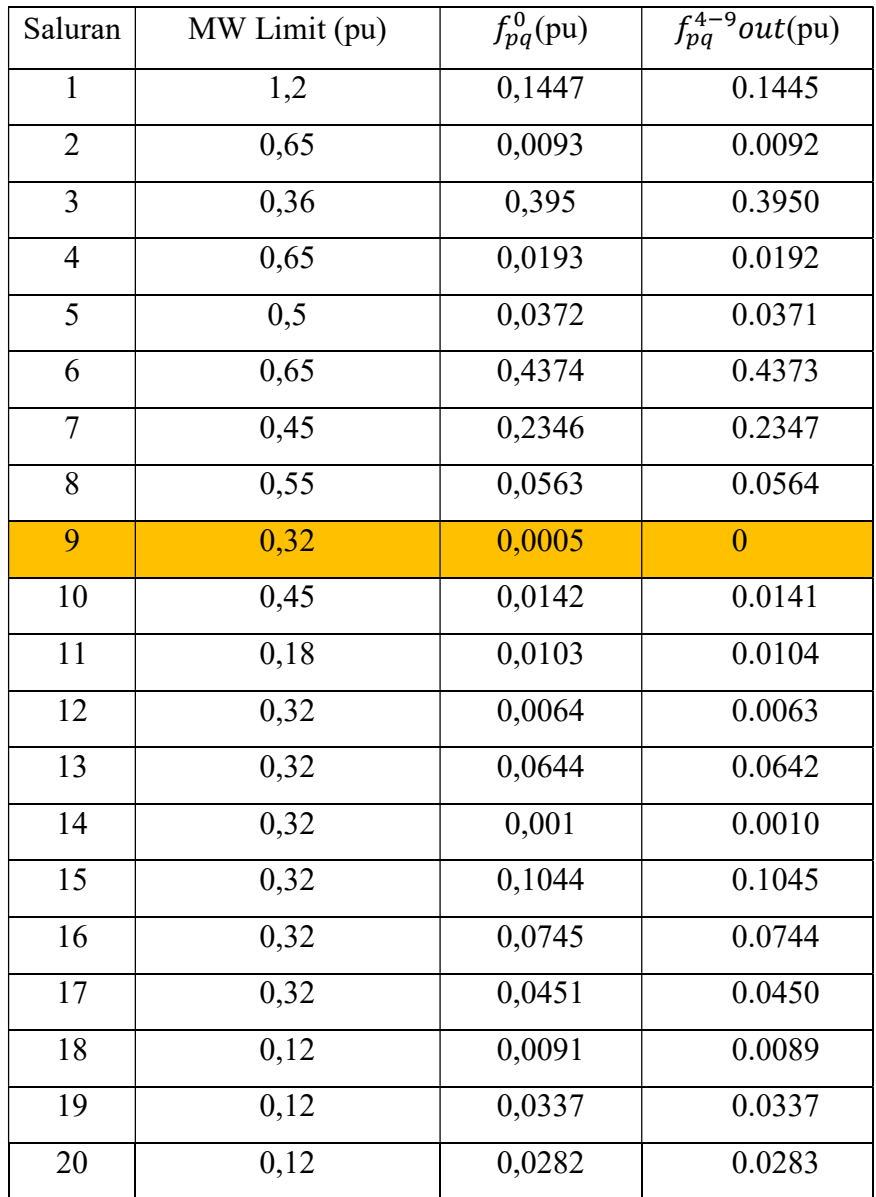

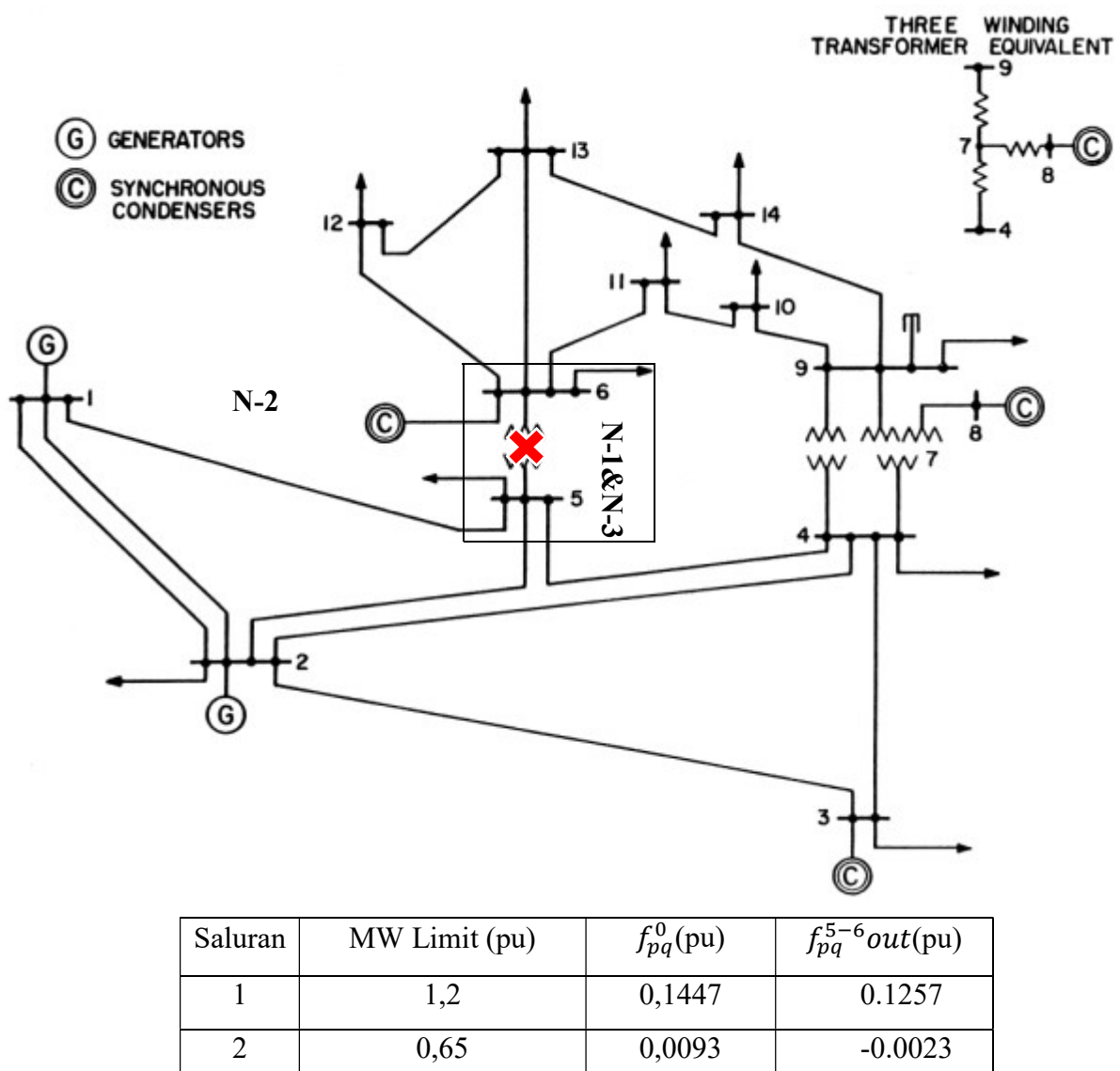

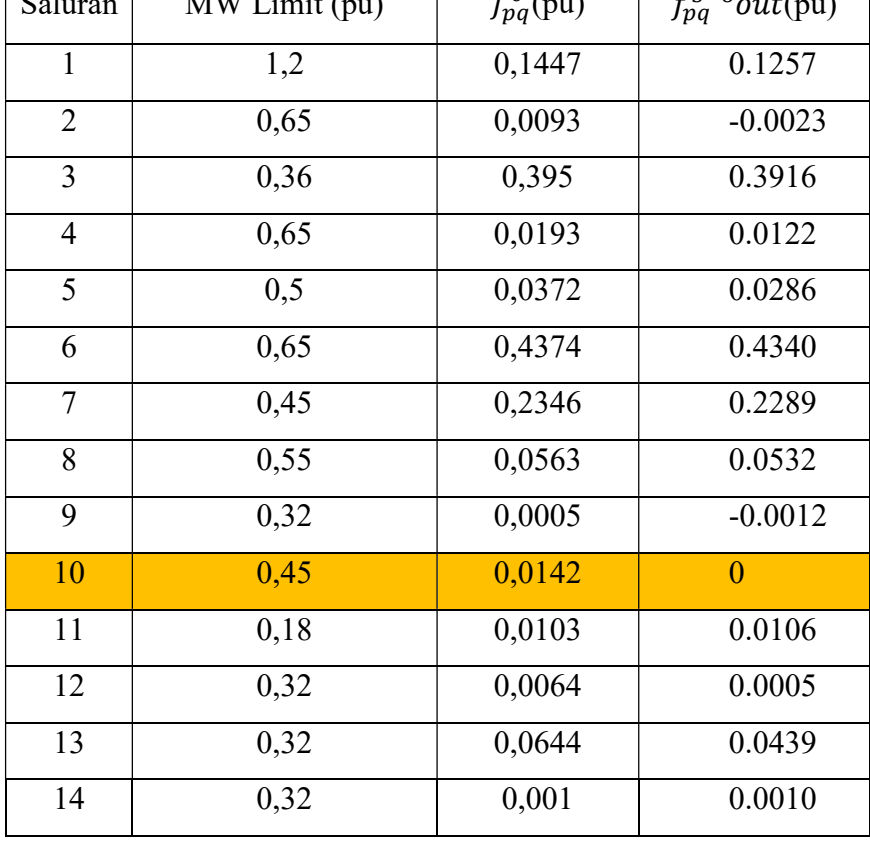

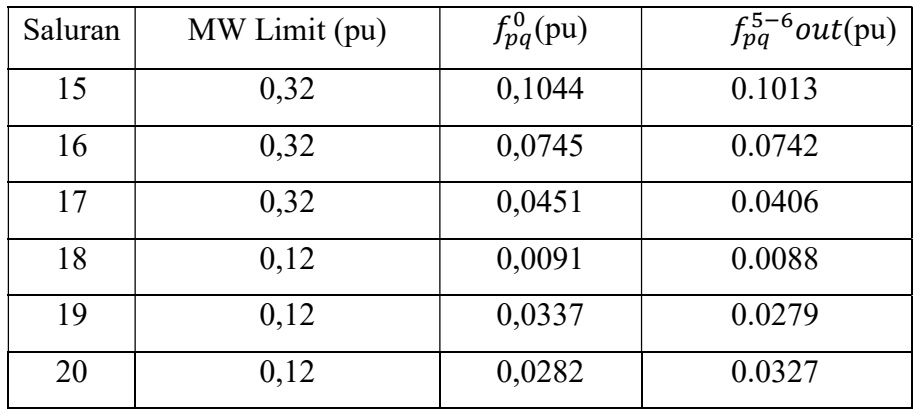

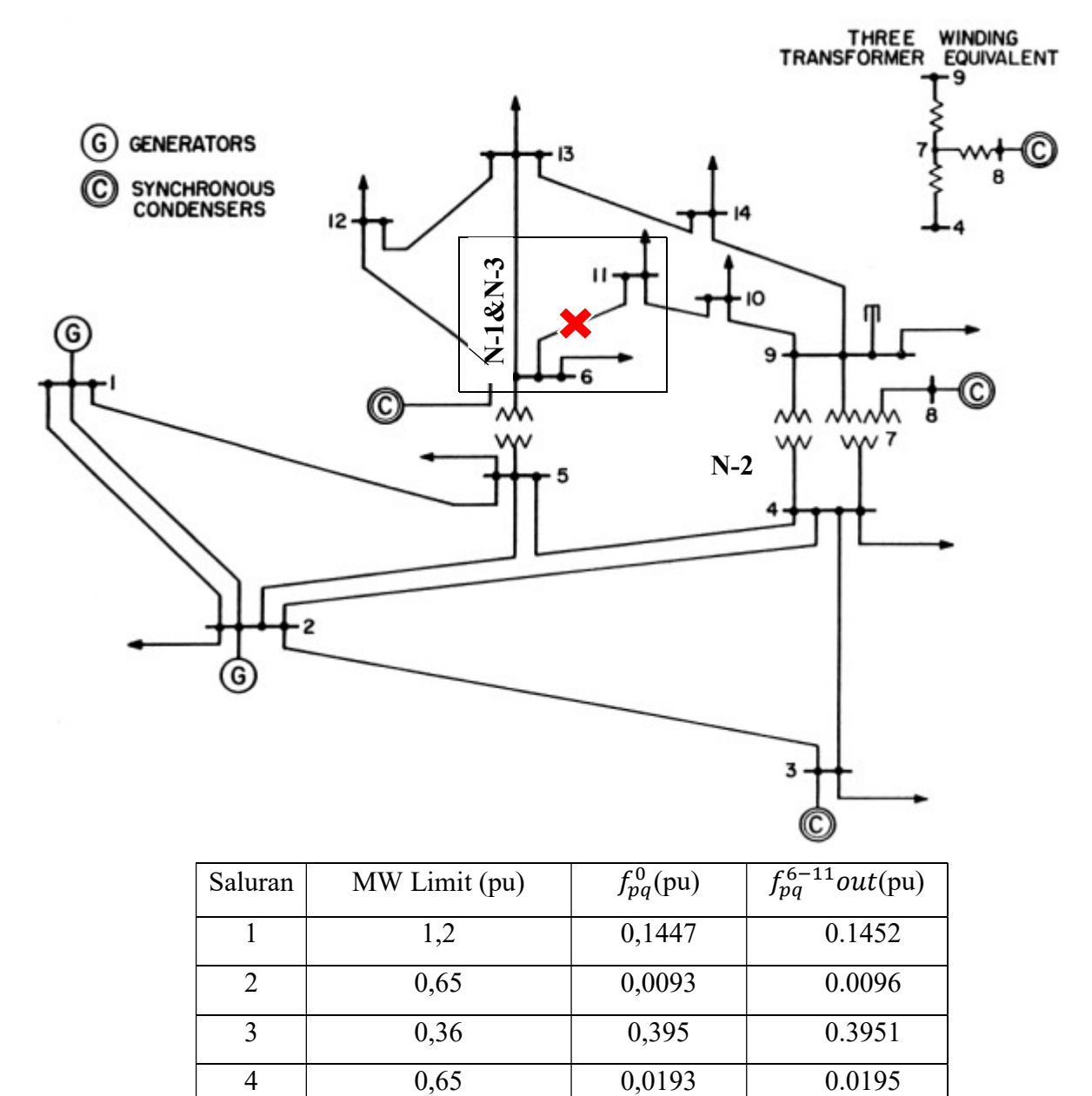

5 0,5 0,0372 0.0373

6 0,65 0,4374 0.4375

| Saluran        | MW Limit (pu) | $f_{pq}^0(pu)$ | $\sqrt{f_{pq}^{6-11}out(pu)}$ |
|----------------|---------------|----------------|-------------------------------|
| $\overline{7}$ | 0,45          | 0,2346         | 0.2342                        |
| 8              | 0,55          | 0,0563         | 0.0567                        |
| 9              | 0,32          | 0,0005         | 0.0007                        |
| 10             | 0,45          | 0,0142         | 0.0142                        |
| 11             | 0,18          | 0,0103         | $\overline{0}$                |
| 12             | 0,32          | 0,0064         | 0.0065                        |
| 13             | 0,32          | 0,0644         | 0.0650                        |
| 14             | 0,32          | 0,001          | 0.0010                        |
| 15             | 0,32          | 0,1044         | 0.1048                        |
| 16             | 0,32          | 0,0745         | 0.0752                        |
| 17             | 0,32          | 0,0451         | 0.0450                        |
| 18             | 0,12          | 0,0091         | 0.0098                        |
| 19             | 0,12          | 0,0337         | 0.0339                        |
| 20             | 0,12          | 0,0282         | 0.0283                        |

Saluran 12

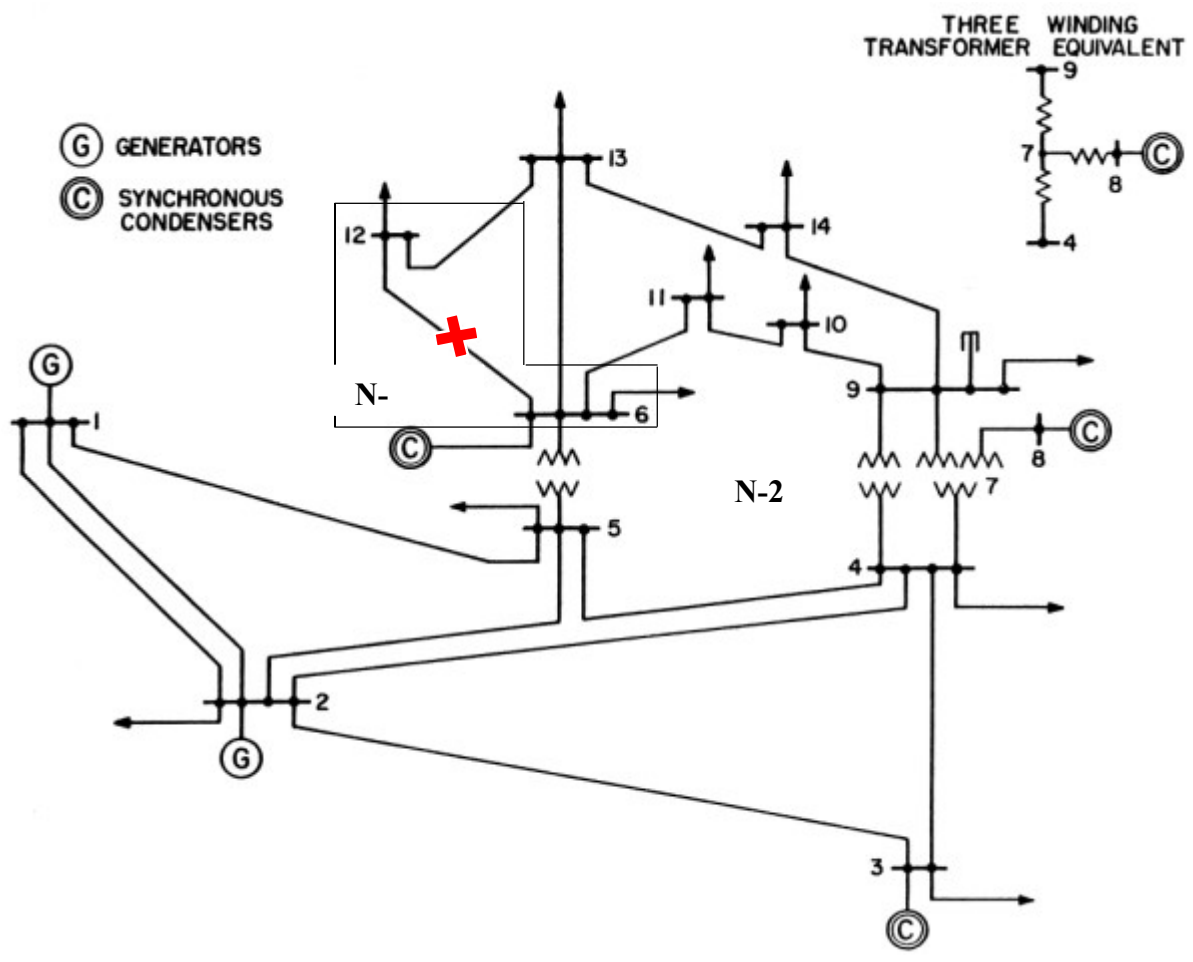

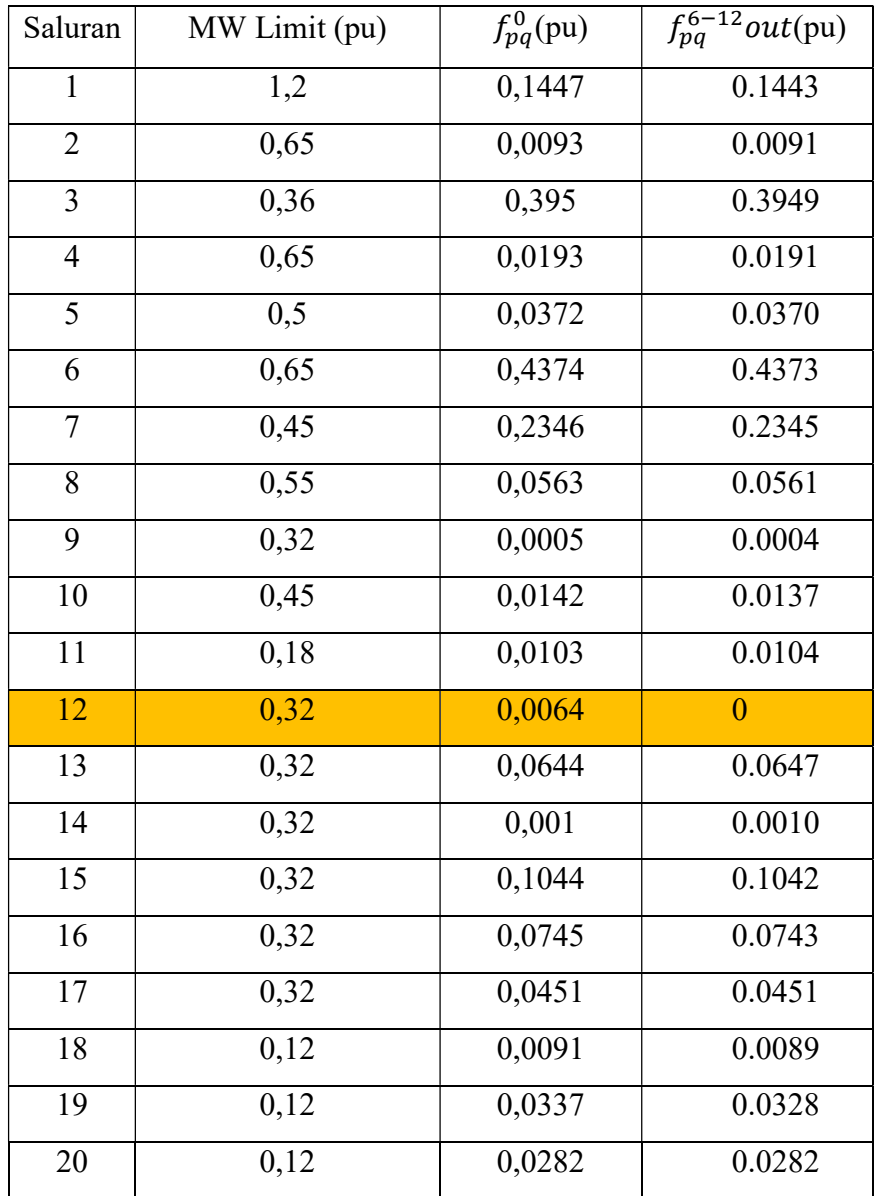

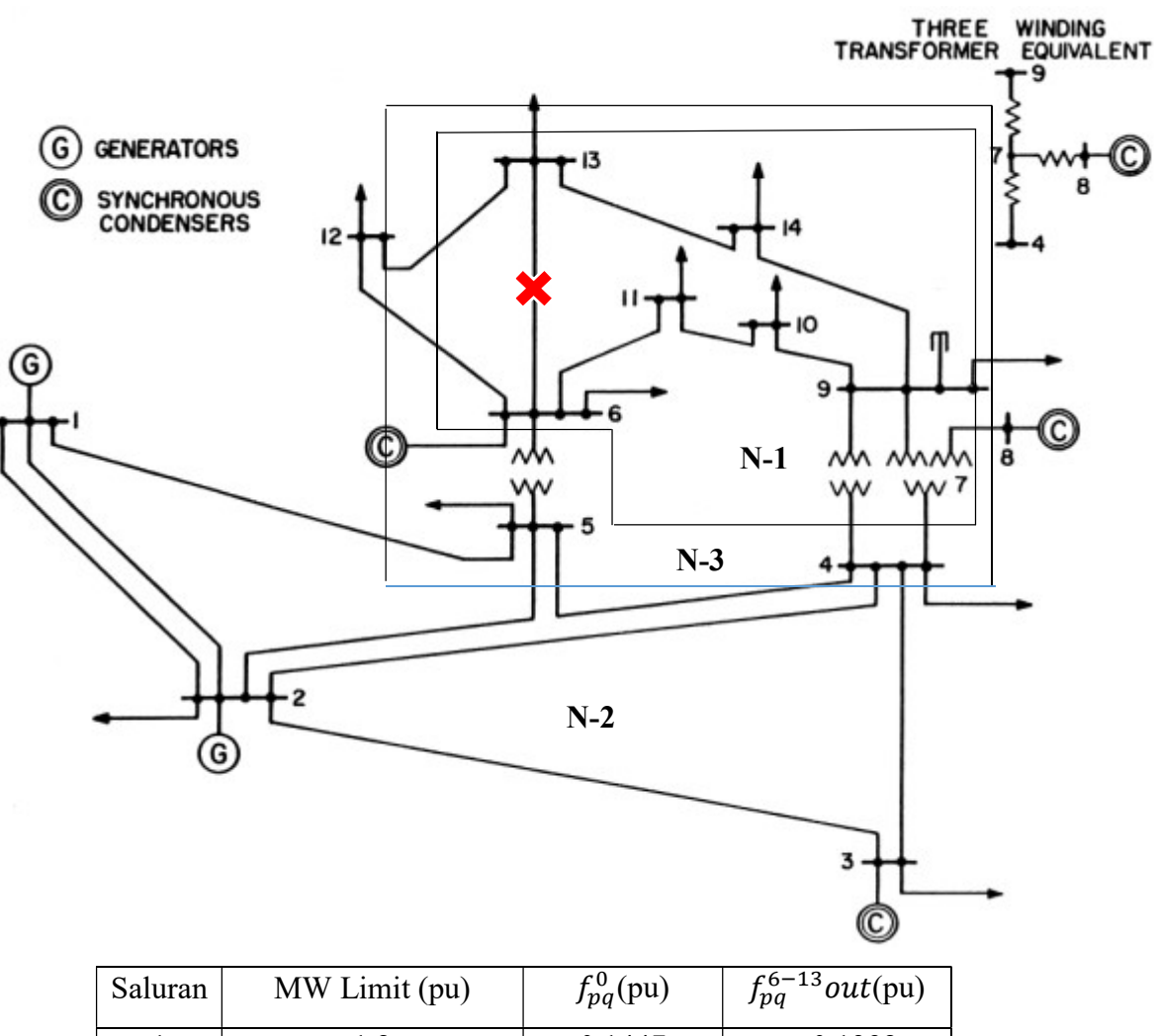

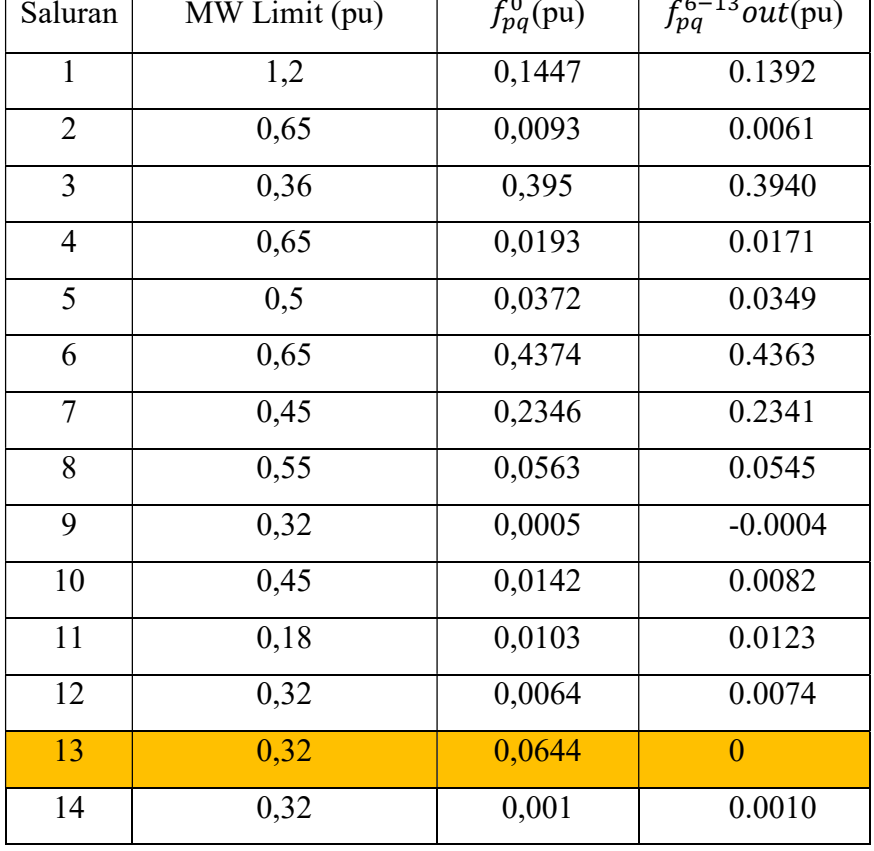

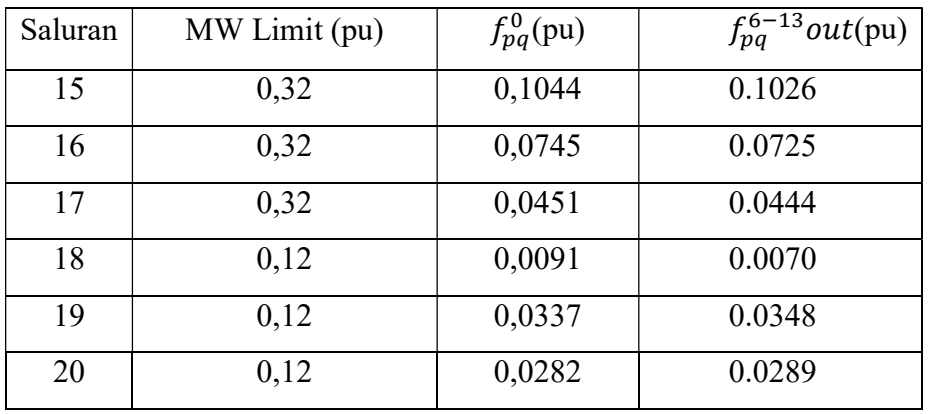

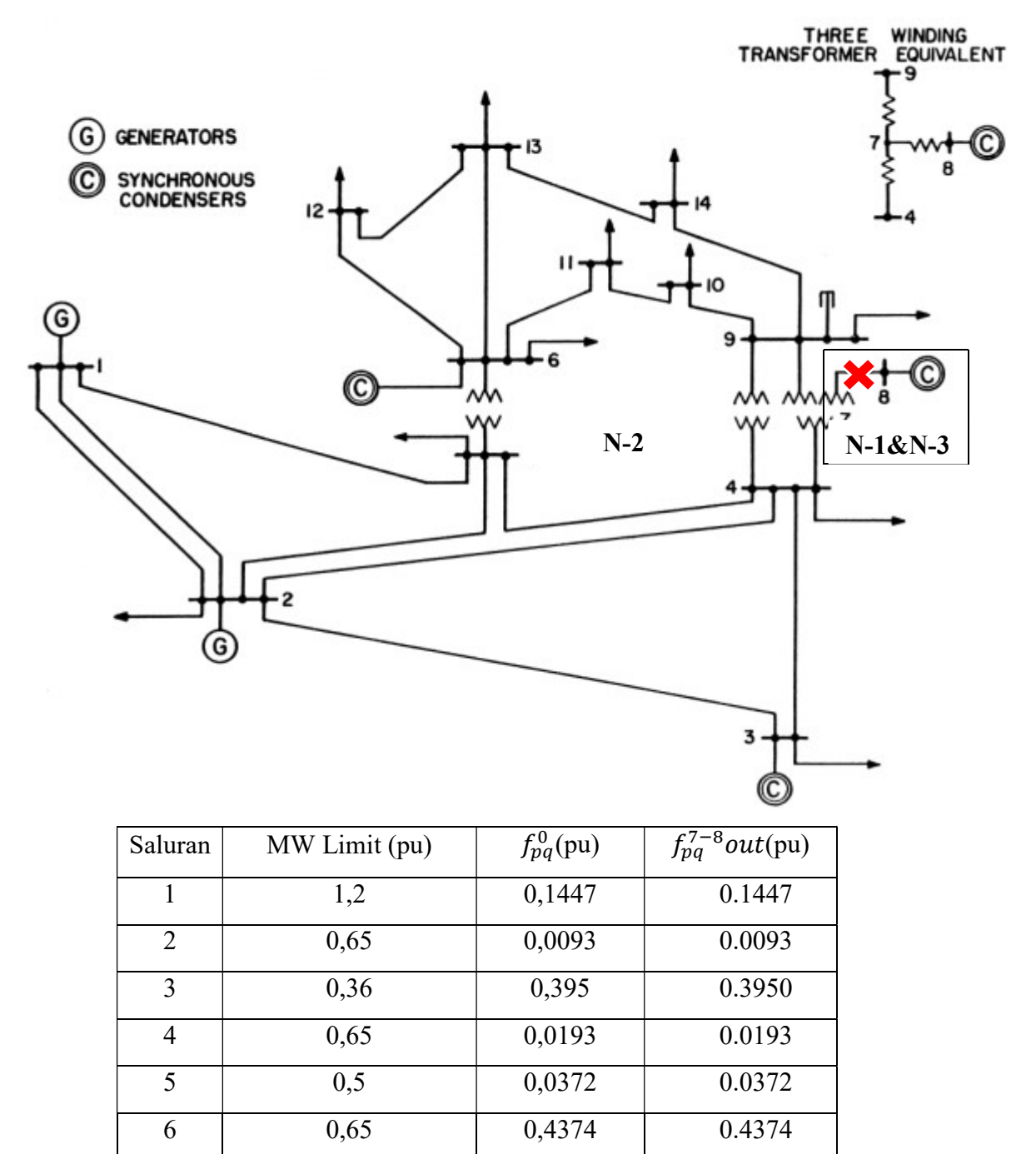

| Saluran        | MW Limit (pu)     | $f_{pq}^0(pu)$ | $f_{pq}^{\overline{7-8}}$ out(pu) |
|----------------|-------------------|----------------|-----------------------------------|
| $\overline{7}$ | 0,45              | 0,2346         | 0.2346                            |
| 8              | 0,55              | 0,0563         | 0.0563                            |
| 9              | 0,32              | 0,0005         | 0.0005                            |
| 10             | 0,45              | 0,0142         | 0.0142                            |
| 11             | 0,18              | 0,0103         | 0.0103                            |
| 12             | 0,32              | 0,0064         | 0.0064                            |
| 13             | 0,32              | 0,0644         | 0.0644                            |
| 14             | 0,32              | 0,001          | $\theta$                          |
| 15             | 0,32              | 0,1044         | 0.1044                            |
| 16             | $\overline{0,32}$ | 0,0745         | 0.0745                            |
| 17             | 0,32              | 0,0451         | 0.0451                            |
| 18             | 0,12              | 0,0091         | 0.0091                            |
| 19             | 0,12              | 0,0337         | 0.0337                            |
| 20             | 0,12              | 0,0282         | 0.0282                            |

Saluran 15

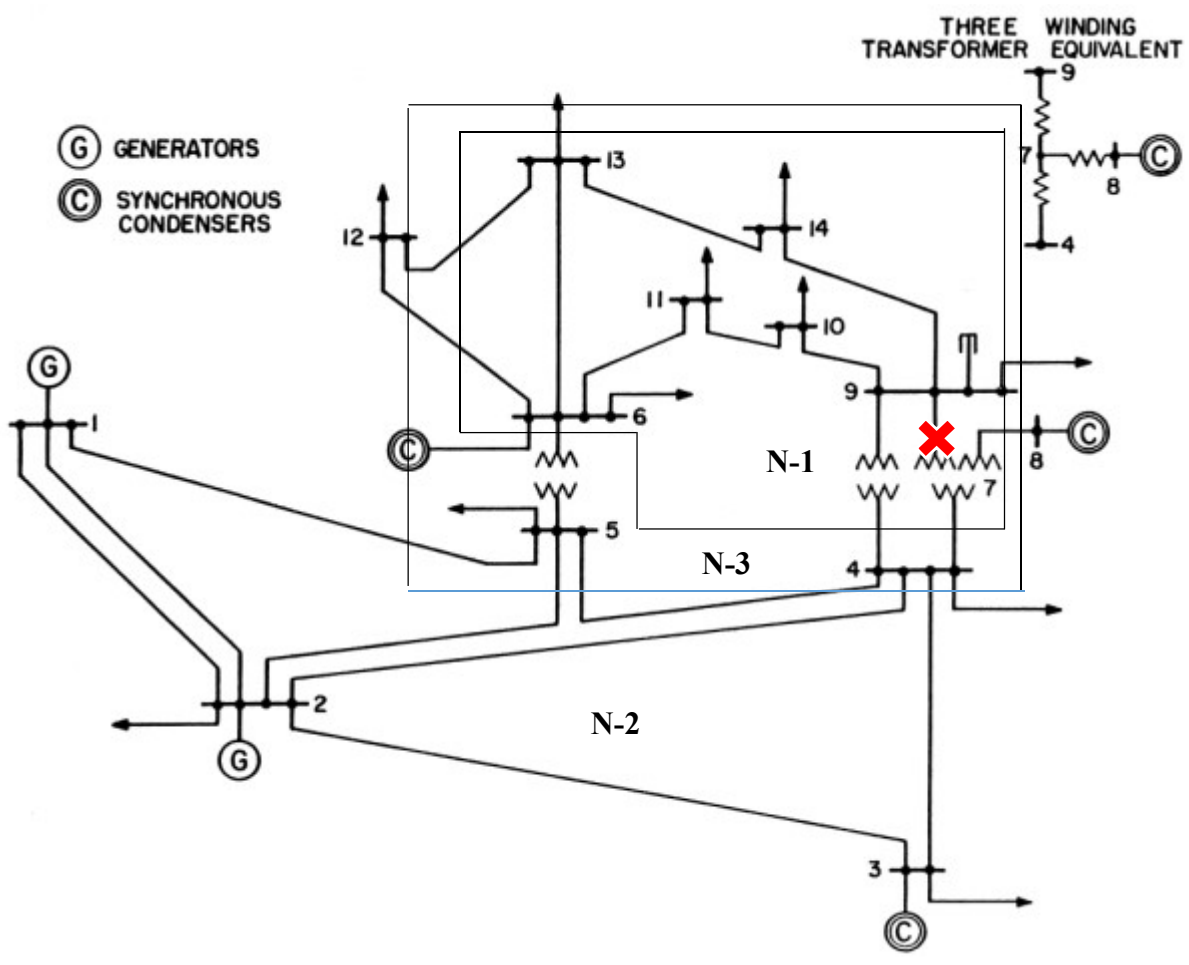

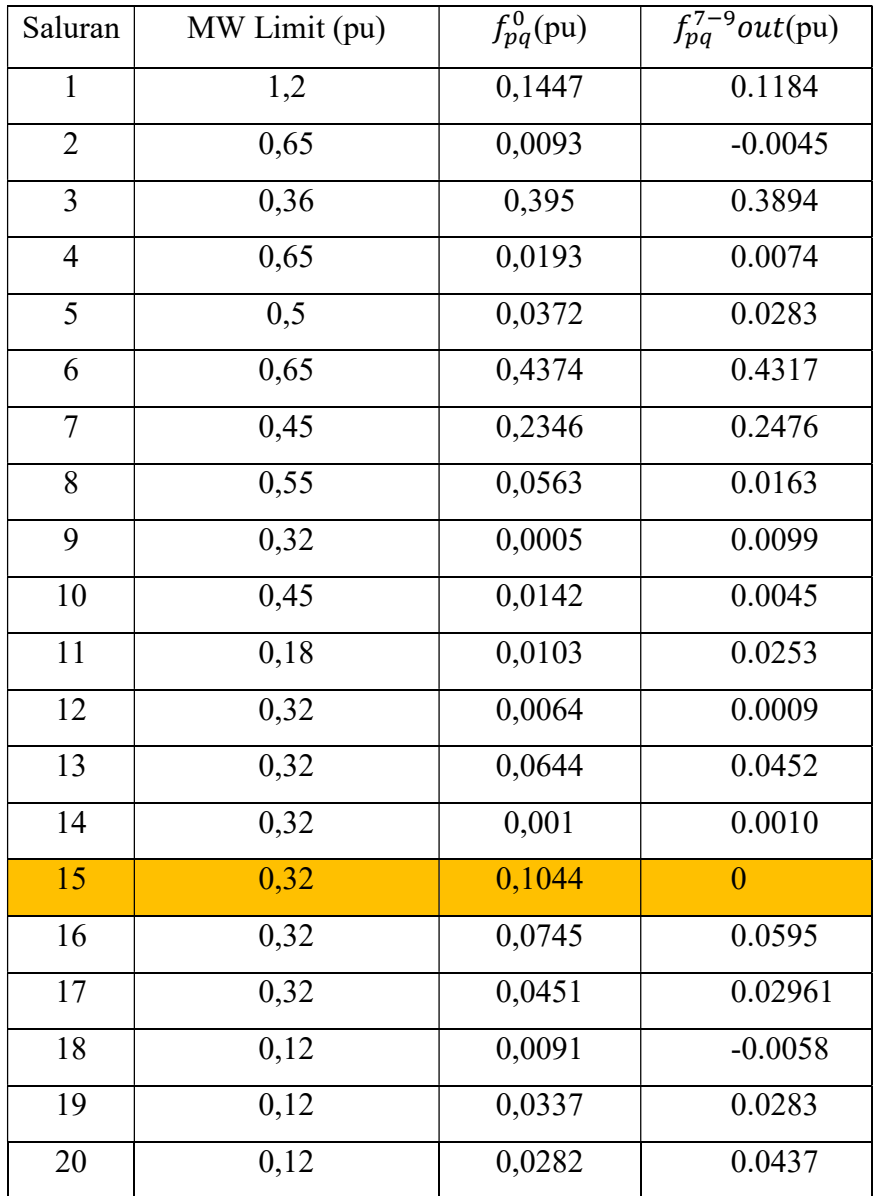

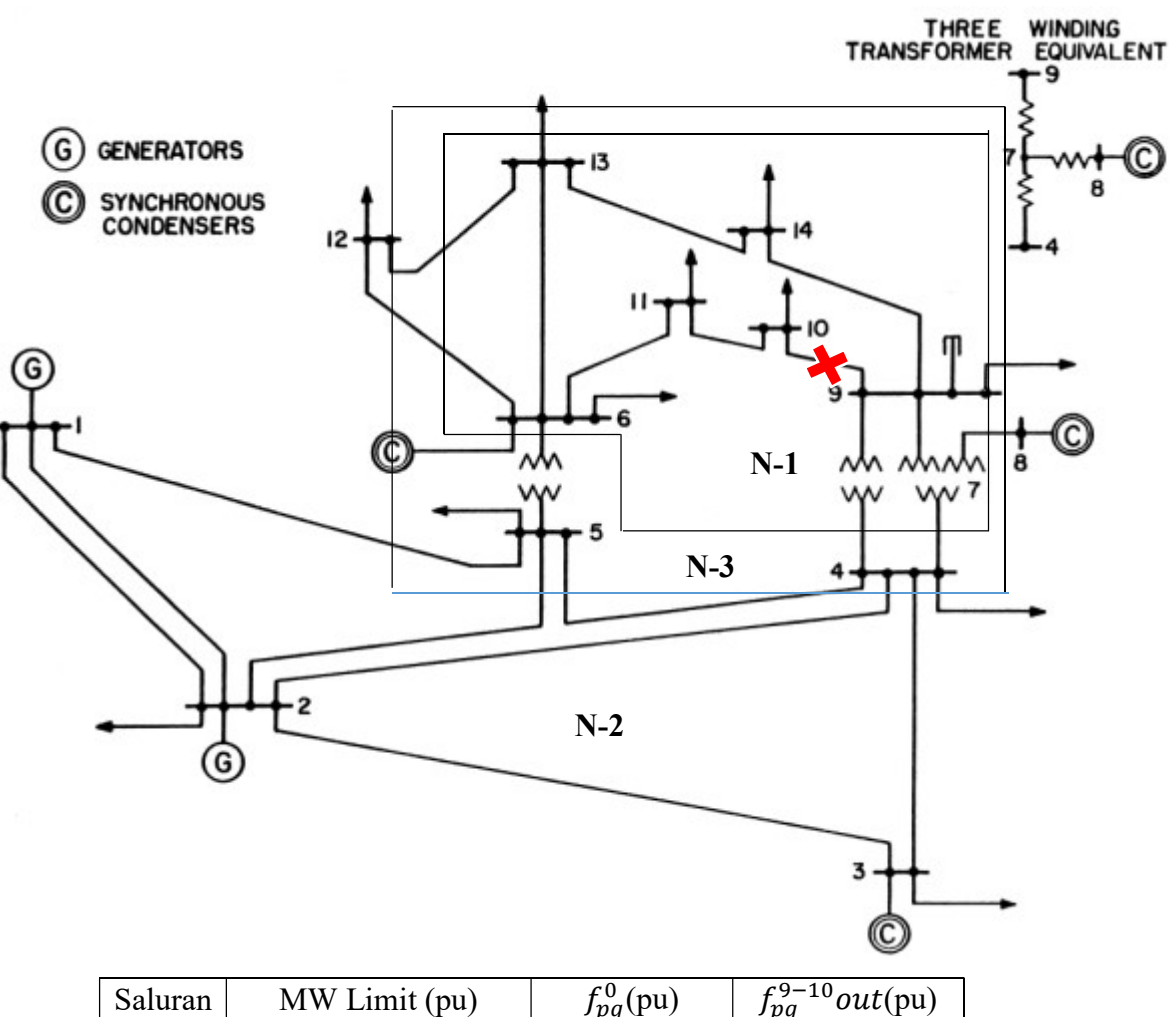

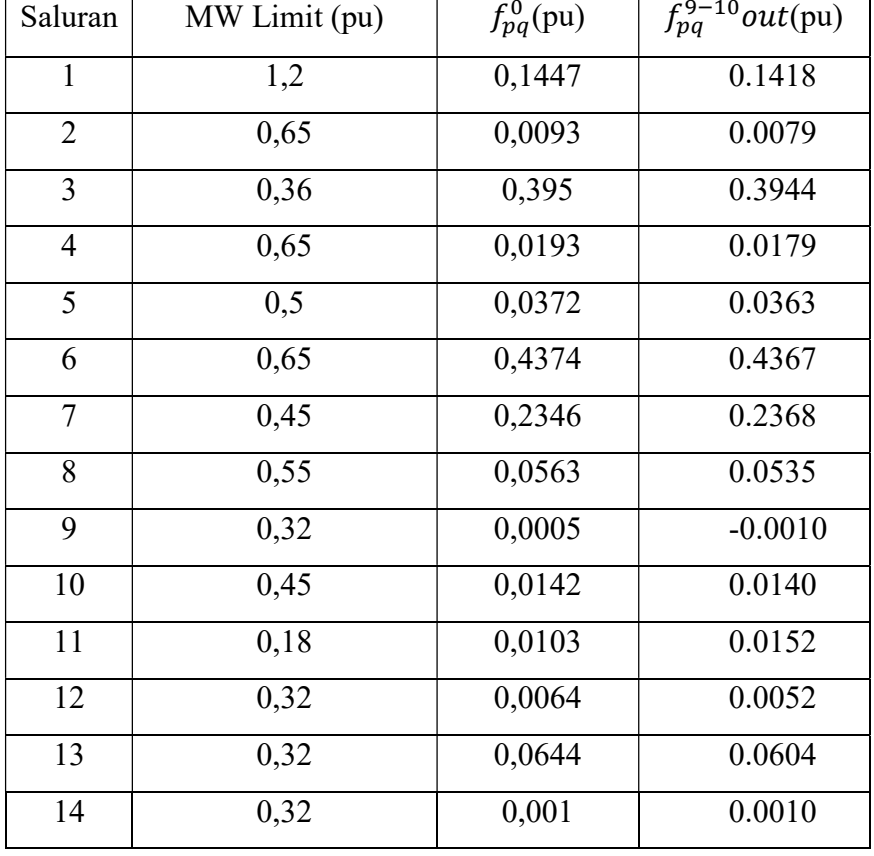

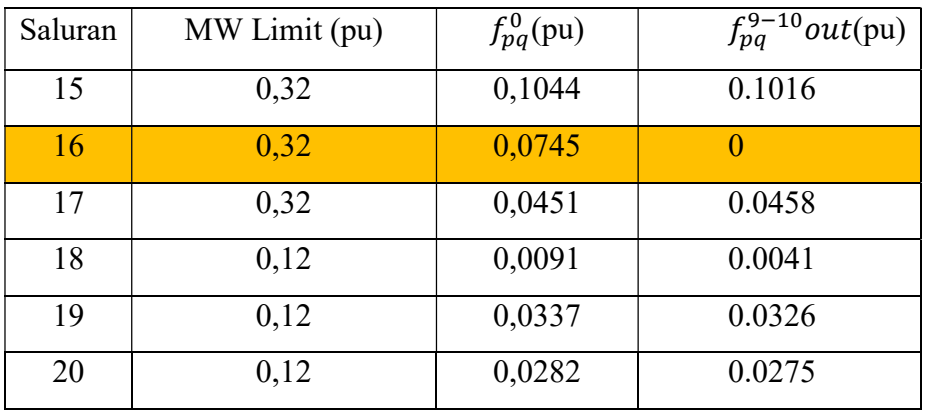

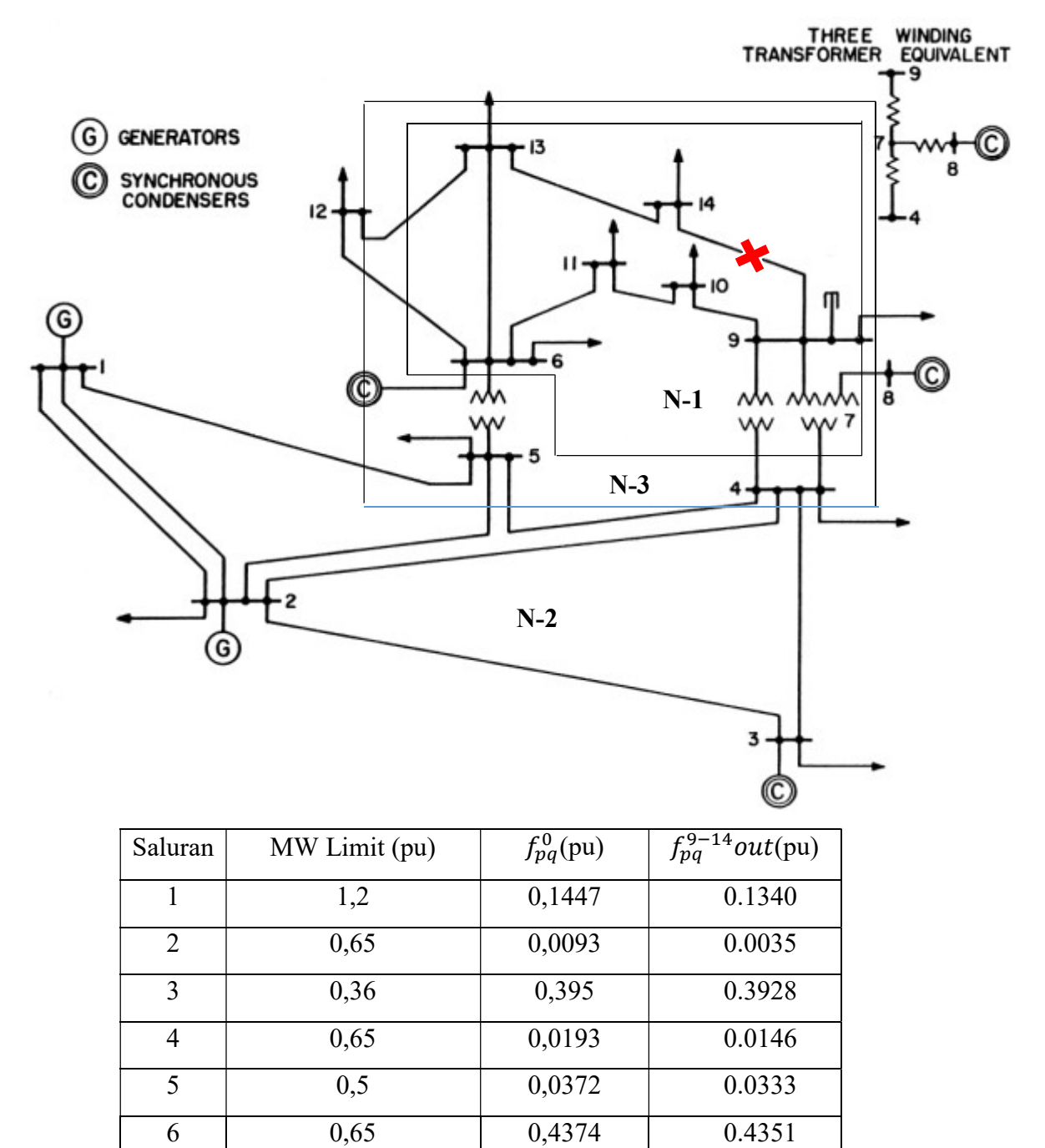

| Saluran        | MW Limit (pu) | $f_{pq}^0(pu)$ | $f_{pq}^{9-14}$ out(pu) |
|----------------|---------------|----------------|-------------------------|
| $\overline{7}$ | 0,45          | 0,2346         | 0.2381                  |
| 8              | 0,55          | 0,0563         | 0.0496                  |
| 9              | 0,32          | 0,0005         | $-0.0032$               |
| 10             | 0,45          | 0,0142         | 0.0081                  |
| 11             | 0,18          | 0,0103         | 0.0087                  |
| 12             | 0,32          | 0,0064         | 0.0053                  |
| 13             | 0,32          | 0,0644         | 0.0608                  |
| 14             | 0,32          | 0,001          | 0.0010                  |
| 15             | 0,32          | 0,1044         | 0.0977                  |
| 16             | 0,32          | 0,0745         | 0.0760                  |
| 17             | 0,32          | 0,0451         | $\overline{0}$          |
| 18             | 0,12          | 0,0091         | 0.0106                  |
| 19             | 0,12          | 0,0337         | 0.0327                  |
| 20             | 0,12          | 0,0282         | 0.0401                  |

Saluran 18

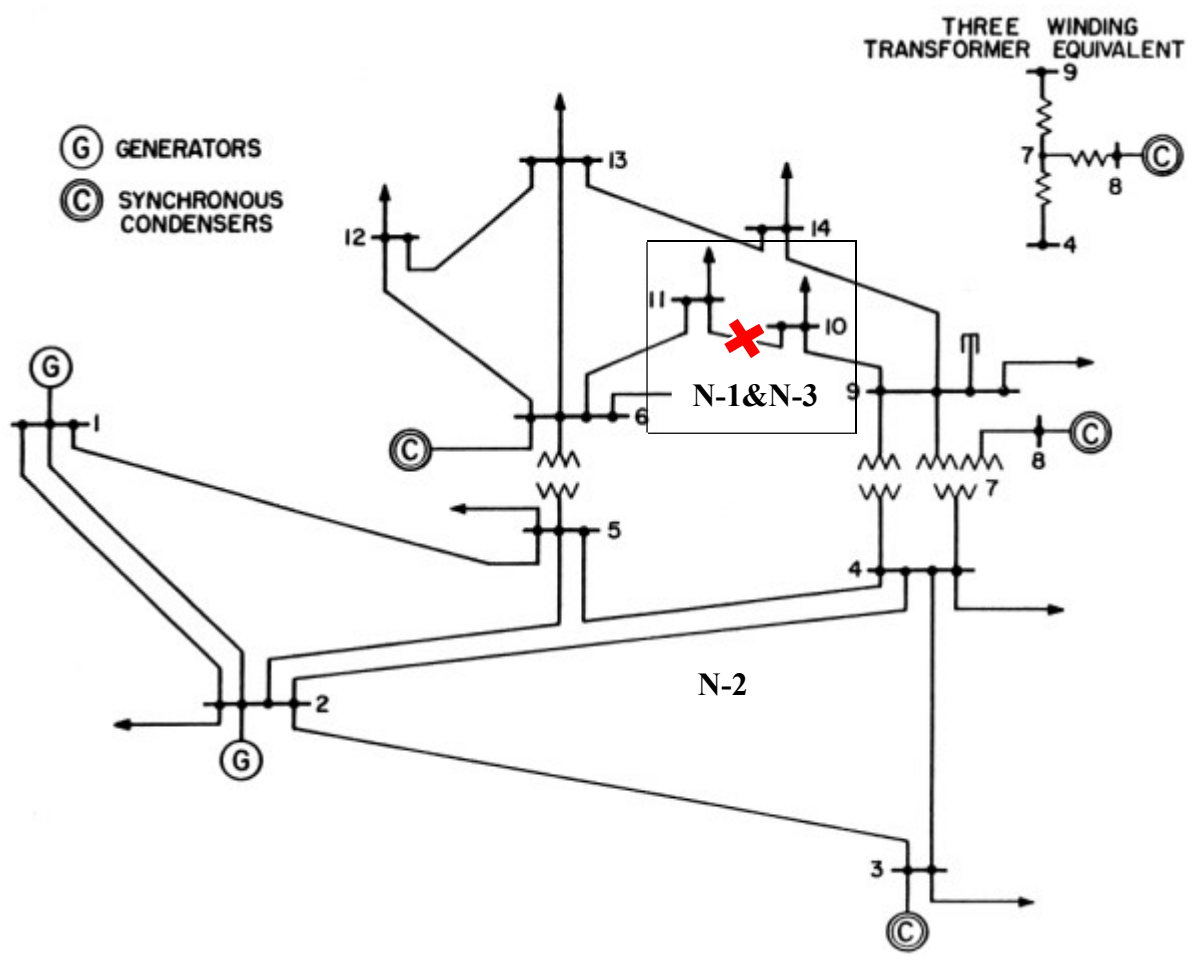

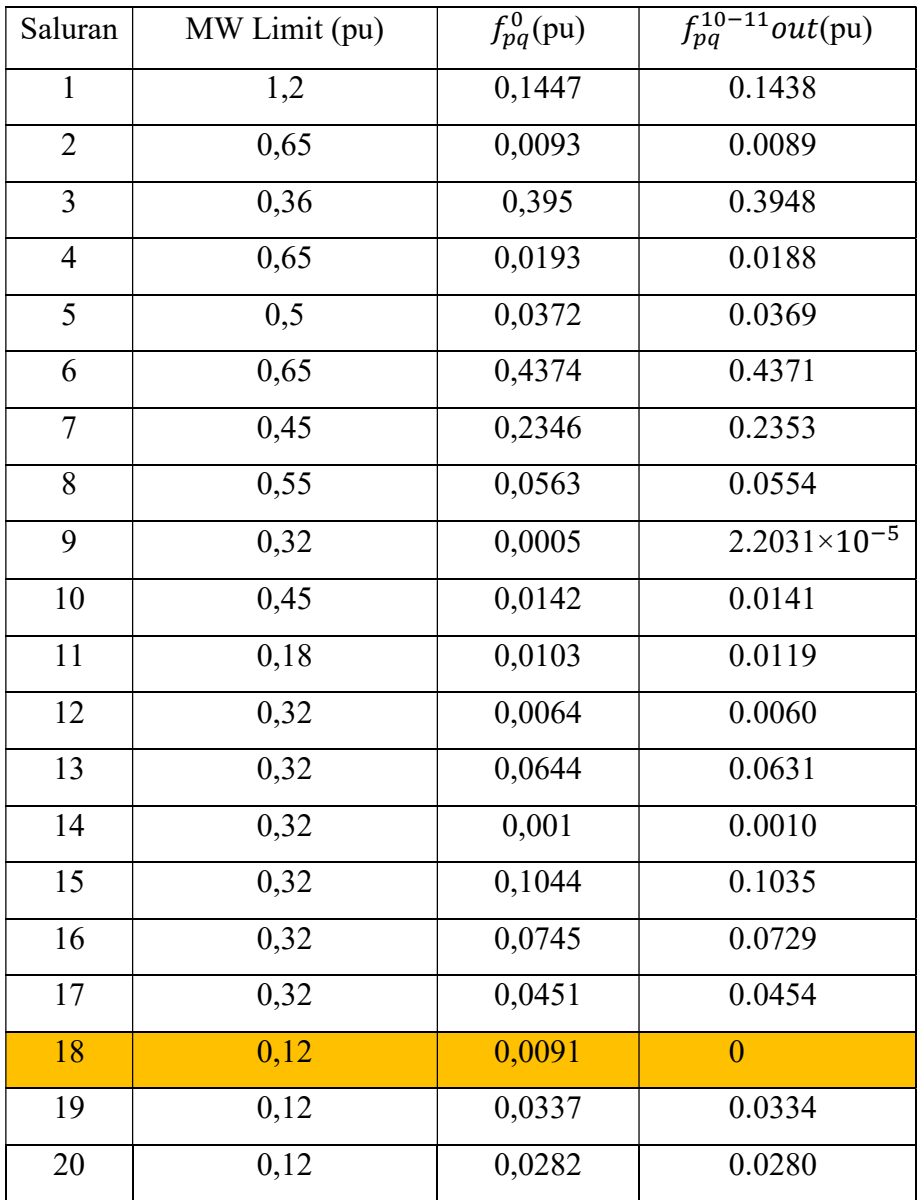

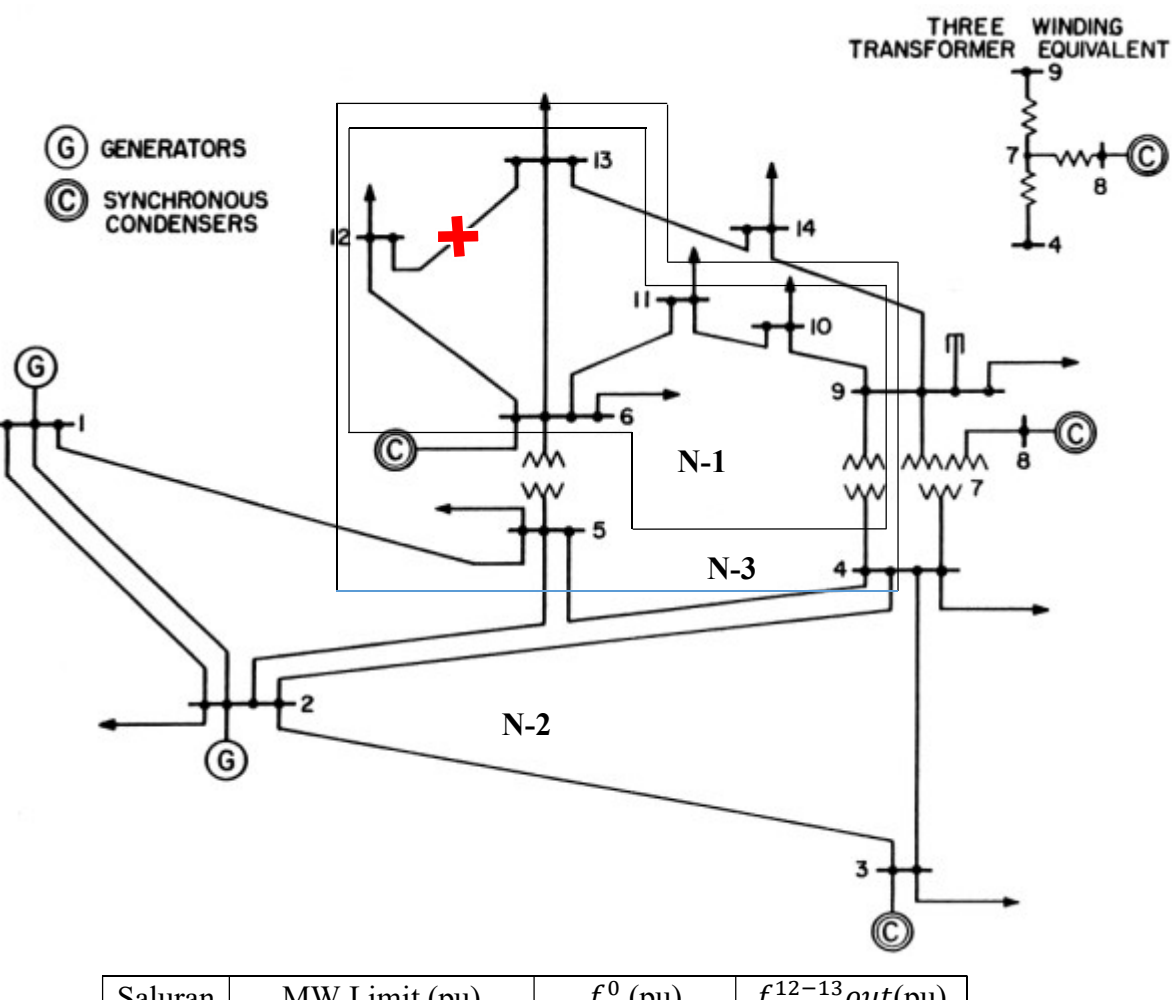

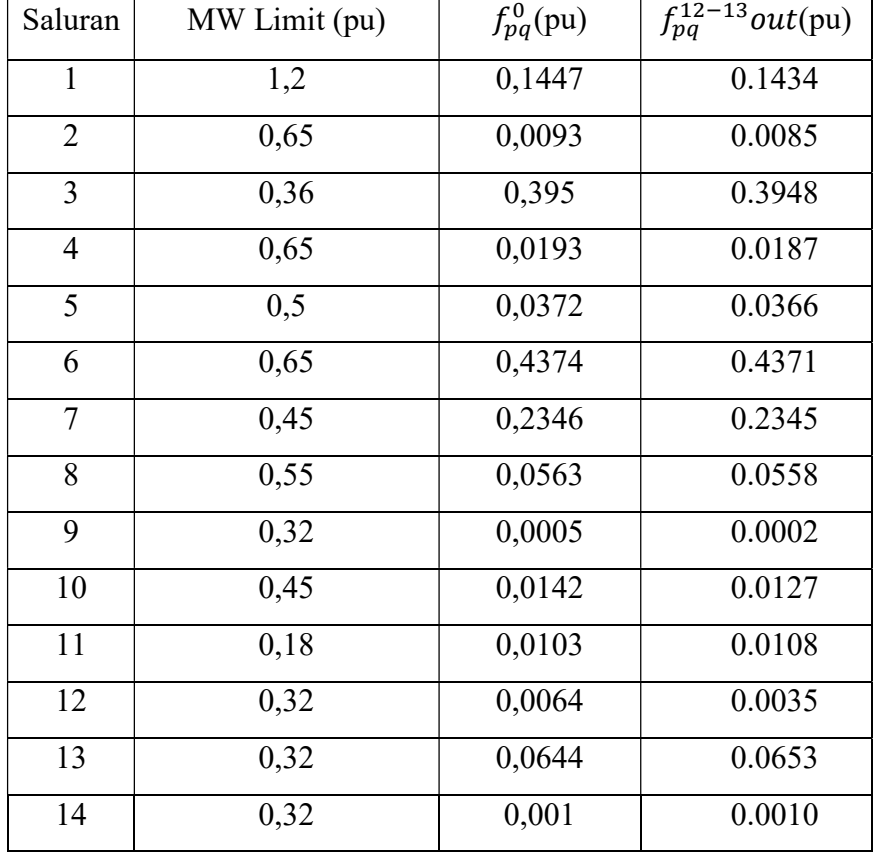

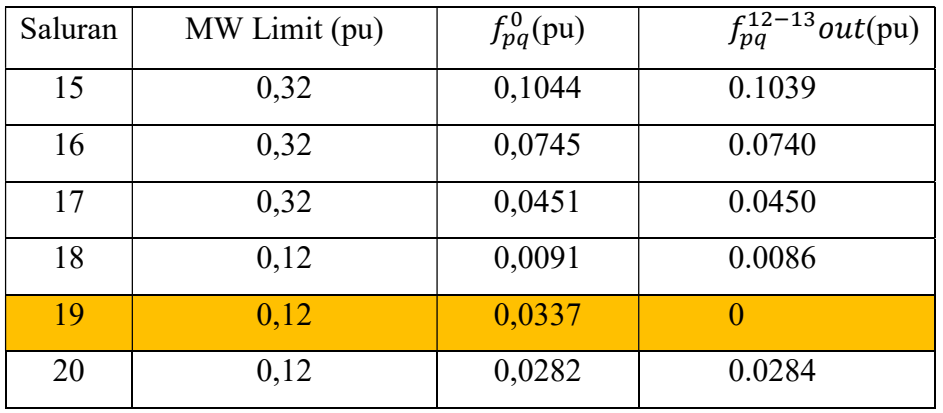

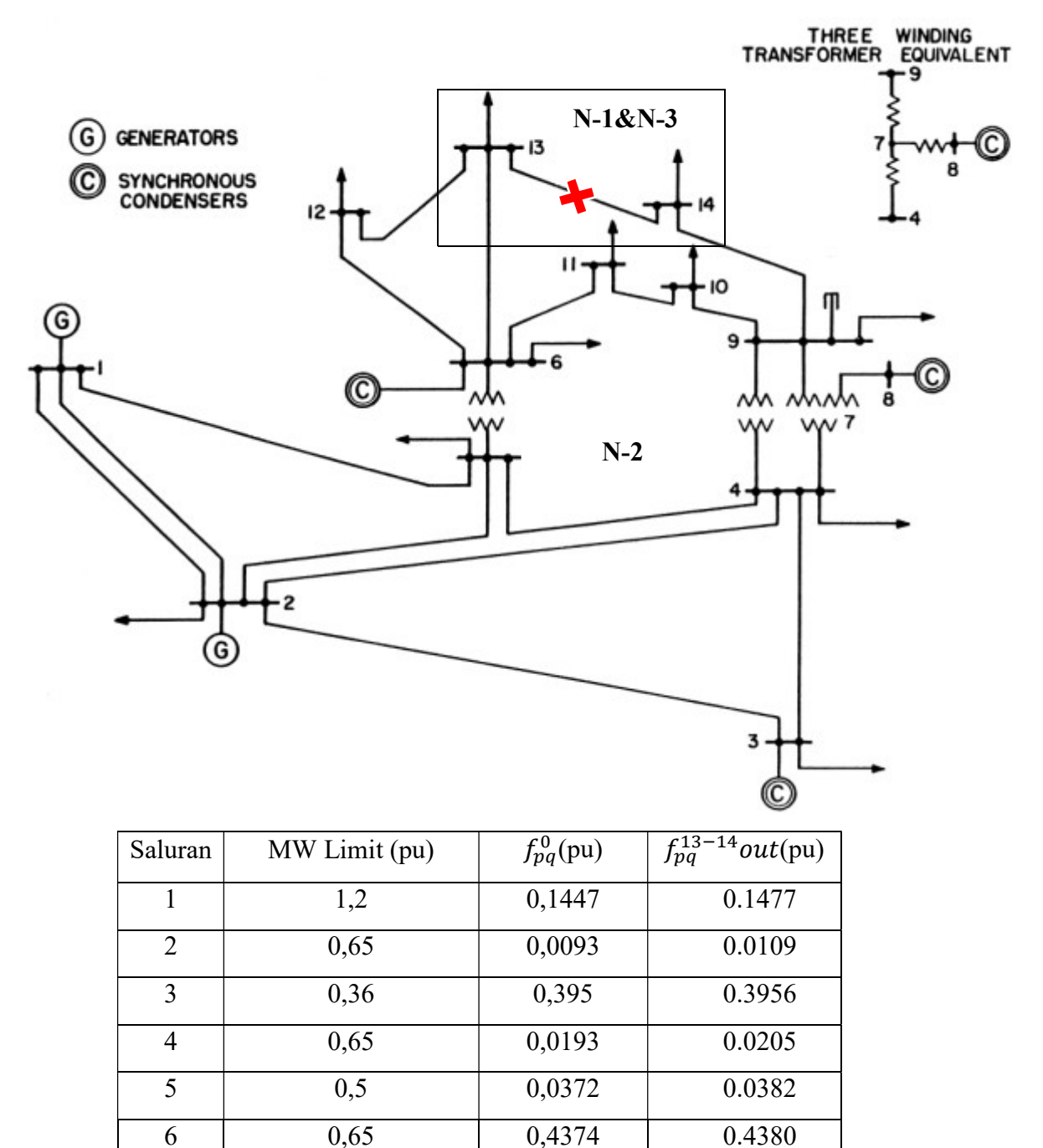

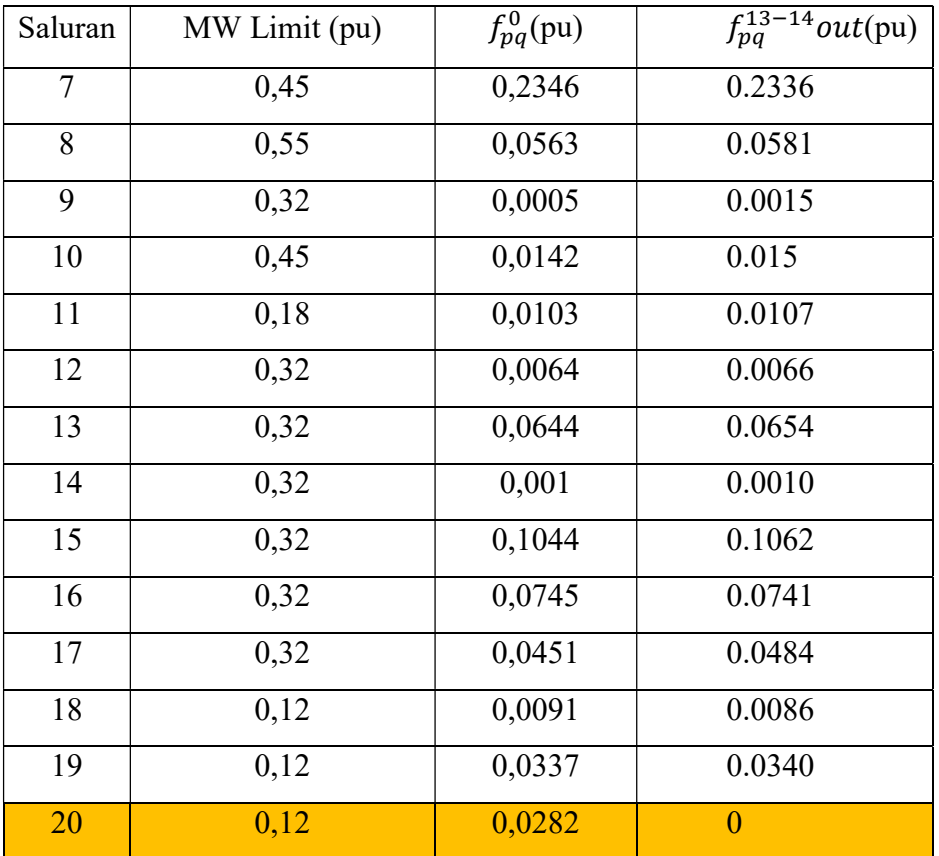